PONTIFICIA UNIVERSIDAD CATÓLICA DE VALPARAISO FACULTAD DE INGENIERIA ESCUELA DE INGENIERÍA INFORMÁTICA

# **SISTEMA PERVASIVO DE MONITOREO DE INDICADORES FINANCIEROS**

# **JORGE BASTIÁN CÓRDOVA ZAMORA ELESBÁN ALBERTO RAMÍREZ ROCCO**

INFORME FINAL DE PROYECTO PARA OPTAR AL TÍTULO PROFESIONAL DE INGENIERO DE EJECUCION EN INFORMATICA

SEPTIEMBRE, 2013

PONTIFICIA UNIVERSIDAD CATÓLICA DE VALPARAISO FACULTAD DE INGENIERIA ESCUELA DE INGENIERÍA INFORMÁTICA

# **SISTEMA PERVASIVO DE MONITOREO DE INDICADORES FINANCIEROS**

# **JORGE BASTIÁN CÓRDOVA ZAMORA ELESBÁN ALBERTO RAMÍREZ ROCCO**

José Miguel Rubio León Profesor Guía

Nibaldo Rodríguez Agurto Profesor Co-referente

SEPTIEMBRE, 2013

# *Dedicatoria*

*A nuestras amadas familias y queridos amigos por su apoyo incondicional.* 

## *Resumen*

Donde existe una necesidad hay un potencial nicho de negocio no explotado, y en la demanda de información financiera no hay excepción. Como solución a esto, se ha planteado el desarrollo de un sistema web que brinde a los usuarios las respuestas que buscan en distintas fuentes financieras, independientes entre sí. Por lo que la unificación de dicha información en un mismo lugar, facilita a los usuarios la obtención de ello, permitiéndole obtener, adicionalmente, información implícita que se puede deducir de lo recolectado. Además, la exposición de información de los insiders del mercado financiero chileno se presenta como la idea fundamental que motiva la creación de una solución a la creciente demanda de mayor información financiera, que pueda en un corto plazo ayudar a aumentar el capital individual, y transformar a esta solución en un potencial producto comerciable.

**Palabras Claves:** insiders, información financiera, sistema web.

# *Abstract*

Where a need exists there is a potential untapped niche business, and financial information demands no exception. As a solution to this, it has raised the development of a web system that gives to the users the answers they seek in different financial sources, independent of each other. So the unification of the information in one place makes it easier for users to obtain it, allowing you to get additionally implicit information that can be deduced from what is collected. Furthermore, exposure of information Chilean financial market insiders is presented as the fundamental idea that motivates the creation of a solution to the growing demand for additional financial information, which in the short term can help increase individual capital, and transforming to this solution into a potential marketable product.

**Keywords:** insiders, financial information, web system.

# Índice de contenidos

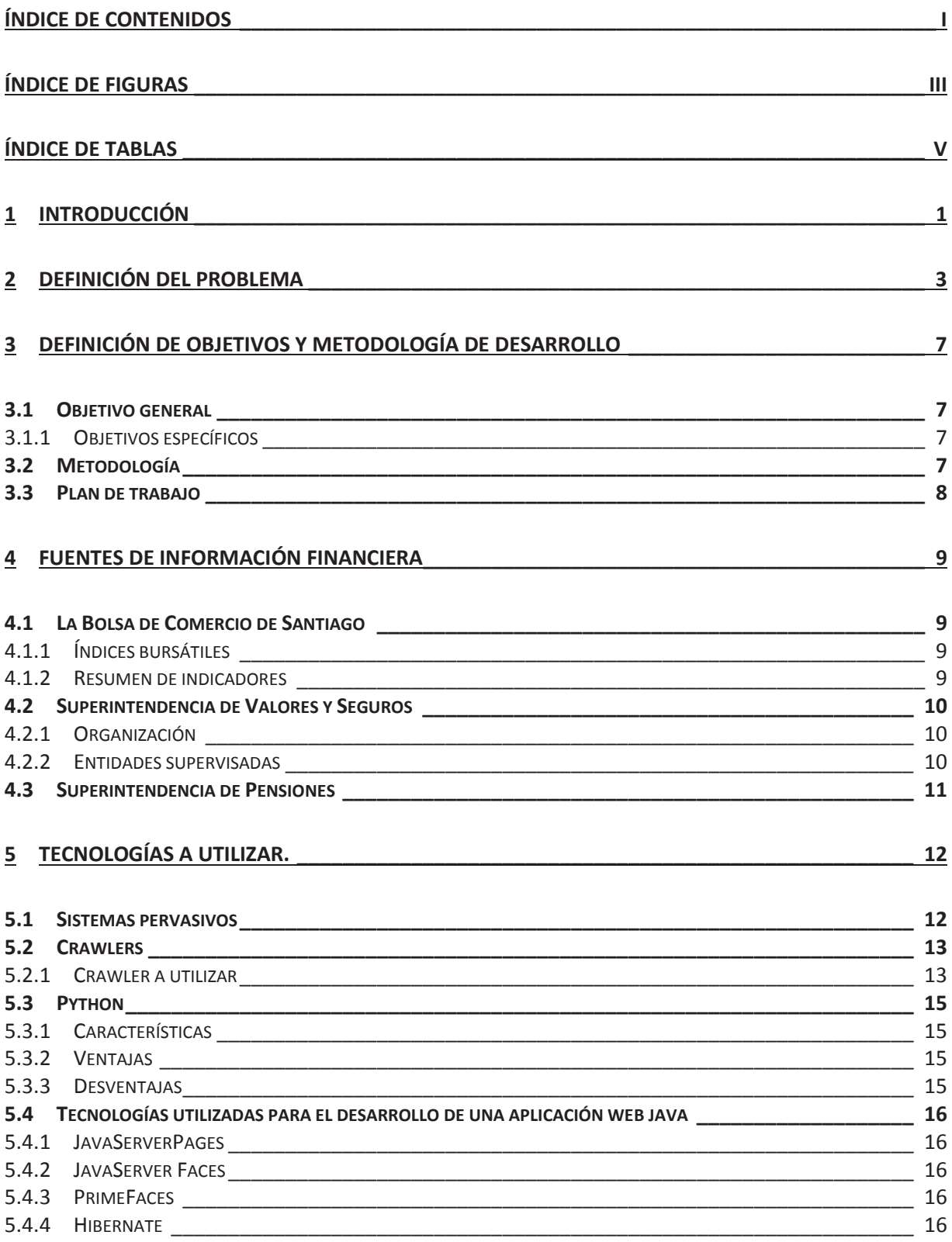

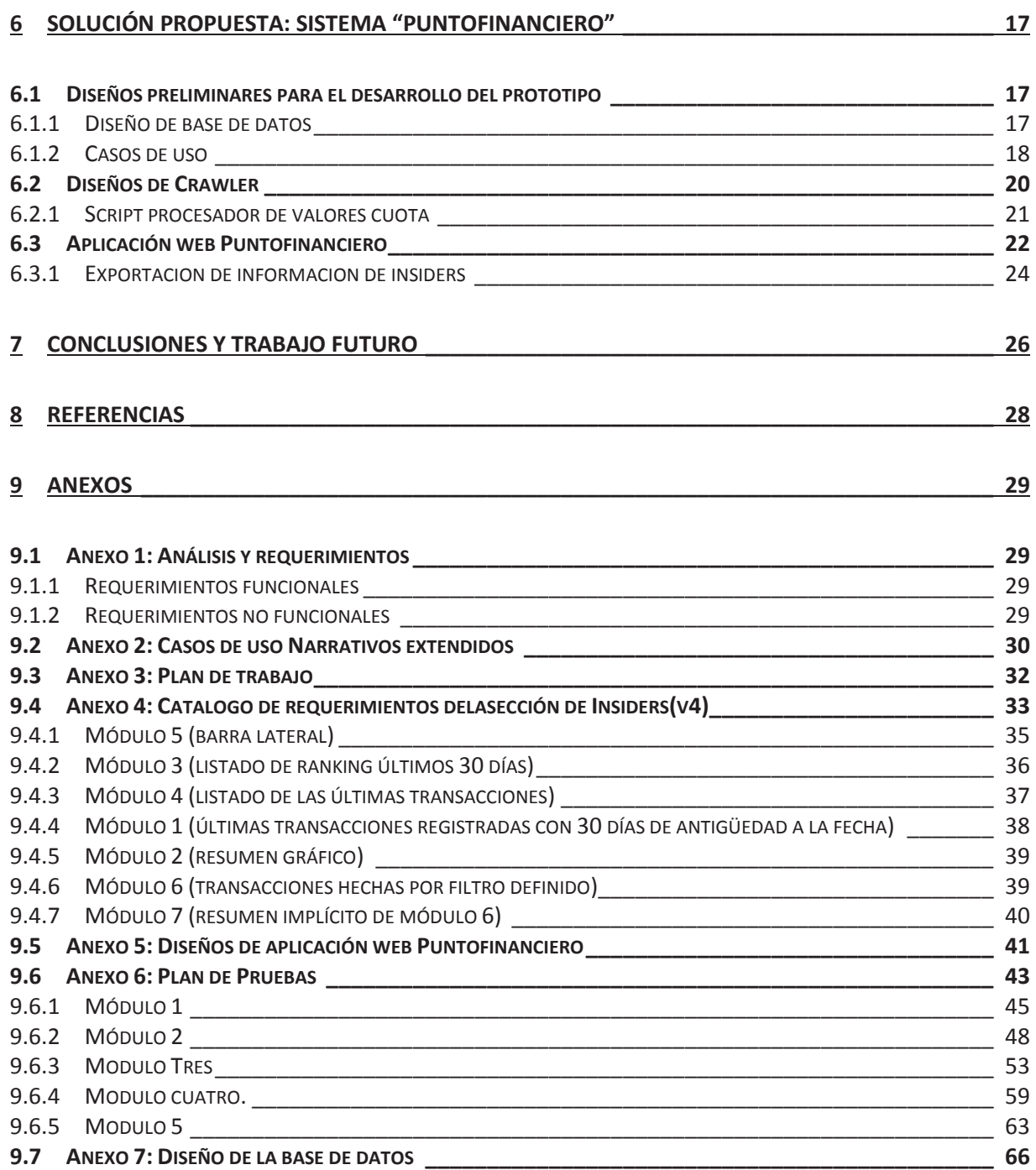

# **Índice de figuras**

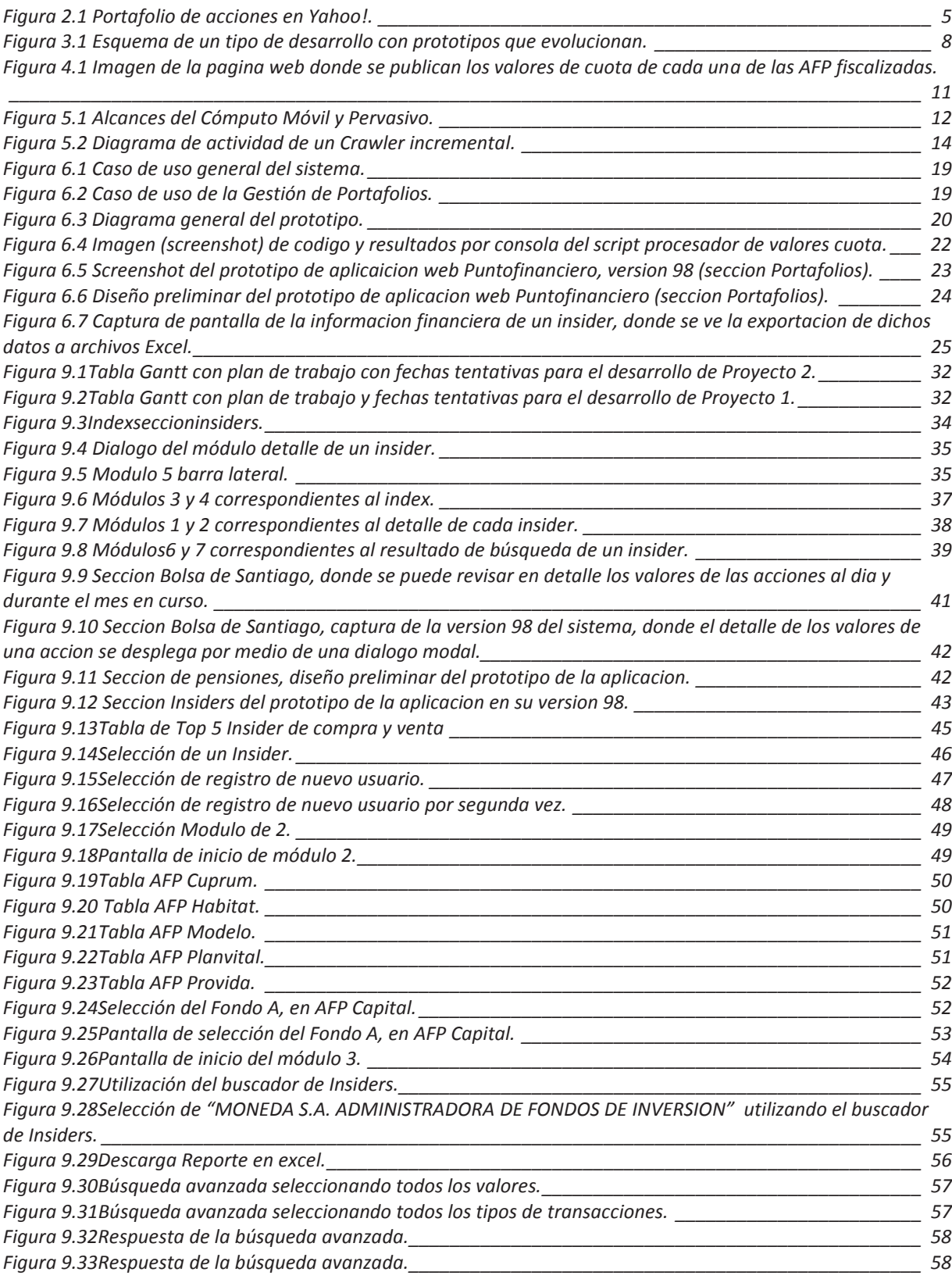

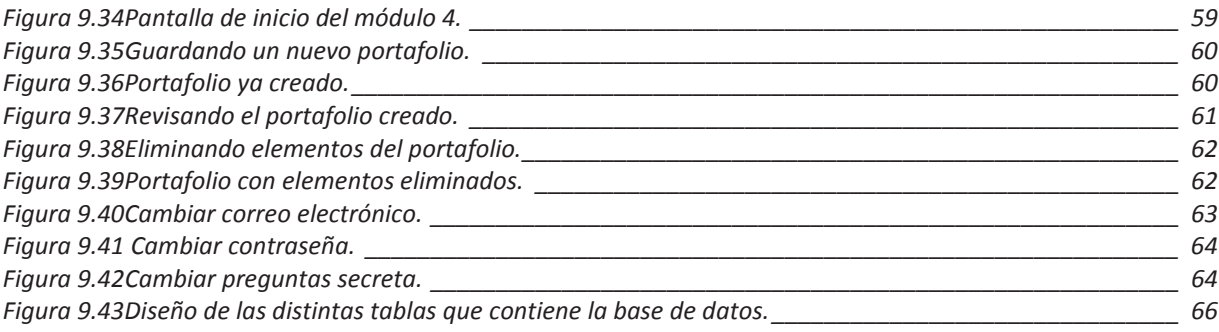

# **Índice de tablas**

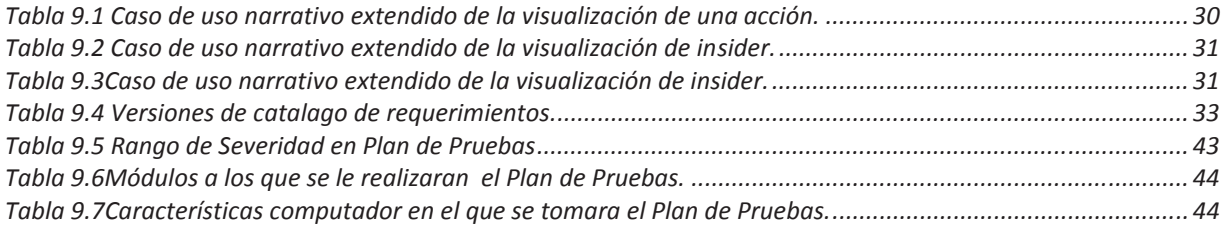

# **1 Introducción**

 $\overline{a}$ 

El mundo está cambiando, dando un vuelco en los hábitos tecnológicos y necesidades de los usuarios. El acceso a la información y la creciente demanda por parte de la población, está llevando a la industria a buscar nuevas soluciones, dando cabida al concepto de movilidad e inmediatez.

Estos fenómenos al parecer se quedarán por mucho tiempo, por su constante evolución desde la masificación del teléfono móvil, la consolidación del WAP y el exponencial aumento en el desarrollo de aplicaciones para dispositivos móviles, el que no se ha detenido ni parece dar luces de retroceder en su adopción.

El hecho de que la inmediatez esté tomando cada vez más importancia, no puede ser considerado una moda. Prueba de esto son los esfuerzos que hacen los fabricantes de hardware por crear cada vez dispositivos más pequeños, ligeros y rápidos, como Ultrabooks<sup>1</sup>, Smartphones y Tablets. No solo los fabricantes de tecnología dura se adentran en la movilidad, sino que las empresas desarrolladoras de software han hecho lo respectivo, llevando sus productos a versiones móviles y también aprovechando las nuevas posibilidades que se han abierto para ser explotadas gracias a la movilidad. Los consumidores de tecnología le han dado no solo la aprobación a esta nueva tecnología, sino que se han vuelto demandantes de más y mejores productos.

Todo surge con la necesidad raíz de tener con inmediatez todo tipo de información que habitualmente tomaría realizar tareas más específicas para alcanzar los objetivos de un usuario de algún servicio cualquiera sea este, por lo que parece ser una tendencia la generación de aplicaciones que reúnen un sinnúmero de servicios relacionados, dejando al alcance de un "clic" todo lo que el usuario modelo (entiéndase usuario modelo al perfil de usuario que hace uso de un sistema o servicio específico y que además entiende el negocio del mismo) necesita tener.

Esta tendencia se está acrecentando cada vez más, pues basta con dar un vistazo a las principales noticias del mundo de la tecnología, donde grandes empresas con diversos servicios, están llevando a cabo una unificación de los mismos, generando a partir de distintos productos, un macro servicio unificado que finalmente reúne lo que a su usuario modelo le es relevante.

Existen tantos tipos de usuarios como servicios para ellos en "La Web" y hacen uso de un gran número de estos, los que en su mayoría han de estar en distintos lugares de la Internet. Al mismo tiempo, aunque en menor cantidad, existen soluciones de integración de estos servicios. La puesta en marcha de un servicio dedicado a la integración de otros servicios, con propósitos diferentes pero relacionados entre sí, resulta no solo atractivo comercialmente sino

<sup>1</sup> Ultrabook es un tipo de computador portátil (también conocido como notebook) liviano. Definido por intel en el año 2011 es una iniciativa por parte de ésta para crear un mercado PC en competencia con el MacBook Air de Apple [1].

que también innovador, en un mercado de soluciones de información financiera pequeño y que se ha resistido al cambio tecnológico desde que estos existen.

El siguiente informe presenta el desarrollo del prototipo de un sistema de centralización de información financiera llamado "Puntofinanciero". Además se muestra la investigación correspondiente para comprender las tecnologías más importantes y también conocer como estas se relacionan con el desarrollo del sistema. Se desarrolla un sistema semi-autónomo que alimenta una base de datos rica en información financiera, que también considera una plataforma de visualización de dicha información, siguiendo la tendencia de la integración de servicios e información, para poder entregar inmediatez en la búsqueda de valores económicos que necesitan los usuarios.

### **2 Definición del problema**

Un inversionista en acciones necesita siempre estar al tanto del valor de estas, lo que significa depender de estar constantemente frente a un computador para monitorear por sí mismo el cambio que sufren durante el día. No solo le pude resultar interesante lo que sucede en la bolsa con las principales acciones que fluyen, también se está volviendo común monitorear y estar al tanto como los principales compradores y vendedores de acciones se mueven en una jornada financiera, y como esto puede incidir en las variaciones de fondos de pensión, por mencionar un ejemplo, y que además pueden influir en decisiones de afiliados al momento de establecerse en uno u otro fondo de una determinada administradora de pensiones, la que interiormente invierte en acciones transadas en la bolsa, generándose un círculo vicioso que incurre en variaciones a corto, mediano o largo plazo en los distintos ámbitos de la economía.

Todo este círculo puede resultar beneficioso, pues con un correcto uso de estadísticas y algoritmos de predicción, se puede anticipar ciertos sucesos negativos o positivos, otorgando a este tipo de usuario tiempo suficiente para tomar decisiones que puedan resultarle financieramente provechosas.

Sin embargo para lograr dicho cometido, el sujeto debe monitorear distinta fuentes de información que se encuentra en diferentes lugares, siguiendo el caso que se mencionó en el párrafo anterior. Es entonces que surge una necesidad bien específica, unificar dichas fuentes de información en un solo punto, facilitándole la tarea de encontrar la misma. Y esta necesidad acarrea otras inquietudes más técnicas, ¿Cómo se puede reunir dicha información?, ¿De dónde se debe sacar tal información? La solución parece apuntar directamente al desarrollo de una aplicación que deba facilitar todo esto. Además todo eso requiere de que dicha aplicación realice un monitoreo constante de la información o que se alimente de algún servicio que haga de monitor.

El hecho de monitorear datos que cambian en el tiempo, puede ayudar no solamente a las bolsas de comercio y sus usuarios, sino que también a diferentes propósitos, como en la meteorología, publicidad, incluso en la política y en muchas áreas más, donde el entendimiento de los datos que se recaban, puede mostrar una radiografía del comportamiento de dichos datos durante un tiempo acotado, o también generar soluciones que ayuden en la toma de decisiones. Como es el caso de la meteorología, también ayuda, de cierta manera conocer el futuro, y desde el punto de vista del usuario normal, le ayuda tomar decisiones cotidianas como si salir abrigado o no, dependiendo de la conclusión que se genera luego del procesamiento de dichos datos meteorológicos. Por esto es importante destacar que un correcto monitoreo de información, es la base más sólida para un futuro cruce de datos, que puedan enriquecerse entre sí y resultar útil para los usuarios del sistema que los provee.

El monitoreo de datos es especialmente complejo, puesto que la implementación de tecnologías proactivas de monitoreo a veces resultan un reto. En el campo de la informática, el monitoreo de redes y datos desde la web parece estar más resuelto con el desarrollo de herramientas y técnicas especializadas para este propósito, y esto se puede ver en los motores de búsquedas de algunos de los más populares buscadores web, Google, Bing, Yahoo!, entre muchos otros. La popularidad que goza especialmente el motor de búsqueda de Google se debe al correcto uso de herramientas que monitorean el internet en busca de fuentes nuevas o fuentes que ya no existen, y generalmente dando resultados satisfactorios en la consultas que se le hacen. Para ello el uso de herramientas como los "Crawlers", pueden resultas muy útiles, fáciles de programar su función y muy eficaces, aunque hay que ser precavido en el uso de ellos, puesto que existen muchos y de con diferentes propósitos, por lo que la elección apropiada de uno de ellos sería fundamental para el propósito del sistema.

En el caso de las Bolsas de Valores, específicamente donde a través de un sistema informático que mantiene un monitoreo en tiempo real del precio de las acciones y otros índices que se presentan en ellas, para utilidad de quienes invierten en las entidades que se transan en estas u otro fines propios de la economía. El mantener un monitoreo del estado de las Bolsas de Valores ayuda a las empresas mantenerse al tanto de su valoración a nivel mundial y local según sea el caso. Esta información resulta valiosa cuando se presenta de forma oportuna, puesto que también permite a los usuarios prever movimientos en las bolsas, algo muy común entre los corredores, anticiparse a sucesos que puedan generar un bien o un mal en el negocio.

Por lo general, para uso común se suele mostrar un espectro bastante amplio sobre los movimientos de dichos datos, y desde el punto de vista menos común, como inversionistas, la forma en que se maneja esa información se basa en portafolios de inversión o carteras de inversiones de carácter informativo, puesto que solo muestran la información y no permiten alterarla. Estos portafolios, desde el punto de vista financiero, por lo general se componen por una diversidad de títulos que no poseen relaciones entre sí, para disminuir los riegos de inversión, aunque esto siempre queda ajuicio del inversionista y su perfil como se señala en [2].El propósito de las soluciones que se encuentran actualmente a disposición para llevar un seguimiento de los títulos por medio de un portafolio de estos es en su mayoría informativo, manteniendo así al usuario constantemente informado del estado de su portafolio.

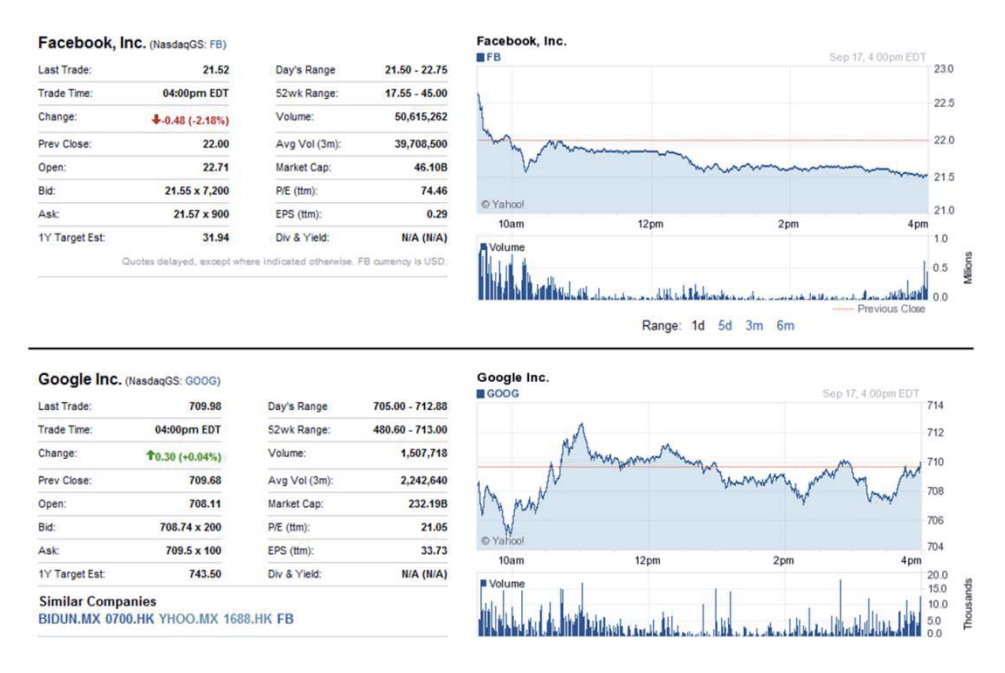

Figura 2.1 Portafolio de acciones en Yahoo!.

Pero para efectos de la economía chilena, al parecer no basta con entregar información monitoreada de la Bolsa de Comercio de Santiago, también resultaría de utilidad ver más afondo que sucede con dichas acciones, información que se puede encontrar con más detalle en la SVS (Superintendencia de Valores y Seguros).

Grandes inversionistas que poseen mejor "olfato" para los negocios que otros, personas o grupos económicos que resultan ser guías para los inversionistas más pequeños, potenciando la teoría del rey midas, lo que toca un hombre exitoso de los negocios, se vuelve oro. Ahora surge la necesidad de llevar un constante monitoreo de las acciones que poseen personas de interés para el usuario.

Esta característica no se encuentra disponible en ninguna de las más populares aplicaciones para los usuarios de la Bolsa de Comercio de Santiago de Chile. Esto resulta especialmente interesante el hecho de aprovechar esta información y entregársela al usuario, una característica que carecen soluciones similares.

Por lo anterior, es de necesidad para los usuarios interesados en los movimientos de la Bolsa de Comercio de Santiago, contar con una solución que les permita en cualquier momento informase del comportamiento de los títulos que componen su portafolio o de cualquier índice del que desea estar informado, una solución que además, reúna todo lo que el usuario modelo necesita saber sobre la economía chilena y que además, si es posible, puede ser usada desde dispositivos móviles.

Finalmente destacar que una de los potenciales problemas a resolver, implícitamente, hace relación a la entrega de información acerca de insiders en chile, pues la tendencia global en la economías, desde el punto de vista comercial para los inversionistas menores (entiéndase economistas menores a aquellos que no operan como una entidad inversora, sino como una persona natural) es seguir a aquellos insiders que tienen una reputación por sus buenas inversiones. Esto se sustenta en una simple frase:

*"Si un insider de exitosas inversiones, debe estar asesorado por un buen buffet de expertos, por lo que invertir donde él lo ha hecho puede traerme también utilidades proporcionales a mi inversión, así ahorrándome pagar por asesorías y corredores intermediarios."* 

En pocas palabras, la capacidad de ahorrar en asesorías financieras y hacer uso implícito de las que han servido a un insider de buena reputación en inversiones.

# **3 Definición de Objetivos y metodología de desarrollo**

Para el correcto desarrollo de esta investigación, es de suma importancia tener en claro cuál o cuáles debe ser los objetivos a cumplir para que esta se realice de la mejor manera, cumpliendo a cabalidad con lo que se espera de éste.

# **3.1 Objetivo general**

El principal objetivo de este proyecto es la implementación de un sistema de monitoreo de datos financieros desde la Bolsa de Comercio de Santiago, la Superintendencia de Pensiones y la Superintendencia de Valores y Seguros, información que será almacenada en una base de datos, para que mediante el desarrollo de una aplicación web, sean presentados en de forma concisa. Esto significa la creación de un sistema que cumpla con los requerimientos especificados en el Anexo1, además en el capítulo 11 se introduce al caso de estudio que explica el desarrollo de la solución.

### **3.1.1 Objetivos específicos**

- Realizar una investigación exhaustiva sobre los conceptos y tecnologías relacionadas al desarrollo de aplicaciones web.
- Investigar el estado del arte sobre las principales tecnologías que puedan resultar de utilidad para la elaboración de la solución.
- Diseñar una solución al problema planteado en este proyecto, usando tecnologías estándar que garanticen una rápida elaboración y puesta en marcha del sistema, en consecuencia:
	- o Elaborar y desarrollar un sistema recolector de información financiera.
	- o Montar una base de datos acorde a las necesidades del sistema recolector.
	- o Desarrollar un sistema de visualización de la información.
	- o Encontrar y explotar información implícita en lo recolectado para dar un valor agregado al futuro producto.
- x Desarrollar la solución planteada, acorde con el plan de trabajo y la metodología de desarrollo (para el plan de trabajo, ver Anexo3).

## **3.2 Metodología**

El seleccionar una metodología para el desarrollo de software, resulta de vital importancia puesto que determinan los pasos a seguir para que el resultado se garantice como una solución óptima y de calidad. La no correcta elección de una metodología podría incurrir en gastos innecesarios de tiempo y dinero, además de dar como resultado una solución errada al problema planteado.

El desarrollo en base a prototipos, ayudará a madurar cada una de las tecnologías que se harán uso durante el desarrollo de este proyecto, además de ayudar a realizar las modificaciones pertinentes que no se hace visibles en la etapa preliminar del análisis y diseño, generando en cada desarrollo de un prototipo la posibilidad de realizar las pruebas pertinentes por cada módulo añadido a la solución.

Esto significa adoptar como estrategia de desarrollo el enfoque incremental, con esto se puede en parte garantizar la correcta inclusión de cada nuevo módulo que se genere como un prototipo más cercano al producto final.

Además el desarrollo debe ir de la mano con un riguroso control de versiones para facilitar el desarrollo de cada prototipo, de tal forma de mantener siempre un punto estable en medio del tiempo de desarrollo.

Esto ayudara a realizar pruebas de estrés y funcionalidad de forma redundante sobre cada versión de prototipo estable para evaluar una eventual liberación del producto como una versión con mejoras a las versiones anteriores.

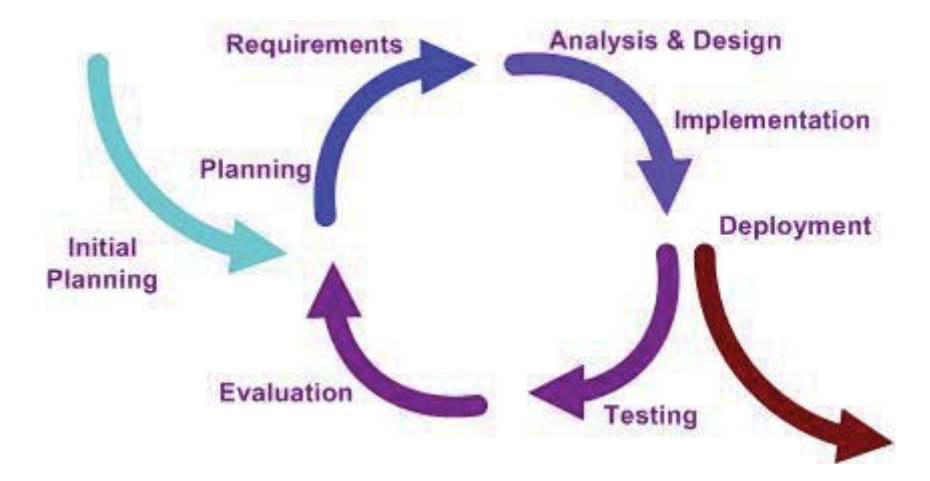

Figura 3.1 Esquema de un tipo de desarrollo con prototipos que evolucionan.

## **3.3 Plan de trabajo**

Cabe destacar que todo lo planteado hasta ahora puede ser revisado su avance en forma tentativa de tiempo como lo muestra la Carta Gantt (ver anexo 3) que dan forma al prototipo futuro de este proyecto.

# **4 Fuentes de Información Financiera**

En los siguientes puntos de este apartado se nombraran y definirán las distintas fuentes de información desde donde se extraen los datos financieros, los cuales nutren al sitio web y lo mantienen actualizado.

### **4.1 La Bolsa de Comercio de Santiago**

La bolsa de Comercio de Santiago es la principal bolsa de valores del país, situada en la ciudad de Santiago entre las calles Bandera, Nueva York, Club de la Unión y calle La Bolsa. Es una de las bolsas de valores más importantes de Latinoamérica por su moderna infraestructura, en la que cuenta su sistema de compra y venta electrónica Sebra, un sistema informático desarrollado por la misma bolsa, el que permite realizar transacciones desde las empresas a través de un computador conectado a la bolsa de comercio.

#### **4.1.1 Índices bursátiles**

Los índices bursátiles son un registro estadístico numérico que refleja la variación del valor de las acciones que lo componen. Generalmente están compuestos por acciones que pertenecen a una misma bolsa de valor o pertenecen a un mismo mercado. La Bolsa de Comercio de Santiago maneja 3 tipos de índices bursátiles, el índice de acciones compuesto por IPSA, IGPA e INTER-10, índices patrimoniales compuesto por IGPA Large, IGPA Mid e IGPA Small; e índices sectoriales donde se reflejan los dividendos de las sociedades en sectores de la Banca, Commodities, Comunicación y Tecnología, Constructora e Inmobiliaria, etc. según [3].

#### **4.1.2 Resumen de indicadores**

#### **4.1.2.1 Acciones con mayores alzas de la jornada**

La bolsa presenta un cuadro resumen con las 8 acciones con mayor alza en su precio por unidad, medido como una variación con respecto al precio inicial de la jornada.

#### **4.1.2.2 Acciones con mayores bajas de la jornada**

Al igual que las alzas, se presentan las acciones con la mayor variación, pero esta vez negativa con respecto a su valor anterior.

#### **4.1.2.3 Acciones con mayor volumen transado en la jornada**

También se representa las acciones que más se han transado durante la jornada, tomando como referencia el monto monetario (M\$).

#### **4.1.2.4 Resumen de principales indicadores de la bolsa**

Además, se hace presente la variación en porcentaje de los indicadores bursátiles con respecto a la jornada anterior.

### **4.2 Superintendencia de Valores y Seguros**

La Superintendencia de Valores y Seguros, o SVS, es una institución de carácter autónomo, que por medio del Ministerio de Hacienda establece una comunicación con el Gobierno, pues es éste quien por medio de un Decreto de Ley en 1980. A esta entidad le corresponde supervisar desde el inicio hasta el fin, las instituciones o personas que están dentro de su alcance que cumplan con los reglamentos, leyes y otros estatutos que rigen el funcionamiento de estos mercados.

Además de acuerdo a una nueva norma que le rige desde el 2009, esta debe estar informada al detalle de las transacciones de acción y valores que se efectúan en las bolsas de comercio, por lo que además según la misma norma, declara que esta información la debe hacer pública. Actualmente dicha información se puede encontrar en su sitio web, www.svs.cl.

#### **4.2.1 Organización**

Esta institución esta subdividida internamente en tres áreas funcionales, área de valores; seguros; central. El área de valores tiene como objetivo supervisar a todas las instituciones y personas que tienen relación con el mercado de valores desde sociedades anónimas hasta las bolsas de valores. El área de seguros fiscaliza toda entidad del mercado de seguros presentes en el país, además de empresas de reaseguro nacional o extranjero, mientras que el área central provee a esta institución de toda la estructura administrativa necesaria para que lleve a cabo sus objetivos y labores de la mejor manera posible.

Además de acuerdo a la ley orgánica que rige a esta institución, el jefe superior es nombrado por el presidente de la república de turno.

#### **4.2.2 Entidades supervisadas**

Entre las entidades que supervisa, se puede rescatar las más conocidas, para tener una idea de su alcance.

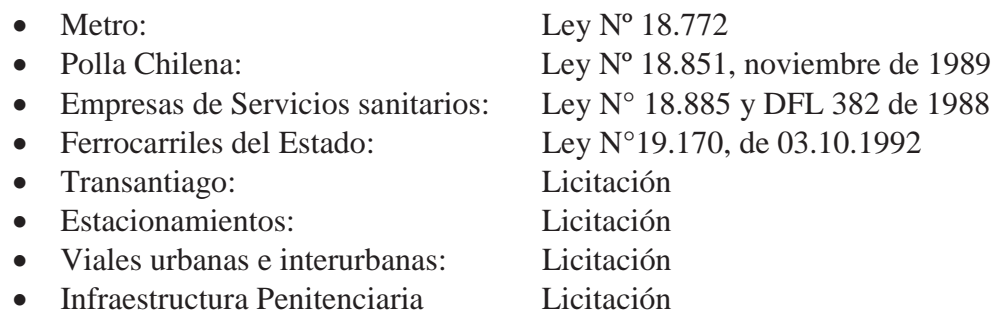

Además de otras empresas al igual que estas, en base a concesión se ha cedido la administración de embalses y aeropuertos.

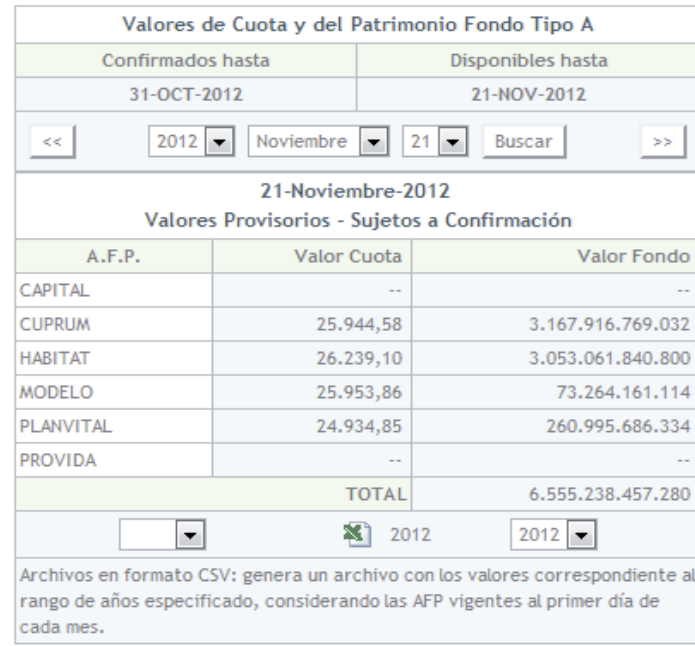

# **4.3 Superintendencia de Pensiones**

Figura 4.1 Imagen de la pagina web donde se publican los valores de cuota de cada una de las AFP fiscalizadas.

La Superintendencia de Pensiones es el organismo contralor que representa al Estado al interior del sistema chileno de pensiones. Es una entidad autónoma, cuya máxima autoridad es el Superintendente. Se relaciona con el Gobierno a través del Ministerio del Trabajo y Previsión Social, por intermedio de la Subsecretaría de Previsión Social.

Esta Superintendencia de Pensiones permite a sus usuarios a través de su sitio web comparar tanto el precio como la rentabilidad de los distintos fondos existentes, también les permite conocer información relevante de estos fondos, como por ejemplo cuánto cobra cada una de las A.F.P., cual es la rentabilidad que posee cada fondo, como también saber a qué fondo está afiliado, conociendo de esta manera la calidad de servicio que le ofrece a sus afiliados cada una de las administradoras de fondos.

Por otro lado las A.F.P. son instituciones financieras privadas encargadas de administrar los fondos y ahorros de pensiones. Las A.F.P. abarcan a todos los trabajadores dependientes, o sea, que posean un contrato de trabajo, como también a los trabajadores independientes que lo deseen. En cualquiera de los dos casos la cotización es un 10% de las remuneraciones imponibles anuales, estas cotizaciones se encuentran en cuentas individuales para cada afiliado.

# **5 Tecnologías a utilizar.**

A continuación se definirán y se explicaran las tecnologías que se ocuparan para concretar la solución planteada en puntos anteriores, la cual corresponde al sitio web.

### **5.1 Sistemas pervasivos**

En la moderna vida cotidiana que todos viven, se encuentran tanto el Cómputo Móvil como el Cómputo Pervasivo, o Cómputo Ubicuo como lo llamó el jefe de tecnologías e investigación en 1988, Mark Weiser, de Xerox, una empresa de tecnología ubicada en Palo Alto Research Center, como se expresa en [4].

Weiser presentó su visión de lo que sería la computación en el siglo XXI, donde trata la Ubicuidad de los computadores personales, "Las tecnologías más profundas son aquellas que desaparecen… Se tejen a sí mismas en las telas de la vida cotidiana hasta que se vuelven indistinguibles" tal cual sale en [5]. Esto no parece estar lejos de la realidad que hoy se vive, de manera casi exponencial las personas usan cada vez más dispositivos móviles para ya no solo comunicación, sino que para un sinfín de aplicaciones cotidianas, y con mayor fuerza en los países desarrollados, donde las nuevas formas en su uso se estrenan antes que en el resto del mundo.

Esto ha cambiado los modelos de negocios del área de salud, comercio, publicidad, gobierno, educación, etc. Cabe destacar que el Computo Móvil es un subconjunto del Computo Pervasivo.

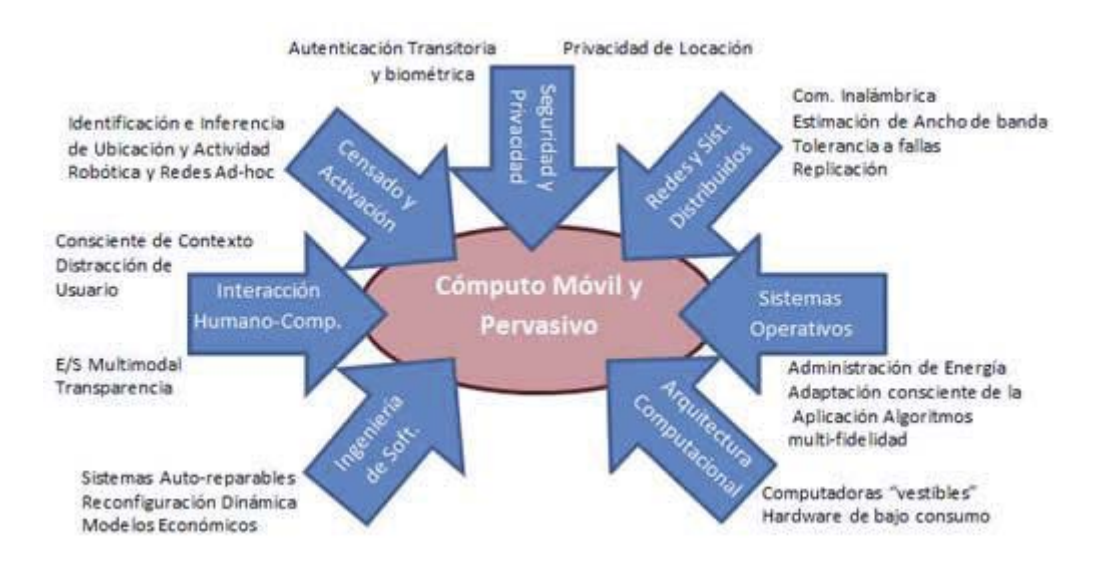

Figura 5.1 Alcances del Cómputo Móvil y Pervasivo.

El Computo Pervasivo también incluye la comunicación y colaboración entre dispositivos, de tal forma que lo que se percibe del entorno es más completo, como lo podría ser luz y sonido. Los dispositivos son cada vez más pequeños y con mayor poder de cómputo, encargados de realizar funciones tan específicas que muchas veces no tienen directa relación con el fin, pero que sin embargo en conjunto, como un sistema más complejo y completo, dan forma a muchas de los servicios que hoy pueden resultar básicos.

## **5.2 Crawlers**

Los Crawlers o también llamados wanderers o vagabundos, ya que generalmente corren en segundo plano, robots, fisher o pescadores y también llamados worms o gusanos, son programas que se benefician de la estructura de la web para poder pasar de una página a otra y en la mayoría de los casos guardar estos enlaces, para así crear un gran repositorio de páginas con sus direcciones para el fin que se estime conveniente. En la mayoría de los casos es con el fin de crear bases de datos o conocer cuales direcciones webs siguen activas y cuáles no. Cabe destacar que existen variedad de Crawlers, pero a continuación se retratara el tipo a desarrollar.

### **5.2.1 Crawler a utilizar**

En este proyecto se creara un Crawler del tipo Incremental Crawler ya que solo se necesitará extraer una porción de información de la página que se necesitará visitar una y otra vez, debido a que la información cambia en un lapso de tiempo determinado.

A continuación en la figura 8-1 se muestra un diagrama de actividad correspondiente al funcionamiento del Crawler, el cual tendrá como fin mostrar de forma simple lo que ocurre durante el proceso en que el Crawler extrae la información de un sitio web.

La mayoría de los crawler se desarrollan en lenguajes que han evolucionado especialmente para facilitar este tipo de tareas, entre todos destaca Python, un lenguaje interpretado de rápida ejecución. En el próximo capítulo se explica a mayor cabalidad lo que es Python.

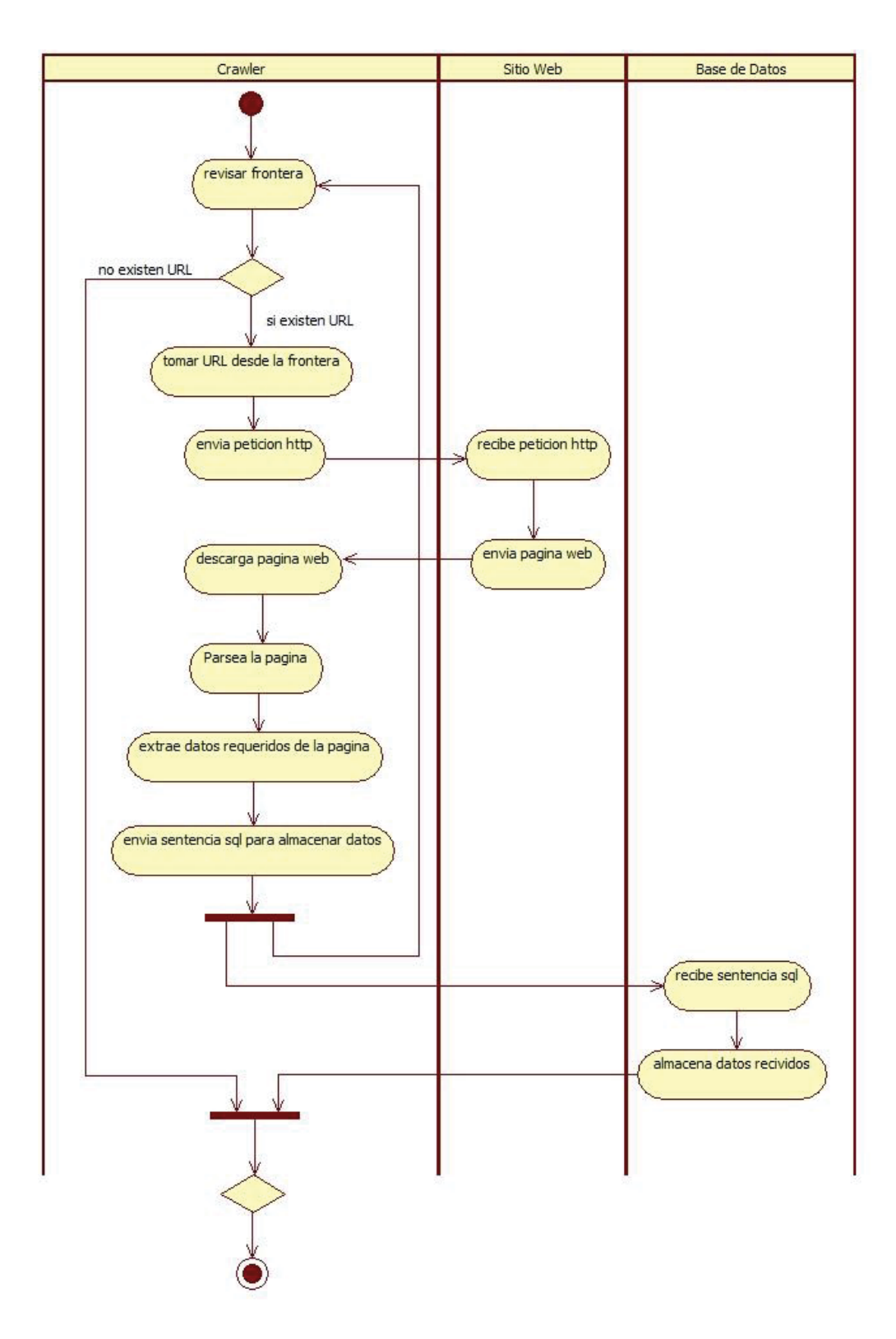

Figura 5.2 Diagrama de actividad de un Crawler incremental.

# **5.3 Python**

Python es un lenguaje de programación de tipo interpretado o también llamado de  $\text{script}^2$ , ya que este no se debe ejecutar con un compilador, solo se necesita de este programa llamado interprete para poder correr el código, sin necesidad de una compilación previa, el código fuente se traduce a un pseudocódigo maquina la primera vez que se ejecuta generando archivos del tipo "nombre.py", que son los archivos que se ejecutaran cuantas veces se requiera. Python también es un lenguaje en el que se puede utilizar el paradigma de orientación a objetos y también es de código abierto.

### **5.3.1 Características**

Una de las principales características de Python es que es un lenguaje creado con un propósito general, siendo esto de mucha importancia ya que si no se implementan librerías especificas puede ser utilizado para múltiples plataformas. A continuación se nombraran algunas de las característica más importantes que ayudo a elegir Python como lenguaje de programación de los Crawler que se utilizaran en el proyecto: fácil de aprender, lenguaje de alto nivel, sintaxis clara, posee un tipado dinámico, multiplataforma, múltiples paradigmas de programación y es "incrustable".

### **5.3.2 Ventajas**

- Python es un lenguaje muy fácil de entender, ya que son programas muy compactos sin necesidad de una excesiva sintaxis, siendo muy cortos en comparación a programas realizados en otros lenguajes de programación como por ejemplo C.
- Una de las principales ventajas que posee sobre otros lenguajes de programación es que sus distintos intérpretes para las distintas plataformas son gratuitas.

### **5.3.3 Desventajas**

 $\overline{a}$ 

- Los lenguajes interpretados se ejecutan más lento en comparación a los lenguajes en que se debe compilar.
- is Si se produce un error se lleva mucho más tiempo encontrarlos en comparación a los programas escrito en lenguajes compilados.

<sup>&</sup>lt;sup>2</sup>Un script es un conjunto de instrucciones que se ejecutan paso a paso, instrucción a instrucción.

# **5.4 Tecnologías utilizadas para el desarrollo de una aplicación web java**

Existen diversas tecnologías para el desarrollo de aplicaciones web dinámicas de la cuales destaca JavaServerPages desarrollado por Sun Microsystems. A continuación se presentara brevemente una reseña de los complementos para el desarrollo de la solución web.

#### **5.4.1 JavaServerPages**

Conocido como JSP, es una tecnología Java para la creación de contenido web dinámico en forma de documentos HTML o XML, y que además permite la utilización de script en lenguaje Java. Se considera como una forma simplificada y alternativa de construir servlets [6].

#### **5.4.2 JavaServer Faces**

JSF es un Framework para aplicaciones web Java que simplifica el desarrollo de interfaces de usuario en aplicaciones J2EE. Utiliza como base JSP que permite el despliegue de las páginas web. Incluye una administración de estados de una vista, Backbeans administrados y eventos del lado del servidor [8].

### **5.4.3 PrimeFaces**

Es una "suit" de componentes para el enriquecimiento de las interfaces de usuario en aplicaciones web Java basadas en JSF. Esta ha sobresaltado sobre otras como RichFaces o los mismos componentes por defecto que acompañan a JSF [9].

### **5.4.4 Hibernate**

Hibernate es una completa herramienta para el mapeo objeto-relacional (ORM) para las plataformas Java, que facilita el mapeo de atributos de una base de dato relacional y el modelo de objetos de una aplicación mediante archivos XML. Esta herramienta resulta muy popular en el mundo empresarial de desarrollo de aplicaciones, pues facilita de manera enorme la interacción con el sistema de persistencia de datos [7].

# **6 Solución propuesta: sistema "PuntoFinanciero"**

Luego de definir el problema y dar a conocer las tecnologías involucradas en su potencial solución, se procederá a realizar una solución. (El análisis de los requerimientos puede observarse en el Anexo 1).

A continuación, luego de presentar el conocimiento base en materia de desarrollo de sistemas monitores de información, como eje fundamental de este proyecto, se procederá a dar el análisis correspondiente al caso de estudio de este informe. El sistema por su nombre en clave "PuntoFinanciero", pretende cumplir con las exigencias de los usuarios de sistemas de información y monitoreo de índices financieros de la Bolsa de Comercio de Santiago, Superintendencia de Valores y Seguros y Superintendencia de Pensiones, permitiendo al usuario gozar de propiedades que otros productos de similar función carecen, tal como se indicó en los capítulos anteriores.

Este sistema contará con una plataforma web, que mediante el uso de tecnologías para el desarrollo de soluciones web robustas, proveerán a los usuarios de información certera y oportuna extraída de las mismas fuentes donde se origina dicha información, la Bolsa de Comercio de Santiago, la Superintendencia de Pensiones y la Superintendencia de Valores y Seguros.

#### **6.1 Diseños preliminares para el desarrollo del prototipo**

A continuación se mostraran los casos de uso y además, se presentaran los diseños correspondientes al prototipo del sistema en desarrollo, como la base de datos. Se describirán logros alcanzados junto a imágenes representativas del funcionamiento de sectores del prototipo del sistema.

#### **6.1.1 Diseño de base de datos**

El prototipo cuenta con una base de datos MySQL, para la persistencia de datos, pues es ésta característica una parte fundamental de su funcionamiento. A continuación se presentará una descripción generalizada de las tabla, (ver anexo 1.7).

.Cada acción presenta información de su rentabilidad, valores pick unitarios y las últimas transacciones registradas. Por ello es que tal como se aprecia en la figura 11-1, la tabla acción está directamente relacionada con 3 tablas que representan la información antes mencionada. Por cada acción se generan cuatro registros no persistentes de rentabilidad, cinco registros de últimas transacciones no persistentes y un registro histórico que persiste por cada día calendario.

En otro lado se encuentran las tablas que mantienen un registro temporal de información que se actualiza durante el día, información extraída desde la bolsa de comercio. Estas no tienen o no se vio la necesidad de relacionarlas directamente a la información registrada en la tabla acción, aun cuando contiene solo un dato que previamente fue corroborado de su existencia en la base de datos, el nemo de la acción.

También se encuentra la tabla de "registrosvs", la que no tienen ningún tipo de relación con la información registrada en el resto de la base de datos. Sin embargo, como lo muestra la figura 11-1, la columna "nemo", coincide con el nemo de alguna de las acciones previamente registradas en la tabla "acción", pero que al igual que en las tablas temporales anteriormente mencionadas, tampoco se ha visto la necesidad de hacer uso de claves foráneas para concretar una relación entre ambas tablas. Es importante destacar que esta tabla también es susceptible a cambios en sus campos.

Como se puede observar, el diseño está orientado a, en buena parte, ser de respaldo temporal de información, donde se almacenan un número de registros fijo, que solo se actualiza algunos de sus campos, como sucede en las tablas "alza", "baja", "mastransadas", "registromensual", "índice", "rentabilidad" y "ultimastransacciones", entre otras. Además se debe destacar que el diseño de la base de datos responde a un mapeo modular, tal como se presenta la información en las fuentes de origen.

También hay tablas que almacenan registros históricos que no se actualizan, pues son hechos que sucedieron en una fecha dada, y que en un futuro pueden llegar a tener un valor más allá del presente proyecto.

#### **6.1.2 Casos de uso**

Los casos de uso reflejan la interacción de los usuarios con las principales funciones del sistema, y por ello se presentaran alguno de los casos de uso, parte preliminar del diseño del sistema.

#### **6.1.2.1 Casos de uso general**

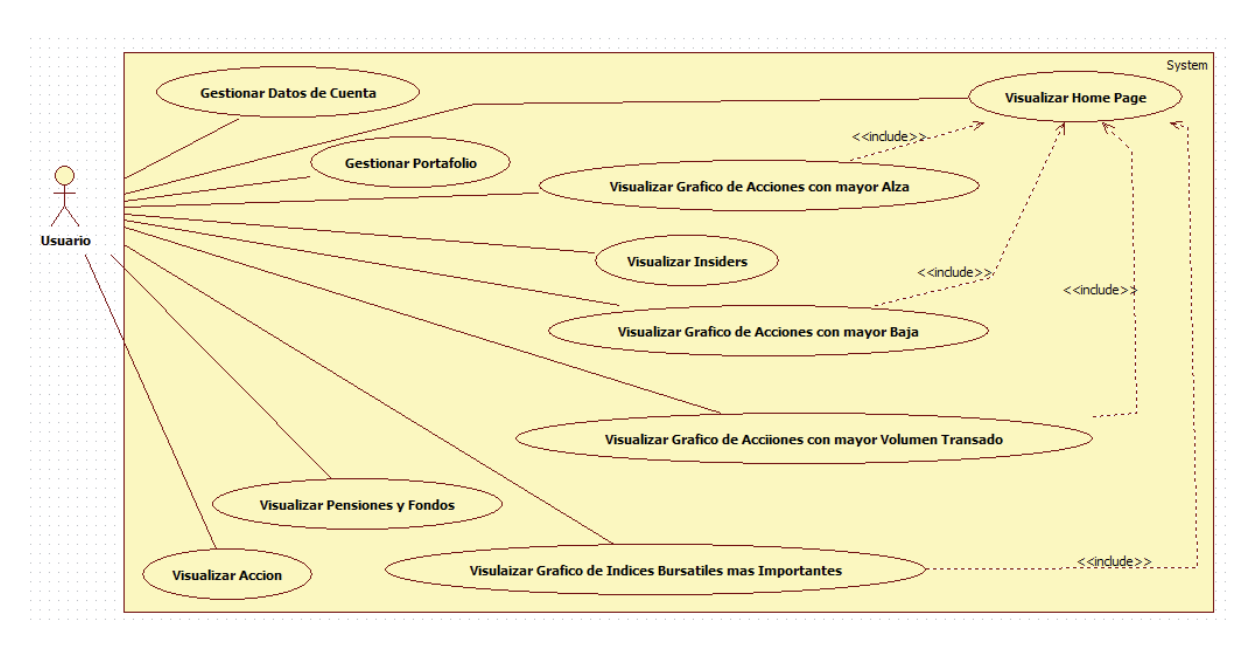

Figura 6.1 Caso de uso general del sistema.

#### **6.1.2.2 Caso de uso secundario Gestionar Portafolio**

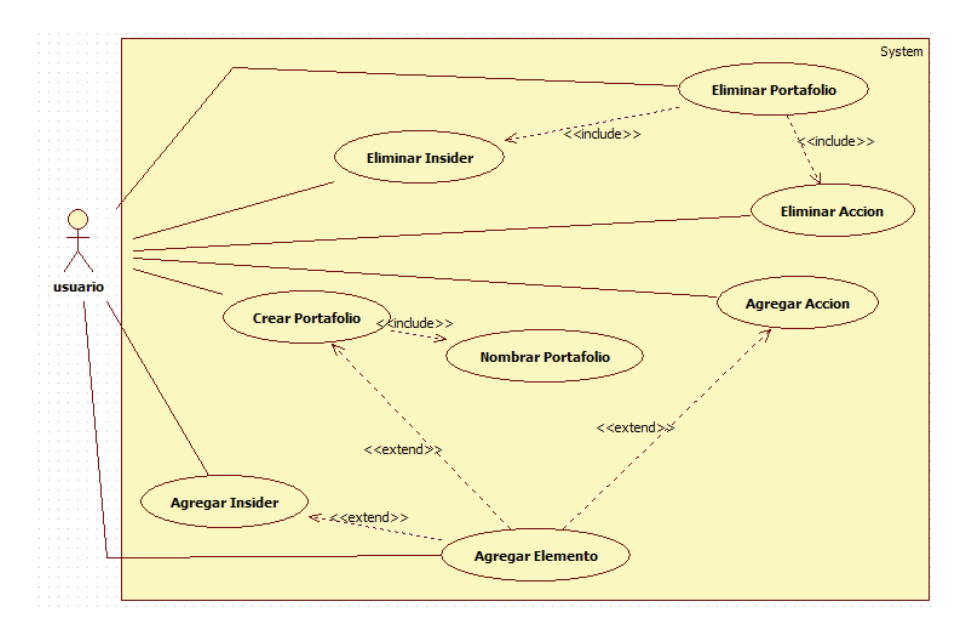

Figura 6.2 Caso de uso de la Gestión de Portafolios.

#### **6.1.2.3 Casos de uso Narrativos Extendidos**

Estos casos de uso se utilizan para explicar de mejor manera el funcionamiento de un caso de uso en particular, para un mejor entendimiento de este, (revisar el Anexo 2, para casos de uso narrativos correspondientes a "Visualizar Insider" y "Visualizar Acción")

# **6.2 Diseños de Crawler**

Una vez comprendida la estructura de la base de datos de la cual hace uso el prototipo, a continuación se presentarán diseños correspondientes a los Crawler que alimentan de forma prácticamente automática dicha base de datos, pues son estos uno de los pilares fundamentales del prototipo, ya que automatizan todo lo que concierne al almacenado de la información, evitando en cerca de una cien por ciento la manipulación directa de la información que reside en la base.

En las siguientes figuras se mostraran de forma comprensible, algunos de los Crawler encargados de la alimentación del prototipo.

Se han desarrollado aproximadamente (pueden variar la cantidad de crawler a desarrollar en la medida que los requerimientos también pueden variar) nueve crawlers programados en el lenguaje de programación Python, donde seis de ellos se encargan de extraer datos desde los sitios web, y uno de ellos procesa parte de la información almacenada, para luego trasladarla a otro sector de la base de datos donde se registra de forma definitiva.

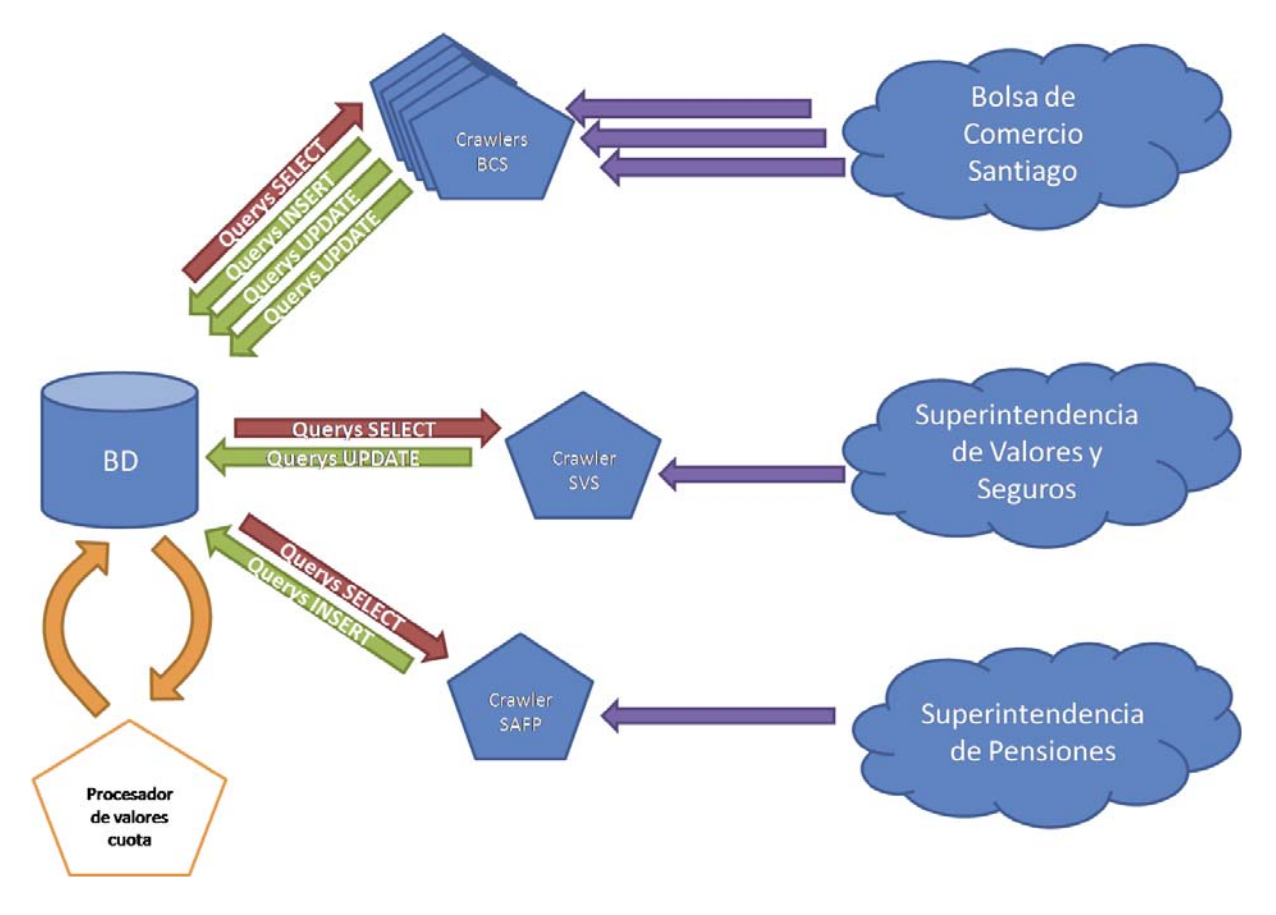

Figura 6.3 Diagrama general del prototipo.

Tal como se ve en la figura 11-4, el prototipo cuenta con una serie de Crawler que operan de forma independiente entre sí. La extracción de datos de la Bolsa de Comercio de Santiago requiere de la participación de más Crawler que han sido programados con funciones específicas, dependiendo de la página web en particular del sitio que presenta información relevante para los objetivos del proyecto.

#### **6.2.1 Script procesador de valores cuota**

Este script se encarga de llenar la tabla "valorcuota" la cual contiene un registro histórico de los valores fondo y valor cuota de cada una de las A.F.P, Para realizar esta tarea el script extrae, por un lado, desde la tabla "registromensual" el mes en el cual se encuentra el registro de las A.F.P. en ese instante, ya que esta tabla se va actualizando y guardando solo el mes actual, luego de extraer el mes este se busca en un archivo de tipo "csv" descargado previamente también por este script desde el sitio web de la Superintendencia de Pensiones.

Una vez encontrado este mes en el archivo de tipo "csv" descargado, se va en busca de los valores cuota ubicados en la tabla "registromensual", para ver si existe un cambio en el valor cuota de la A.F.P. en comparación a los del archivo, par esto se extrae el valor cuota de cada día y se compara con el valor cuota correspondiente a ese mismo día del archivo de tipo "csv", realizando un resta entre estos dos valores, que como resultado se origina la variación, pudiendo ser esta negativa, positiva o cero en el caso que no existe variación.

Una vez conocida esta variación, se guarda en la tabla "valorcuota", junto con su valor cuota y valor de fondo correspondiente, como así también el día que corresponden esos valores. Cabe señalar que este script se ejecuta una sola vez al mes, al final de este, persistiendo en el tiempo de esta manera los datos fidedignos de las distintas A.F.P. de sus diferentes fondos existentes.

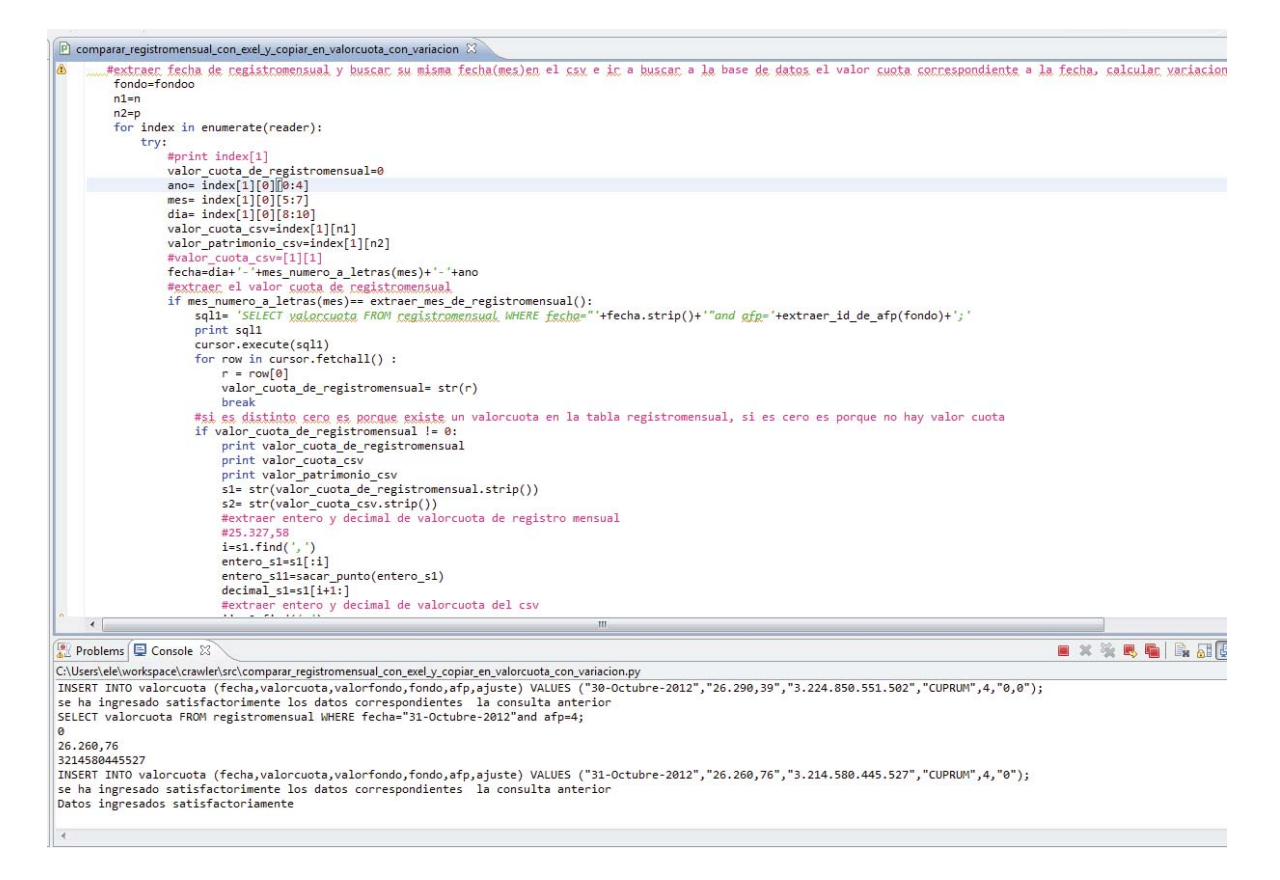

Figura 6.4 Imagen (screenshot) de codigo y resultados por consola del script procesador de valores cuota.

# **6.3 Aplicación web Puntofinanciero**

Ahora bien, quizás la parte fundamental de este proyecto radica en la correcta explotación de la información recolectada por el sistema de crawlers y la enriquecida base de datos disponible.

Puesto que una de las motivaciones de este proyecto es una futura puesta en marcha de un producto capacitado para entregar información financiera de privilegio, algo casi nulo en el ámbito del mundo financiero chileno, pues información acerca de insiders en chile, por dar un ejemplo, es prácticamente nula. Debido a esto, se ha dado una especial atención a una sección que pueda mostrar con la mayor flexibilidad de búsqueda de información en el sistema sobre los insiders monitoreados (revisar anexo 4).

La aplicación desarrollada consta de cuatro principales secciones donde se congrega la información financiera y elementos del usuario.

| PuntoFinanciero SGI                 | $+1$                                                                                                    |                          |                                             |                              |                         |                                                                                        | $\sim$ $\alpha$ and $\alpha$ |
|-------------------------------------|----------------------------------------------------------------------------------------------------|--------------------------|---------------------------------------------|------------------------------|-------------------------|----------------------------------------------------------------------------------------|------------------------------|
| ← @ localhost 6080/puntofinanciero/ |                                                                                                    |                          |                                             |                              |                         | $\frac{1}{\mathbf{M}} = \mathbf{C} \cdot \frac{\mathbf{M}}{\mathbf{M}} = \text{Gauge}$ | $\sim$<br>四十 初 十             |
|                                     | PURTOFRANCIERO LOGO   Inicia   Fandos APP   Installers   Acciones de Bolsa   Mis Purtabilino   Mi Cuenta | Hida joontinea 1.1 Salir |                                             |                              |                         |                                                                                        |                              |
|                                     |                                                                                                    |                          |                                             |                              |                         |                                                                                        |                              |
|                                     |                                                                                                    |                          |                                             |                              |                         |                                                                                        |                              |
|                                     |                                                                                                    |                          |                                             | Crea tu nuevo portalolio     |                         |                                                                                        |                              |
|                                     | Nombre del portafolio :                                                                                  |                          |                                             | $\mathcal{D}$                |                         | $\sqrt{2}$                                                                             |                              |
|                                     |                                                                                                    |                          |                                             | Acciones a Insiders          | firs alumentos          |                                                                                        |                              |
|                                     |                                                                                                    |                          |                                             | ń<br>AA                      |                         |                                                                                        |                              |
|                                     |                                                                                                    |                          |                                             | AAPL.                        |                         |                                                                                        |                              |
|                                     |                                                                                                    |                          |                                             | AAXX                         |                         |                                                                                        |                              |
|                                     |                                                                                                    |                          |                                             |                              |                         |                                                                                        |                              |
|                                     |                                                                                                    |                          |                                             | ABT                          |                         |                                                                                        |                              |
|                                     |                                                                                                    |                          |                                             | ACIN                         |                         |                                                                                        |                              |
|                                     |                                                                                                    |                          |                                             | $\sim$                       |                         |                                                                                        |                              |
|                                     |                                                                                                    |                          |                                             | Guardan                      |                         |                                                                                        |                              |
|                                     | · In particular account                                                                                  |                          |                                             |                              |                         |                                                                                        |                              |
|                                     |                                                                                                    |                          |                                             |                              |                         |                                                                                        |                              |
|                                     | Montes.                                                                                                  | April da paterne         |                                             | Insiders<br>Apottida materna | Rot.                    | Eliminar:                                                                              |                              |
|                                     | El portafolio no contiene Insidera                                                                       |                          |                                             |                              |                         |                                                                                        |                              |
|                                     |                                                                                                    |                          |                                             |                              |                         |                                                                                        |                              |
|                                     | <b>Banbra' (Nemin)</b>                                                                                   | Preside (SCLP)           | Mitanes<br>Variation                        | Previo assegna (\$CLP)       | Presis vents (\$CLP)    | Dining.                                                                                |                              |
|                                     | MS.                                                                                                    | 427,670<br>0.00%         | $\sim$                                      |                              |                         | $\begin{bmatrix} 0 \\ 0 \end{bmatrix}$                                                 |                              |
|                                     | AAX/                                                                                                    | 55,810<br>con.           | $\mathbb{R}$ .                              | 0.000                        | 0.000                   | $\boxed{\textbf{E}}$                                                                   |                              |
|                                     | ALIGENES.                                                                                                | 329,100<br>0.00%         | $\mathbb{R}$                                | 0.000                        | 0.000                   | $\blacksquare$                                                                         |                              |
|                                     | <b>Melminar</b>                                                                                          | $Z$ resonance            | Centded de insiders: D.                     |                              | Cantatad de assiones: 3 |                                                                                        |                              |
|                                     | a top insiders.                                                                                          |                          |                                             |                              |                         |                                                                                        |                              |
|                                     | - k mi partefolio mieto                                                                                  |                          |                                             |                              |                         |                                                                                        |                              |
|                                     | . a mix favorites                                                                                        |                          |                                             |                              |                         |                                                                                        |                              |
|                                     |                                                                                                    |                          |                                             |                              |                         |                                                                                        |                              |
|                                     | Toda to que necesitas saber de los INSIDERS y el Mundo Financiero en Chile.                              |                          | Taultene   Biblyt Cettres   (Elisant Renne) |                              |                         |                                                                                        |                              |
|                                     | VSS Optimizado para Mozilla Firefox.                                                                     |                          |                                             |                              |                         |                                                                                        |                              |
|                                     |                                                                                                    |                          |                                             |                              |                         |                                                                                        |                              |
|                                     |                                                                                                    |                          |                                             |                              |                         |                                                                                        |                              |
|                                     |                                                                                                    |                          |                                             |                              |                         |                                                                                        |                              |
|                                     |                                                                                                    |                          |                                             |                              |                         |                                                                                        |                              |

Figura 6.5 Screenshot del prototipo de aplicaicion web Puntofinanciero, version 98 (seccion Portafolios).

Se ha considerado el desarrollo de dichas secciones con el fin de facilitar al usuario la búsqueda de información financiera especifica, pues cada sección hace referencia al origen de los datos donde se han extraído, es decir, que existe una sección de información para las acciones, extraídas desde la Bolsa de Santiago; fondos de pensión, extraídos desde la Superintendencia de Pensiones; incides, extraídos desde la Superintendencia de Valores y seguros.

En el anexo se puede encontrar detalles sobre los requerimientos para el modulo de insiders, como se ha dicho anteriormente, pues es una de las virtudes del sistema y motivaciones del proyecto, poner a disposición de los interesados, información sobre insiders.

| User Home                                                                                                    |        |
|----------------------------------------------------------------------------------------------------|--------|
| <b>Q</b>                                                                                                    |        |
| PuntoFinanciero<br>Valor financiero<br>Portafolios v<br>Inicio<br>Pensiones<br>Insiders<br>Bolsa de Santiago<br>Cuenta<br><b>Buscar</b>                                                                                                    | Salir  |
| Elementos del portafolio XXXXX<br>Portafolio "XXXXX"<br><b>INSIDERS</b><br>Portafolio "YYYYYY"<br>ACCIONES<br>ACCIO LTIPO<br><b>I NOMBRE</b><br><b>RELACION</b><br><b>IRUT</b><br>UNIDAD <sub>1</sub><br>'Sx<br>Portafolio "ZZZZZ"<br>CENCOSUD<br>VOLCA VENTA ALAVESA S.A.<br>5899202<br><b>DIRECTOR</b><br>123456<br>55.75<br>Portofolio "AAAA"<br><b>AZULAZUL</b><br>VOLCA COMPR ALAVESA S.A.<br>5899202<br><b>DIRECTOR</b><br>7855<br>4250.50<br>Se mostrara la ultima<br>transaccion hecha por<br><b>BBVA</b><br>CONAF SVPE<br>ALAVESA S.A.<br>16/06/2012<br>5899202<br>5/06/201<br>cada insider<br>Se desplega una menu (lista) con<br><b>BCI</b><br>todos los portafolios activos del<br>5899202<br>CONAF VENTA<br>ALAVESA S.A.<br>5/06/201<br>16/06/2012<br>usuario, al hacer click en uno de<br><b>INSIDERS</b><br>ellos, se carga en el panel derecho<br>los portafolios como contenedores y<br>ALAVESA S.A.<br>los elementos financieros dentro de<br>el, ademas de 2 cuadros resumen<br>MINERA COSTA LIGURE S.A.<br>de los valores (con los numeros<br><b>ACCION</b><br><b>APERTURA</b><br>MENOR<br>Se muestro codo<br>financieros mas actuales y<br>GONZALO ROJAS VILDOSOLA<br>accion su valor de<br>mayores) de los Insiders y<br>CENCOSLO<br>3500<br>3400<br>cierre, apertura,<br><b>Acciones</b><br>mayor y menor del<br>Lista de elementos<br>3500<br>3400<br><b>AZULAZUL</b><br>3500<br><b>Seuu</b><br>dia<br>financieros del<br>portafolio como una<br>3500<br><b>BBVA</b><br>3500<br>3600<br>3400<br>lista dentro de un<br>"acordion"<br>BCI<br>3500<br>3500<br>3600<br>3400<br>ы | ♦<br>٠ |

Figura 6.6 Diseño preliminar del prototipo de aplicacion web Puntofinanciero (seccion Portafolios).

Cabe destacar que el sistema si bien ha sufrido cambios para mejorar la manipulación de información, especialmente en referencia a la sección de Portafolios, pues es aquí donde hay una mayor manipulación directa de información, el usuario puede crear y destruir portafolios y elementos de ellos a su gusto. Facilitar este tipo de tareas ayuda a que el usuario se sienta cómodo, reduciendo la memorabilidad de acciones principalmente. En las figuras anteriores 11-6 y 11-7 se puede ver que si bien los primeros diseños del prototipo indican una configuración de la interfaz de usuario, sin embargo el prototipo funcional presenta una interfaz diferentes para facilitar la visualización de los elementos del usuario.

Muchas de las secciones fueron concebidas de una forma en el momento del diseño del prototipo, sin embargo a través de la retroalimentación propia y externos, están han sufrido cambios, los que se pueden ver en el anexo 5.

#### **6.3.1 Exportación de información de insiders**

El sistema tiene también incorporado una función para exportar la información de los insiders, a partir de los resultados de búsqueda de información en detalle de dichos insiders. Actualmente se encuentra de forma funcional la exportación de los datos a archivos de tipo Excel, y se considera como trabajo futuro, la exportación a documentos PDF, pues se requiere que los gráficos sean grabados en dichos documentos (investigación paralela sobre las tecnologías involucradas en exportación de archivos \*.pdf en java) como se puede apreciar en la figura 11-8.

| Firefox *<br>PuntoFinanciero                                                |                                                                                                    |                                                                                                    |                          |                                            |                                        |                        |                                                                                                    |                                                    |                                     |        |  |                       | $\sim 0-2$ |  |
|-----------------------------------------------------------------------------|----------------------------------------------------------------------------------------------------|----------------------------------------------------------------------------------------------------|--------------------------|--------------------------------------------|----------------------------------------|------------------------|----------------------------------------------------------------------------------------------------|----------------------------------------------------|-------------------------------------|--------|--|-----------------------|------------|--|
| localhost 8080/puntofinanciero/                                             |                                                                                                    |                                                                                                    |                          |                                            |                                        |                        |                                                                                                    | $\mathbf{Q} = \mathbf{C} \times \mathbf{C}$ Geogle |                                     |        |  | $P$ & $R$ $P$ + $P$ + |            |  |
|                                                                             | consider the financial formula consider                                                                                                    |                                                                                                    |                          |                                            |                                        |                        |                                                                                                    |                                                    |                                     |        |  |                       |            |  |
|                                                                             | Transacciones hechas en los ultimos 30 días o la fecha                                                                                                    |                                                                                                    |                          |                                            |                                        |                        |                                                                                                    |                                                    |                                     |        |  |                       |            |  |
| Fecha<br>2015-07-19                                                         | <b>Itemst</b><br>MINERA                                                                                                    | Value<br>ACC.                                                                                                    | <b>Transaccion</b><br>K. | <b>Hut Innider</b><br>1981545-4            | Hembre Insider<br>VALENTINA<br>BUNSTER | <b>Helacion</b><br>AM. | <b>Unidades</b><br>18780                                                                                                    | Precio (SCLP)<br>\$167560                          | Satal (SCLP)   Delsa<br>\$295785000 | s      |  |                       |            |  |
|                                                                             |                                                                                                    |                                                                                                    |                          |                                            | SAAVEDRA<br><b>INVERSIONES</b>         |                        |                                                                                                    |                                                    |                                     |        |  |                       |            |  |
| 2013-07-18                                                                  | <b>JAM</b>                                                                                                    | ACC                                                                                                    | A1                       | 70207031-0                                 | TRAMONTO<br><b>LIMITADA</b>            | $\mathbb{R}$           | 08194992                                                                                                    | \$938.12                                           | s courroasses 9<br>$\mathfrak{A}$   |        |  |                       |            |  |
| 2013-07-18                                                                  | ADMINISTRADORA PERSEO S.A. : 76103254-2<br>Resumen grafico de compras <sup>e</sup><br>Resumen grafico de ventas                                                            |                                                                                                    |                          |                                            |                                        |                        |                                                                                                    |                                                    |                                     |        |  |                       |            |  |
| 2013-07-18                                                                  |                                                                                                    |                                                                                                    |                          |                                            |                                        |                        |                                                                                                    | 6470 5                                             |                                     |        |  |                       |            |  |
| 2013-07-18                                                                  |                                                                                                    |                                                                                                    |                          |                                            |                                        |                        |                                                                                                    |                                                    | 8470 3                              |        |  |                       |            |  |
| 2013-07-18                                                                  | <b>III</b> www.                                                                                                    |                                                                                                    | 100%                     |                                            |                                        | 1004                   |                                                                                                    |                                                    | <b>III</b> seven<br>0000 5          |        |  |                       |            |  |
| 2013-07-18                                                                  |                                                                                                    |                                                                                                    |                          |                                            |                                        |                        |                                                                                                    |                                                    | trong                               | 55     |  |                       |            |  |
| 2013-07-18                                                                  |                                                                                                    |                                                                                                    |                          |                                            |                                        |                        |                                                                                                    |                                                    |                                     |        |  |                       |            |  |
| 2013-07-18                                                                  |                                                                                                    |                                                                                                    |                          |                                            |                                        |                        |                                                                                                    | poso                                               | N                                   |        |  |                       |            |  |
| 2013-07-18                                                                  | Nerno:<br>DETROIT                                                                                                    | Unidades<br>Total (SCLP)<br>Total (SCLP)<br>Relacion (%) <sup>16</sup><br>Relation (%)**<br>Hemo<br><b>Unidades</b><br><b>BD40 5</b><br>DETROIT<br>87000<br>\$200100000<br>100.0<br>1713966<br>\$3427932000<br>100.0 |                          |                                            |                                        |                        |                                                                                                    |                                                    |                                     |        |  |                       |            |  |
| <b>HAARDRAN</b>                                                             |                                                                                                    |                                                                                                    |                          |                                            |                                        |                        |                                                                                                    |                                                    | Ga.                                 | $\sim$ |  |                       |            |  |
|                                                                             |                                                                                                    |                                                                                                    |                          |                                            |                                        |                        |                                                                                                    |                                                    |                                     |        |  |                       |            |  |
| <b>ADMINISTRADORA</b>                                                       | Compras (A) de los ultimos 30 días                                                                                                    |                                                                                                    |                          |                                            |                                        |                        | Ventas (E) de los ultimos 30 días                                                                                                    |                                                    |                                     |        |  |                       |            |  |
| Rut 88826500-8                                                              | Fecha                                                                                                    | <b>Nemp</b>                                                                                                    |                          | Unidades Precio (SCLP) Total (SCLP) Bolsa  | Fecha                                  | Nemo                   | Unidades Precio (SCLP) Total (SCLP) Bolsa                                                                                                    |                                                    |                                     |        |  |                       |            |  |
| <b>ADMINISTRADORA1</b><br>Put #1212800.0                                    | 2013-05-03                                                                                                    | DETROIT<br>87000                                                                                                    | \$2300.0 \$200100000 \$  |                                            | 2013-07-10                             | DETROIT                | 1713955                                                                                                    | \$2000.0 \$3427932000 N                            |                                     |        |  |                       |            |  |
| <b>ILISTRADOR</b><br>BIODERA                                                | + Descargar como XL5 + Descargar como PDF<br>El reporte ha sido generado de forma exitosa, para proceder a la descarga haga dick en el siguiente enlace: Descargar Reporte |                                                                                                    |                          |                                            |                                        |                        |                                                                                                    |                                                    |                                     |        |  |                       |            |  |
| <b>ADMIRISTRADORA</b><br>Put 76117081-3<br>ADMINISTRADORA 5                 |                                                                                                    |                                                                                                    |                          |                                            |                                        |                        |                                                                                                    |                                                    |                                     |        |  |                       |            |  |
| Rub 82290600-1                                                              |                                                                                                    |                                                                                                    |                          |                                            |                                        |                        |                                                                                                    |                                                    |                                     |        |  |                       |            |  |
| ADOLFO COSTA RE<br><b>Business Contractor</b>                               |                                                                                                    |                                                                                                    |                          |                                            |                                        |                        |                                                                                                    |                                                    |                                     |        |  |                       |            |  |
|                                                                             |                                                                                                    |                                                                                                    |                          |                                            |                                        |                        | (*) El 1% faltante en el resumen se divide en decimas entre los valores listados en el quadro. (**) La relacion porcentual se considera al total de diferentes Acciones manipuladas. |                                                    |                                     |        |  |                       |            |  |
| Todo lo que necesitas saber de los INSIDERS y el Mundo Financiero en Chile. |                                                                                                    |                                                                                                    |                          | Expiration   @Juge Dettors   @Destar Ramme |                                        |                        |                                                                                                    |                                                    |                                     |        |  |                       |            |  |
| v101 Optimizado para Mozilla Firefox.                                       |                                                                                                    |                                                                                                    |                          |                                            |                                        |                        |                                                                                                    |                                                    |                                     |        |  |                       |            |  |

Figura 6.7 Captura de pantalla de la informacion financiera de un insider, donde se ve la exportacion de dichos datos a archivos Excel.

# **7 Conclusiones y Trabajo Futuro**

A modo de conclusión, las tecnologías que se tratan en esta investigación, se han madurado en su totalidad, gracias a que se ha trabajado con ellas durante todo el desarrollo del sistema, tomando en cuenta las resoluciones que se yacen implícitas en la temáticas del estado en el que se encuentra el país que ha servido de sobremanera para adentrarse en el desarrollo de sistemas y servicios unificados que puedan ser usados en dispositivos móviles y no móviles. Desde un punto de vista más técnico, se puede concluir que al cabo de la investigación, con certeza se puede decir que el sistema ha contado con un robusto subsistema que se dedicó y aún se dedica a la extracción de los datos desde las fuentes de origen, mediante el uso de Incremental Crawler, información que por supuesto se almaceno en una base de datos, la cual hasta este momento ha sido de mucha importancia por el grado de criticidad de los datos que esta contiene, se da por hecho que el lector conoce lo suficiente para obviar esta discusión. Solo se puede decir que el desarrollo del sistema, tal como apunta la planificación, se procedió con un diseño e implementación de dicha base de datos y del sistema de extracción, para poblar la base de datos. Lo que se puede considerar como uno de los hito para esta investigación adentrándose en el diseño de la capa de datos y de los Crawler como primeros pasos que nos llevaron a la realización de este sitio web.

Por otra parte, el diseño de la capa de negocio se enfocó en la implementación de las aplicaciones web, tal como esta investigación planteo. El uso de estas tecnologías son de gran ayuda para mantener un sistema multiplataforma, conociendo que al cabo del desarrollo de este sistema, se cuenta con una versión web que permite visualizar desde cualquier navegador web que sea compatible con las tecnologías empleadas para el desarrollo de la solución.

El desarrollo de los Crawler no es una más de las piezas de este sitio web, sino la más importante de todas. Su correcto funcionamiento aumenta drásticamente el rendimiento de la recolección de información al ser un "subsistema semiautomático" que ahorra tiempo y esfuerzo.

Por otro lado también es de suma importancia destacar que las tecnologías utilizadas para concretar esta solución, fueron las más apropiadas, ya que permitieron alivianar el modo en que son visualizados los datos por parte de los usuarios del sitio web, como fue el uso del Framework PrimeFaces por ejemplo o por otro lado el uso de Hibernate, ya que facilito el mapeo de atributos desde la base de dato relacional que se utilizó en el proyecto, facilitando el desarrollo del sitio web.

Ahora bien, el trabajo futuro apunta a la refinación del código Python de los Crawler, para optimizar el uso de recursos en la plataforma donde se implementarán. También se incluyen el mejoramiento del sitio web, que tiene como función ser un portal informativo de los estado de los índices financieros, como también permitirle al usuario la creación de portafolios, los cuales le permiten a este mantener un seguimientos tanto de los Insider que tranzan en la bolsa de comercio de Santiago como también de las acciones que este estime conveniente monitorear, también se trabajara en las pruebas correspondientes para determinar el funcionamiento en plataformas móviles como Tablets o Smarthphones. También como trabajo a futuro se espera implementar al sitio web más características, que le den un valor agregado en comparación a otros sitios web de la misma índole.

En resumen, todo lo que se expuso en esta investigación, fue de gran importancia y fundamental para el correcto desarrollo del sistema, haciendo uso de todas las tecnologías que se han tomado en cuenta en este informe, las cuales en el desarrollo de este se profundizaron y se explicaron en detalle.
# **8 Referencias**

[1]. Anónimo. Ultrabook. Wikipedia. Disponible vía web en http://es.wikipedia.org/wiki/Ultrabook. Revisada el 25 de Agosto de 2012.

[2]. Marco Antonio Puerta. Perfil del inversionista en Bolsa de Valores. articulosdebolsa.blogspot.com. Disponible vía web en http://articulosdebolsa.blogspot.com/2012/02/perfil-del-inversionista-en-bolsa-de.html. Revisada el 23 de Agosto de 2012.

[3]. CelfinCapital. FAQ. www.celfin.com. Disponible vía web en http://www.celfin.com/chile/corredora-de-bolsa-2/otros/faq/. Revisada el 29 de Agosto de 2012.

[4]. Anónimo. Computación ubicua. Wikipedia.Disponible vía web en http://es.wikipedia.org/wiki/Computaci%C3%B3n\_ubicua. Revisado el 11 de Septiembre de 2012.

[5]. M. Weiser, "TheComputerforthe 21st Century," Scientific Am., Septiembre, 1991, pág. 94-104; reimpreso en IEEE Pervasive Computing, Enero-Marzo 2002, pág. 19-25.

[6]. Oracle, JavaServerPagesTechnology. Disponible vía web en http://www.oracle.com/technetwork/java/jsp-138432.html. Revisada el 17 de abril de 2013.

[7]. JBOSS Community, Hibernate Getting Started Guide. Disponible vía web en http://www.hibernate.org/. Revisada el 16 de abril de 2013.

[8]. Oracle, JavaServer Faces Technology. Disponible vía web en http://www.oracle.com/technetwork/java/javaee/javaserverfaces-139869.html. Revisada el 17 de abril de 2013.

[9]. PrimeFaces Community, PrimeFaces User Guide. Disponible vía web en http://primefaces.googlecode.com/files/indexed\_primefaces\_users\_guide\_3\_5.pdf. Revisada el 10 de abril de 2013.

# **9 Anexos**

# **9.1 Anexo 1: Análisis y requerimientos**

Es de vital importancia para el correcto de desarrollo de un software, obtener de forma correcta los requerimientos que el sistema tiene, pues estos dictan las funciones que se requieren del sistema, una equívoca captación de los requerimientos puede generar costos monetarios y de tiempo perdidos.

## **9.1.1 Requerimientos funcionales**

- x Almacenar información de acciones transadas en la BCS en una base de datos alojada en un servidor con acceso a internet.
- x Almacenar información de personas, grupos o entidades que transan acciones de sociedades que están indexadas en la BCS.
- x Almacenar la información de los principales índices financieros de la BCS en la base de datos.
- x Actualizar los datos de las acciones e índices extraídos de la BCS y almacenados en la base de datos cada 20min.
- x Actualizar información de las personas, grupos o entidades que transan acciones en la BCS, cada 24hr.
- x Permitir la creación, modificación y eliminación de un registro de usuarios al sistema y a su vez, permitir la creación de un "portafolio" de acciones y uno de accionistas, únicos para cada usuario registrado en el sistema.
- x La información de los usuarios y sus portafolios únicos, deben permanecer almacenados en la base de datos.
- x Permitir la visualización de la información de acciones de sociedades registradas en la BCS y accionistas de dichas sociedades, indexados en la SVS.
- x Permitir la búsqueda de cualquier y visualización de información detallada de cualquier acción transada en la BCS.
- x Permitir la modificación de la información asociada a los portafolios únicos de los usuarios del sistema.

#### **9.1.2 Requerimientos no funcionales**

- x El sistema deberá contar con una base de datos relacional para la persistencia de los datos extraídos de la BCS y SVS, además de otros datos.
- x La base de datos será poblada por la información extraída gracias al uso de "Crawler".
- Los "Crawler" deben ser programados en el lenguaje Python.
- x El servidor donde se alojara la base de datos y donde se implementarán los "Crawler", deberá usar un sistema operativo basado en Linux.

x El desarrollo de la plataforma web debe considerar tecnologías que permitan la visualización de datos dinámicos, como por ejemplo el uso de lenguajes como Java, JavaScript y XHTML además de diversos frameworks.

# **9.2 Anexo 2: Casos de uso Narrativos extendidos**

**Caso de Uso Visualizar Acción** Actores Usuario. Tipo Secundario. **Precondición** El usuario debe estar autenticado. **Descripción** El usuario visualiza la acción que busca, en este caso una acción en particular Acción del usuario **Respuesta del sistema** 

Tabla 9.1 Caso de uso narrativo extendido de la visualización de una acción.

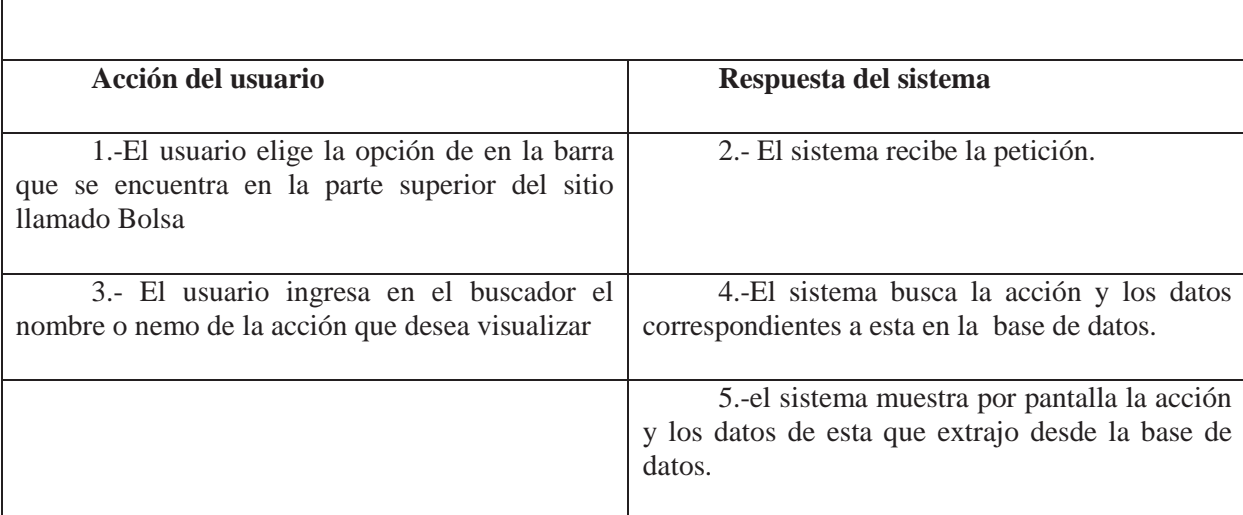

#### Tabla 9.2 Caso de uso narrativo extendido de la visualización de insider.

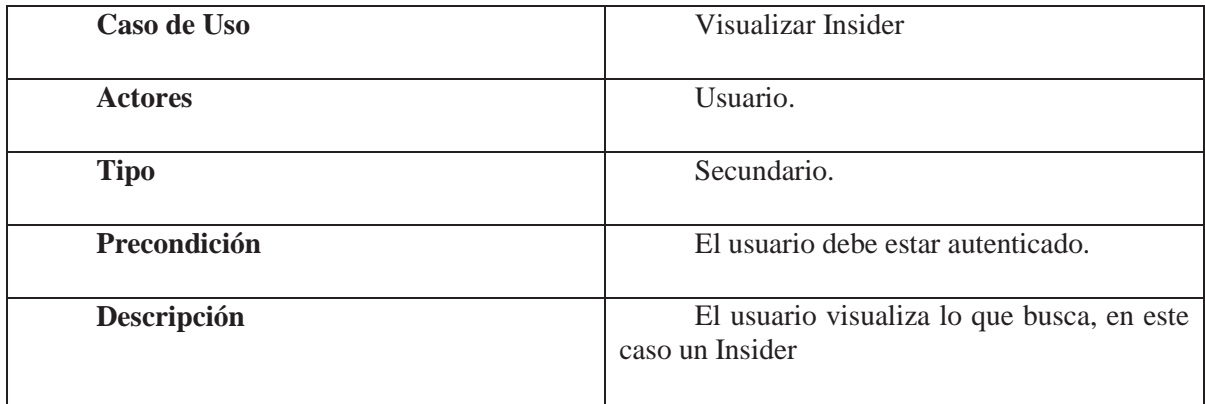

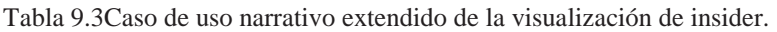

 $\lceil$ 

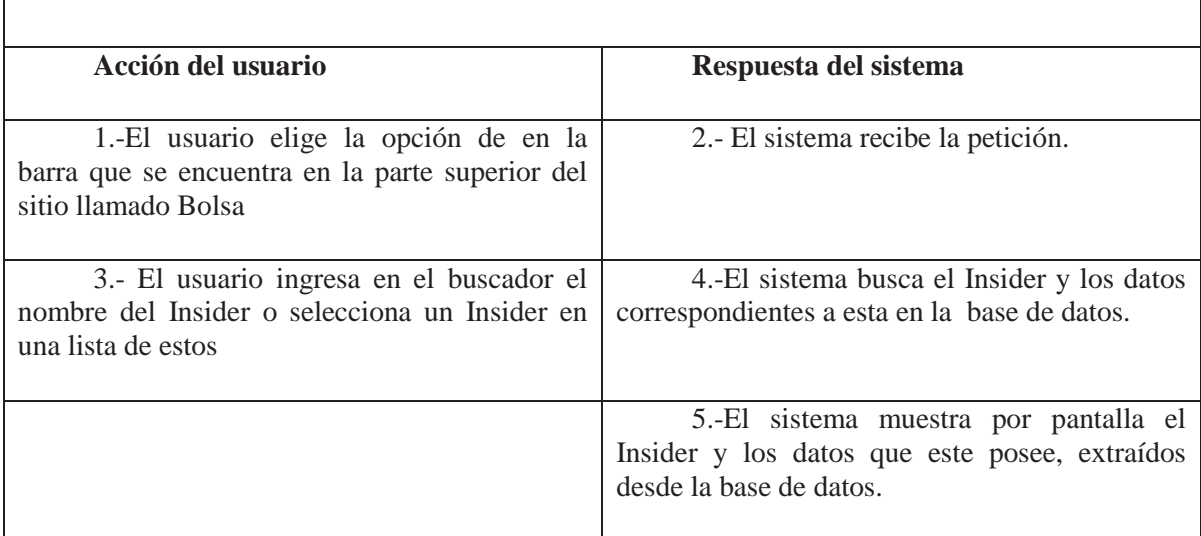

# **9.3 Anexo 3: Plan de trabajo**

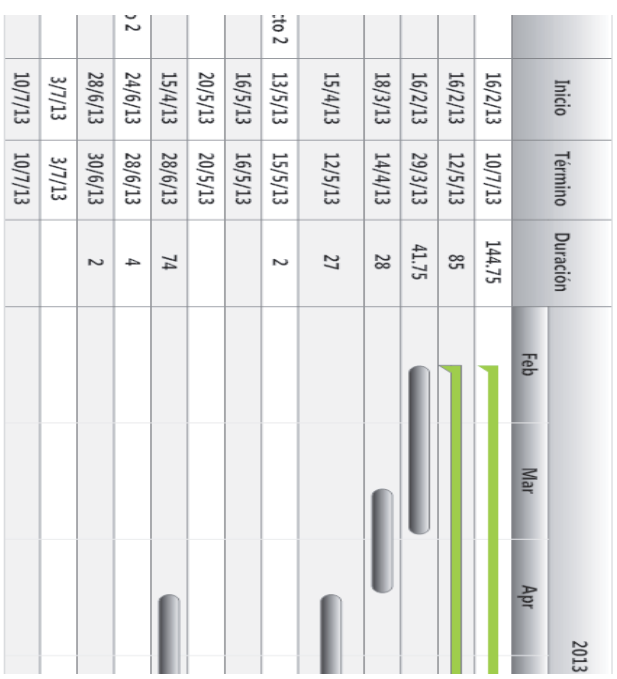

Figura 9.1Tabla Gantt con plan de trabajo con fechas tentativas para el desarrollo de Proyecto 2.

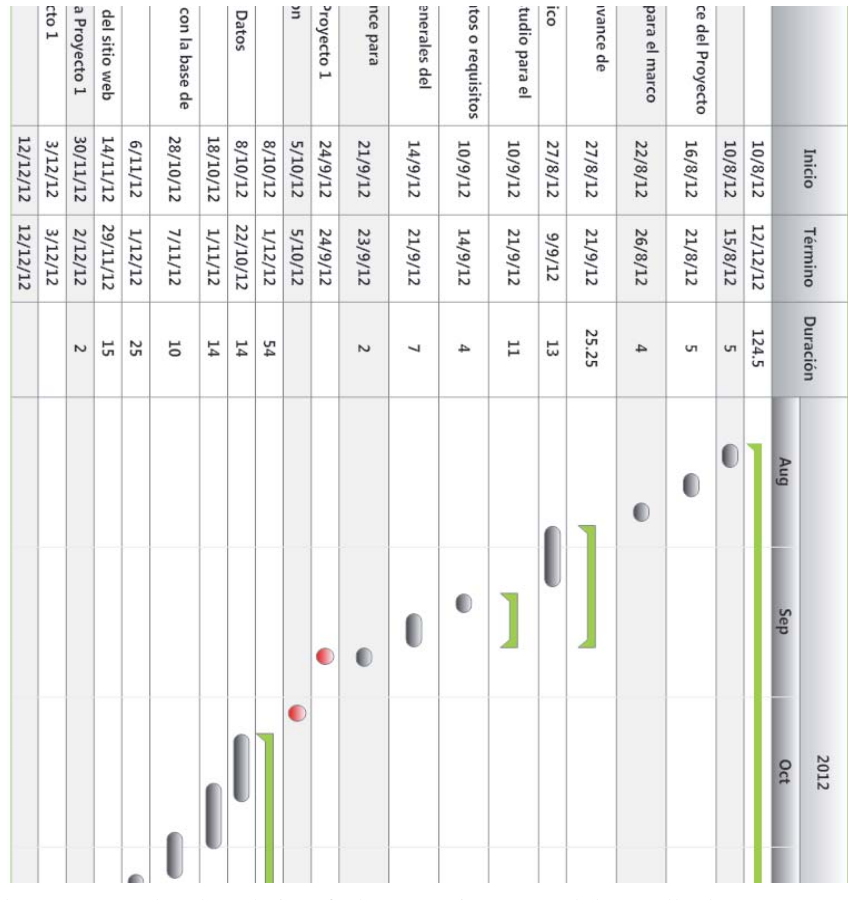

Figura 9.2Tabla Gantt con plan de trabajo y fechas tentativas para el desarrollo de Proyecto 1.

# **9.4 Anexo 4: Catalogo de requerimientos de la sección de Insiders(v4)**

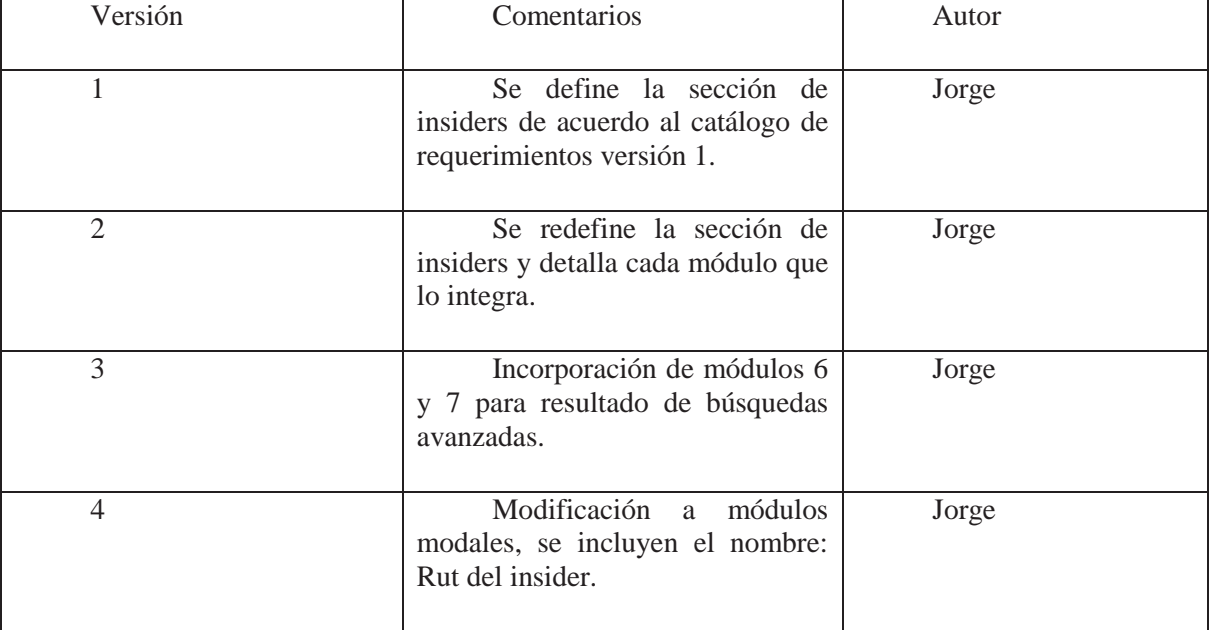

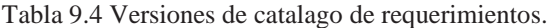

El módulo de insiders dentro de la aplicación pretende reflejar toda la información pertinente que se ha recolectado sobre los insiders. A continuación se presentaran los diseños preliminares con sus respectivos detalles y requerimientos de cada submodulo.

Diccionario técnico:

- ACC:Acción.
- OTRC:Otro título representativo de capital.
- TD: Titulo de deuda.
- OTRO:Otro valor.
- A:Compra.
- $\bullet$  E: Venta.
- x SVPE:Suscripción de valores de primera emisión.
- DP:Dación de pago.
- SCM:Sucesión por causa de muerte.
- D:Donación.
- $\bullet$  O:Otro.
- CO: Accionista obligado a informar controlador.
- AM: Accionista obligado a informar no controlador.
- DI: Director.
- PD: Presidente del directorio.
- GG: Gerente general.
- GF: Gerente de finanzas o su equivalente.
- x GA: Gerente de otra área.
- LI: Liquidadores.
- AD: Administradores.
- EJ: Otros ejecutivos principales.

La sección de insiders de la aplicación, consta de 2 tipos de vistas, la principal conocida como "index" y la "detalle". La primera, respectivamente, muestra información general de todos los insiders y la segunda muestra información en detalle de un solo insider

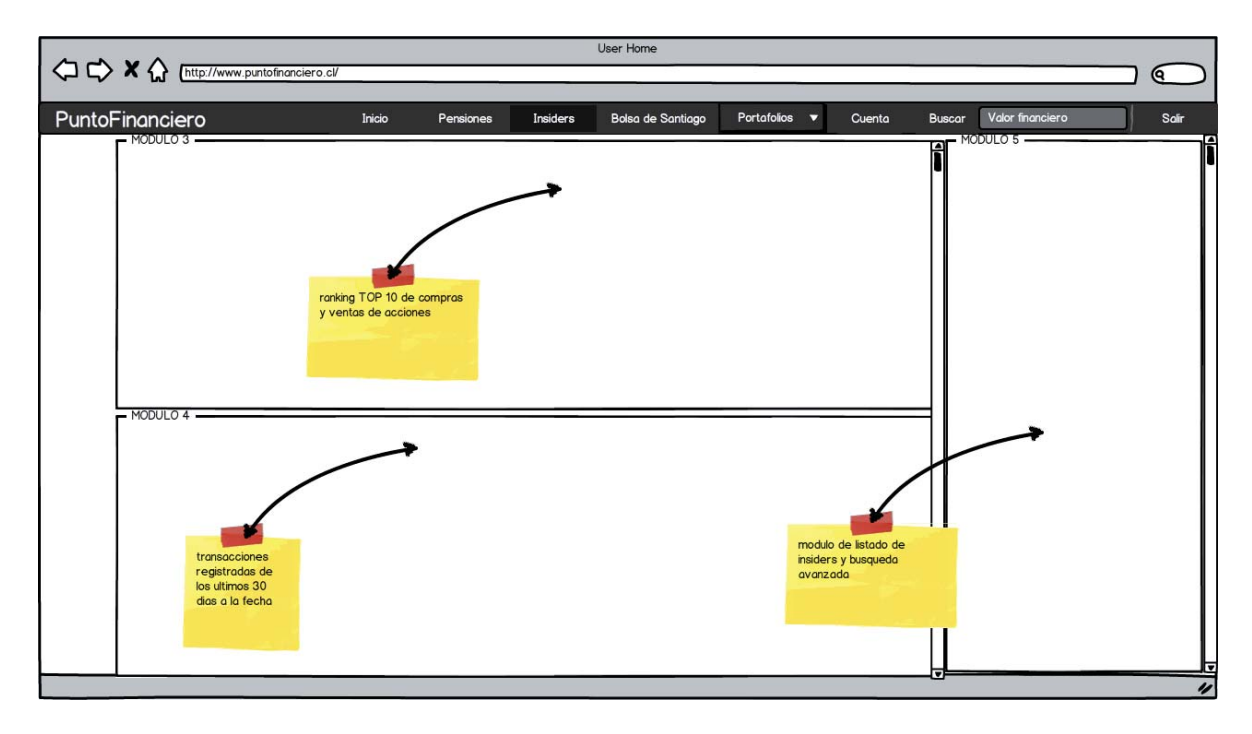

Figura 9.3Indexseccioninsiders.

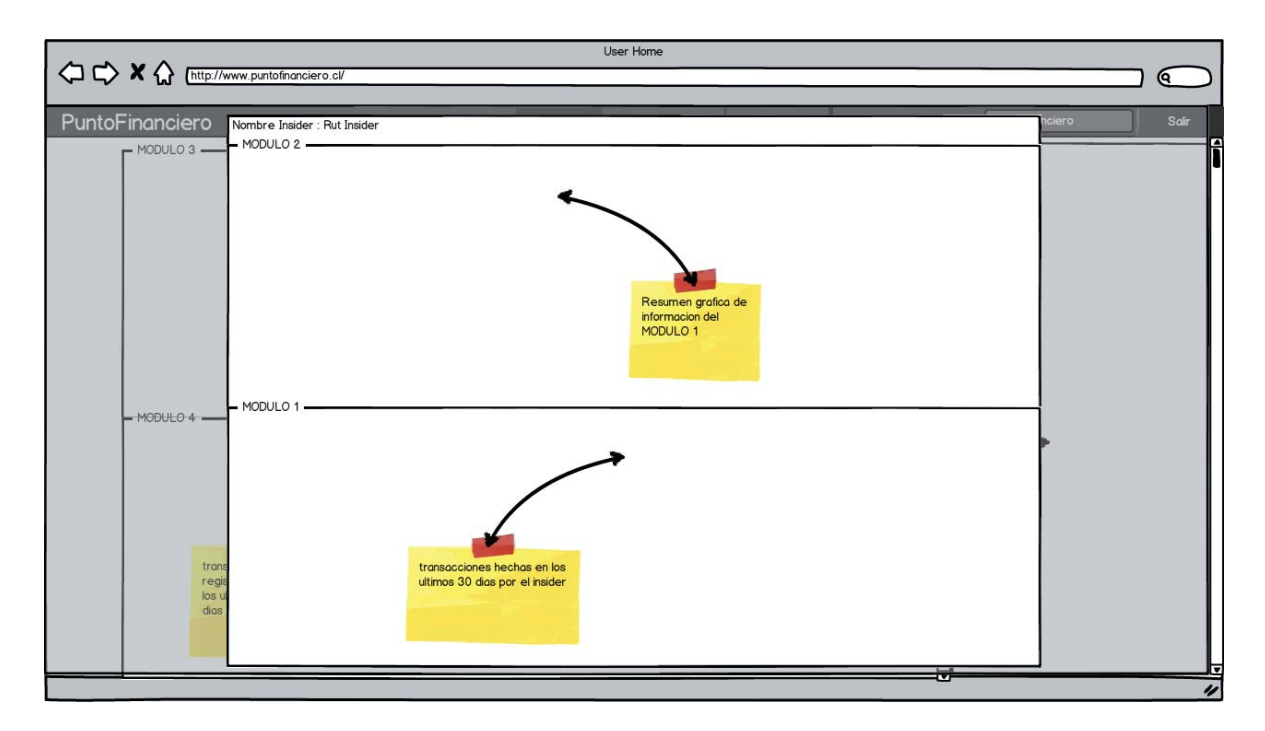

Figura 9.4 Dialogo del módulo detalle de un insider.

## **9.4.1 Módulo 5 (barra lateral)**

El "home" del macro módulo de insiders como primera vista mostrara, como de costumbre, una barra de navegación lateral derecha y el contenido a un lado izquierdo.

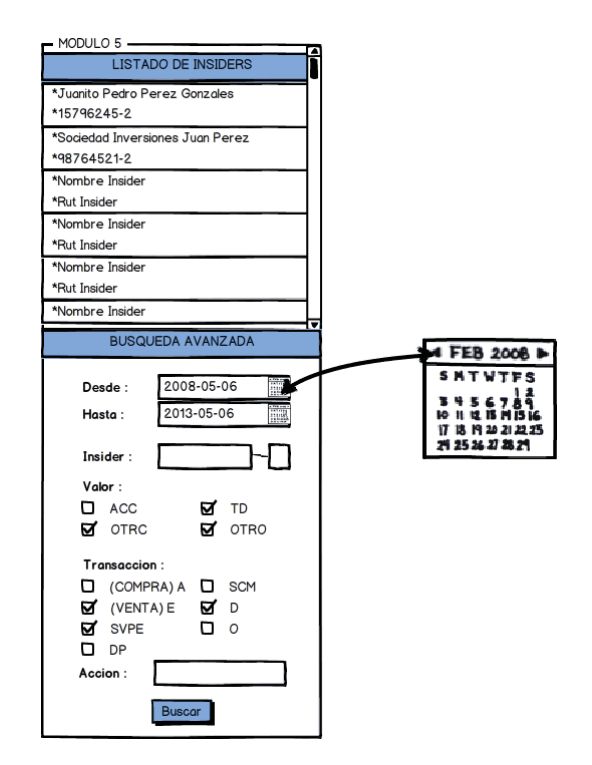

Figura 9.5 Modulo 5 barra lateral.

- x Listado de Insiders: lista de todos los insiders registrados en el sistema mostrando el nombre completo (nombre y apellidos en caso de persona natural o nombre completo de la empresa en caso de ente inversionista) y su Rut. Además al hacer "click" debe mostrar en detalle información relevante del individuo referente a los últimos 30 días, detalles que se presentan en los módulos 1 y 2.
- x Búsqueda avanzada: la búsqueda avanzada será una función poderosa sobre la información a mostrar, pues pretende imponer filtros a los resultados que pueda mostrar cada insider en referencia en los módulos 1 y 2.
	- o Desde: inputextbox que requiere cota baja de fecha para realizar una búsqueda. Esta complementada por un calendario como pop-up. Si no se ingresa nada, se buscara desde la fecha inicial de los registros.
	- o Hasta: inputextbox que requiere cota alta de fecha para realizar una búsqueda. Esta complementada por un calendario como pop-up. Si no se ingresa nada se tomara como fecha por defecto la actual del sistema.
	- o Insider(**\*)**: Rut del insider que se desea buscar.
	- o Valor: lista múltiple checkeable de tipos de valores transables a incluir en la búsqueda. Se debe seleccionar al menos una de las opciones.
	- o Transacción: lista múltiple checkeable de tipos de transacción hecha sobre los valores. Se debe seleccionar al menos una de las opciones.
	- o Acción: inputextbox donde se puede ingresar el nombre de una acción en particular como criterio de búsqueda.

*(\*) Campo obligatorio para realizar la búsqueda avanzada.* 

#### **9.4.2 Módulo 3 (listado de ranking últimos 30 días)**

El módulo 3 consta de dos listas en las que se muestra el ranking de los últimos 30 días de los 10 primeros insiders en compras y en ventas. Se debe señalizar el nombre y apellidos (en caso de ser persona natural) del insider, además del Rut, y total (en pesos chilenos) en compras y ventas respectivamente.

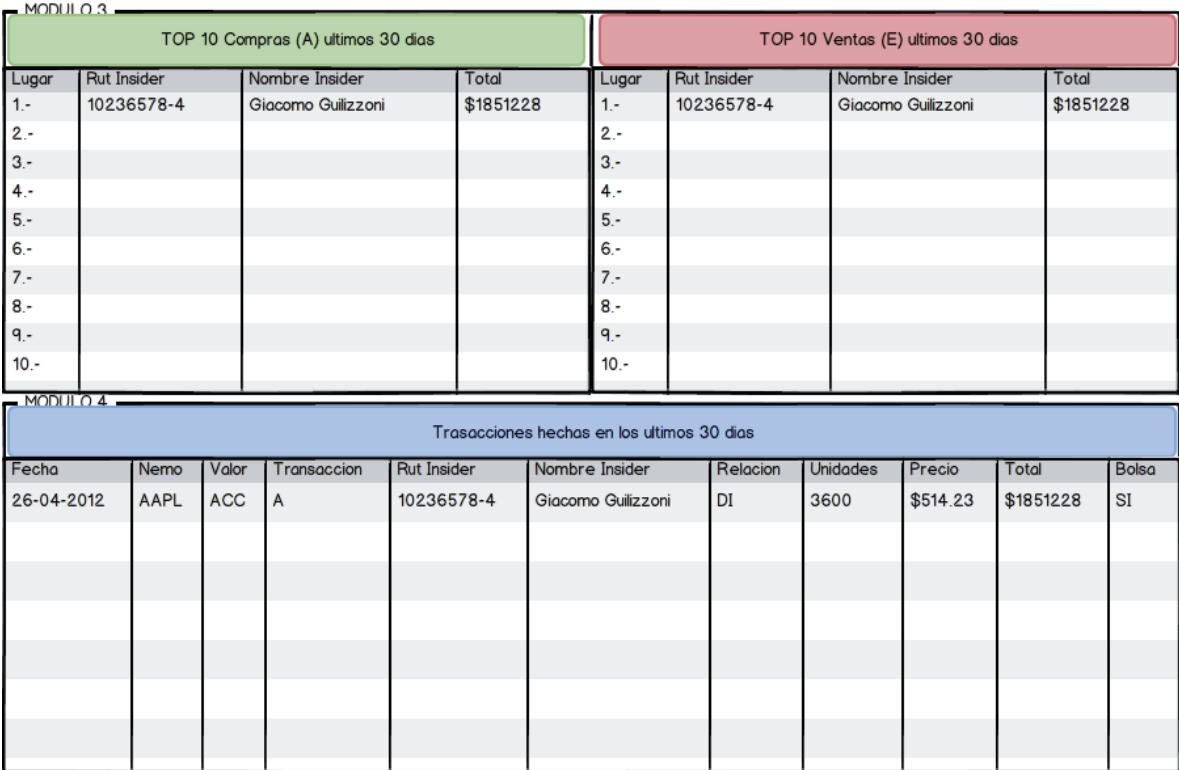

Figura 9.6 Módulos 3 y 4 correspondientes al index.

#### **9.4.3 Módulo 4 (listado de las últimas transacciones)**

El módulo 4 integra una lista de las últimas transacciones hechas con una antigüedad de 30 días a la fecha del día. Se deben considerar los siguientes campos de datos.

- x Fecha de transacción: debe mostrar la fecha en que se efectuó la transacción en formato dd-mm-yyyy.
- x Nemo de la acción: debe mostrar el nombre nemotécnico de la acción en cuestión.
- Tipo de valor transado: es el tipo de valor transado, el que puede ser ACC, TD, OTRC, OTRO.
- Tipo de transacción hecha: correspondo al tipo de transacción hecha, la que puede ser A, E, SVPE, DP, SCM, D, O.
- Rut insider: el Rut del insider con el dv incluido.
- Nombre completo del insider: se debe incluir los apellidos cuando sea necesario.
- Relación del insider con la empresa, la que puede ser CO, AM, DI, PD, GG, GF, GA, LI, AD, EJ.
- Unidades: cantidad de unidades transadas.
- Precio: precio unitario del valor transado.
- Total: producto de las unidades y el precio correspondiente informado.
- $\bullet$  Bolsa: indica SI o NO si la transacción fue hecha en la bolsa.

## **9.4.4 Módulo 1 (últimas transacciones registradas con 30 días de antigüedad a la fecha)**

Este módulo se muestra junto al módulo 2 al momento de seleccionar un insider de la lista del módulo 5. Este módulo muestra las últimas transacciones hechas hasta con 30dias de antigüedad con respecto a la fecha del momento. Debe indicar los siguientes detalles de las transacciones hechas.

- x Fecha de transacción: fecha en que se efectuó la transacción.
- Nemo: nombre nemotécnico del valor en cuestión.
- Unidades: cantidad de valores transados.
- Precio: se debe indicar el precio unitario del valor transado.
- Total: producto de las unidades con su respectivo precio informado.
- $\bullet$  Bolsa: se debe indicar con un SI o un NO si se efectuó la transacción en bola.

Este módulo esta subdividido en 2 regiones, una que indica cuales son compras y la otra cuales son ventas.

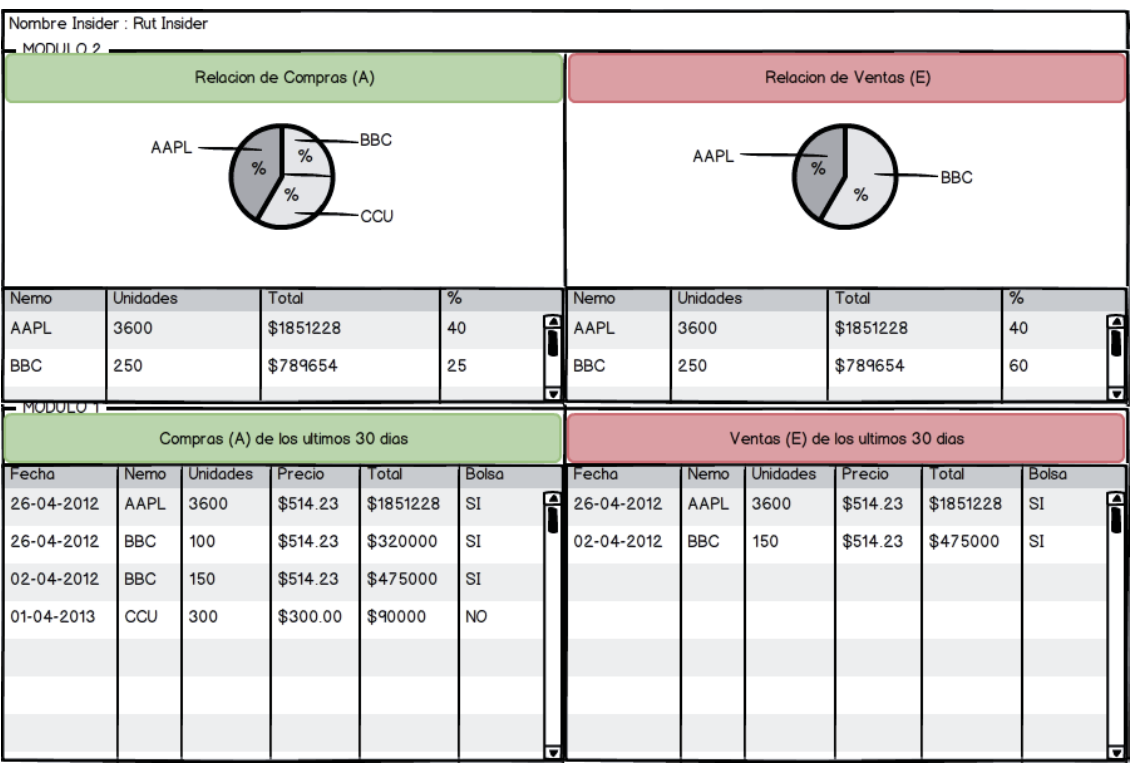

Figura 9.7 Módulos 1 y 2 correspondientes al detalle de cada insider.

#### **9.4.5 Módulo 2 (resumen gráfico)**

Este módulo tiene como objeto mostrar un resumen de la información entregada por el módulo 1, y al igual que ese, está dividido en 2 regiones, en la que cada una corresponde respectivamente a la información sobre las compras o ventas. Incluye los siguientes elementos.

x Gráfico: indica gráficamente un resumen agrupado sobre las acciones registradas en el módulo 1. Debe indicar en relación porcentual(**\***) de acuerdo a la tabla resumen.

**Relación porcentual del valor** = ሻ ݎ݈ܽݒ ݈݀݁ ݏ݊݁ܽܿܿ݅ݏܽ݊ݎݐሺȭ ͳͲͲ כ ሻ ݏ݊݁ܽܿܿ݅ݏܽ݊ݎݐȭሺ

x Tabla resumen: indica el nombre nemotécnico del valor transado junto a las unidades, total(**\*\***) (valor monetario **promedio** de cada transacción en pesos chilenos) y su porcentaje en relación a la cantidad de transacciones de diferentes valores(**\***).

 $Total = \sum$  unidades  $*$  (promedio de precios)

**Promedio precios** =  $\left(\frac{\sum\limits_{precios \text{ unitarios}}}{n^{\circ} \text{ transacciones}}\right)$ 

*(\*) Se considera para efectos de los porcentajes calculados el total transacciones hechas informadas en el módulo 1.* 

*(\*\*) Se considerara calcular el total, el valor promedio deprecio unitario de cada transacción efectuada que se refleja en el modulo1.* 

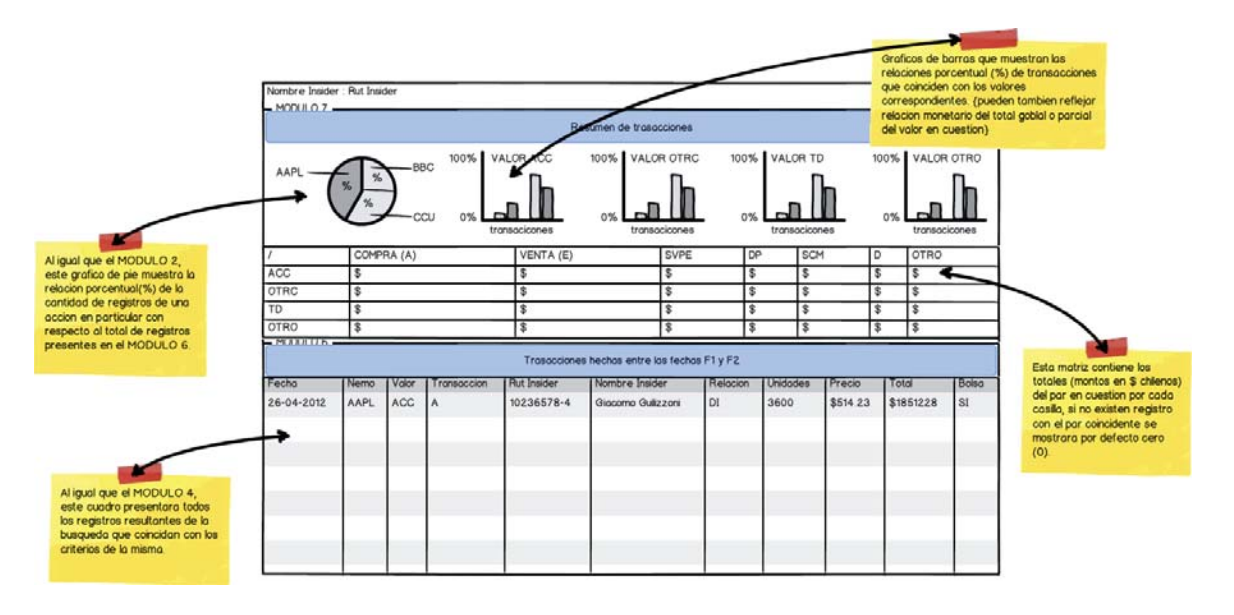

Figura 9.8 Módulos6 y 7 correspondientes al resultado de búsqueda de un insider.

#### **9.4.6 Módulo 6 (transacciones hechas por filtro definido)**

Este módulo presenta los registros que coinciden con los criterios de la búsqueda avanzada, entre las fechas indicadas por el usuario. Contiene las mismas columnas que posee el módulo 4. El encabezado de esta tabla indica que son los registros entre las fechas F1 y F2. Además cabe considerar que lo registros listados en este módulo, obedecen a filtros de búsqueda definidos por el usuario a través del módulo 5.

#### **9.4.7 Módulo 7 (resumen implícito de módulo 6)**

Este módulo presenta un resumen centrado en gráficos sobre la información registrada en el módulo 6.

Tabla matriz de resumen monetario(\$CLP): presenta un resumen de los montos totales de cada par en cuestión, es decir en la casilla VENTA/ACC, reflejara el monto total del par en pesos chileno.

**Monto total del par**  $(X,Y) = \Sigma(Total)xy, x = X; y = Y$ 

 $X = \{A, E, SVPE, DP, SCM, D, OTRO\}$ 

 $Y = \{ACC, OTRC, TD, OTRO\}$ 

Grafica de pie: muestra la relación porcentual (%)de cantidades de registros de cada acción (nemo) versus el total de registros presentes en el módulo 6. Este grafico responde a las mismas restricciones que el grafico del módulo 2.

Grafica de barras(**\***): este conjunto de graficas muestra la relación porcentual (%) de cantidad de registros que responden a cada par (Y,X) en relación al total de registros.

*(\*) Se considera también que puede reflejar otra estadística como valores monetarios (Total) en relación porcentual (%) al monto total del par.* 

# **9.5 Anexo 5: Diseños de aplicación web Puntofinanciero**

Se presentan a continuación algunos diseños preliminares de la aplicación web Puntofinanciero junto a algunas capturas de pantallas (Screenshots) del prototipo de sistema en funcionamiento en la plataforma de pruebas.

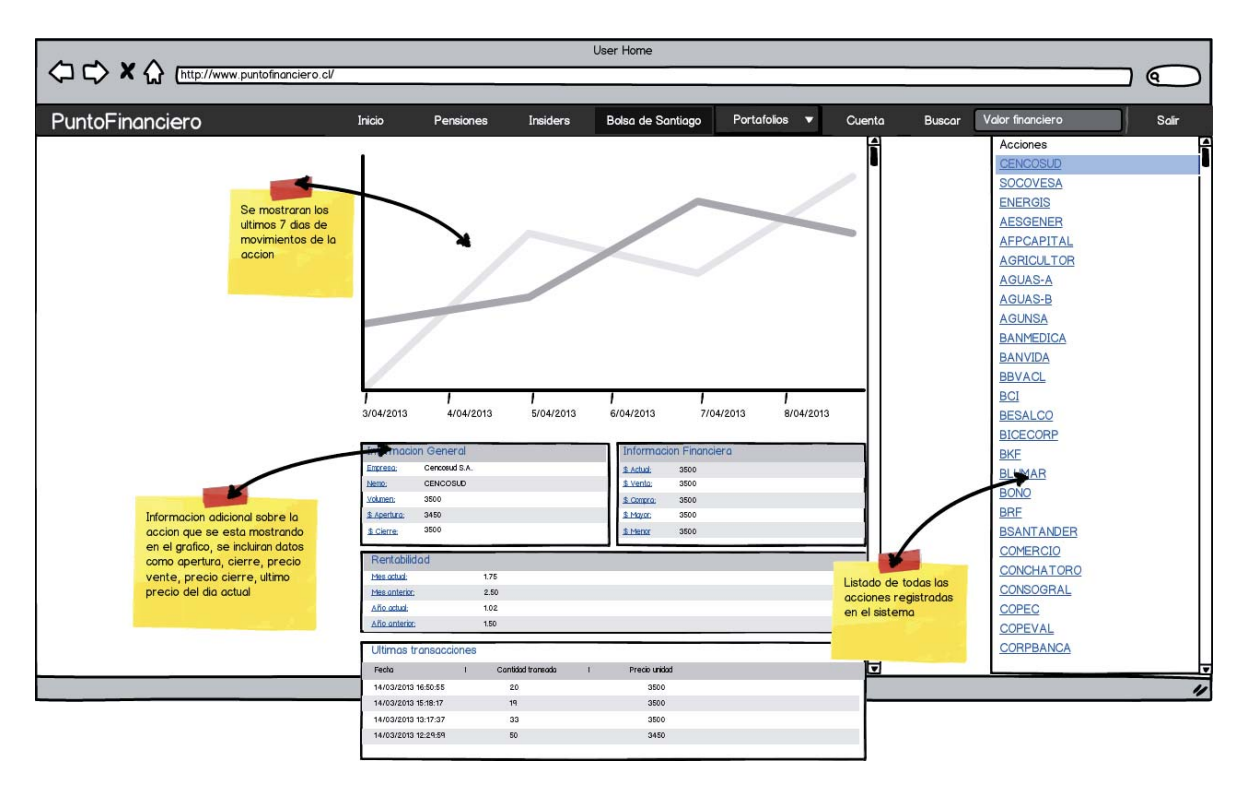

Figura 9.9 Seccion Bolsa de Santiago, donde se puede revisar en detalle los valores de las acciones al dia y durante el mes en curso.

33

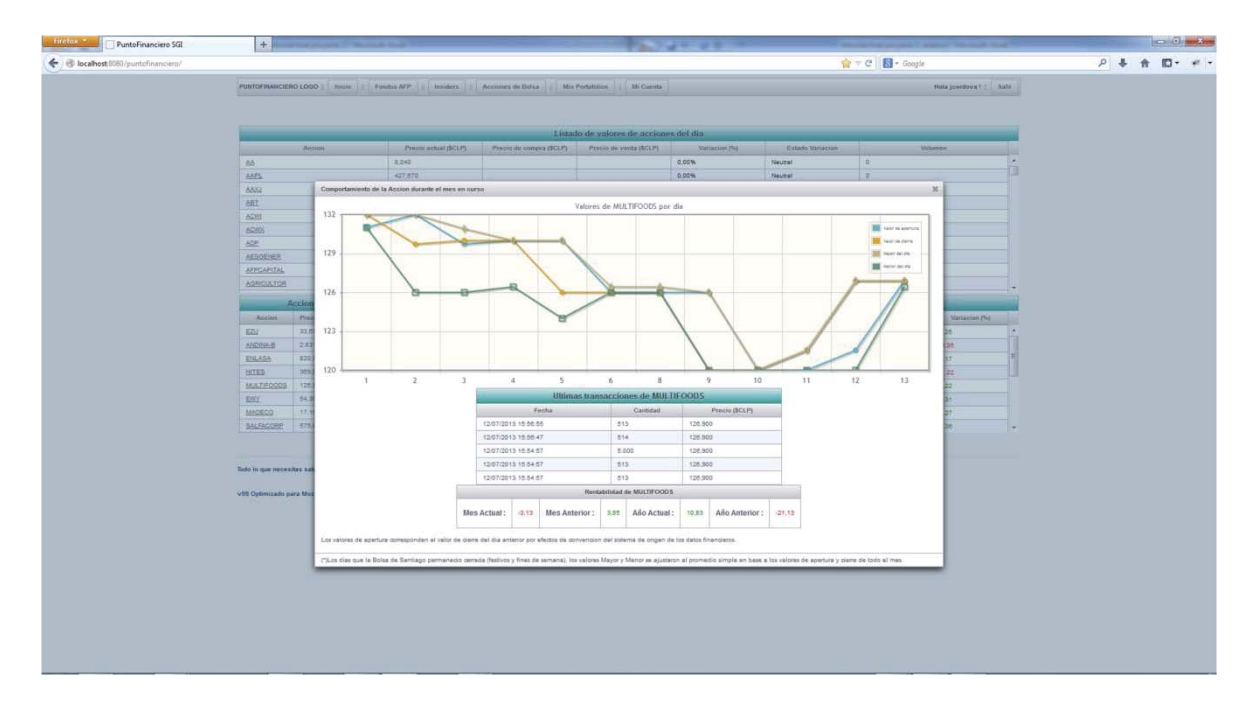

Figura 9.10 Seccion Bolsa de Santiago, captura de la version 98 del sistema, donde el detalle de los valores de una accion se desplega por medio de una dialogo modal.

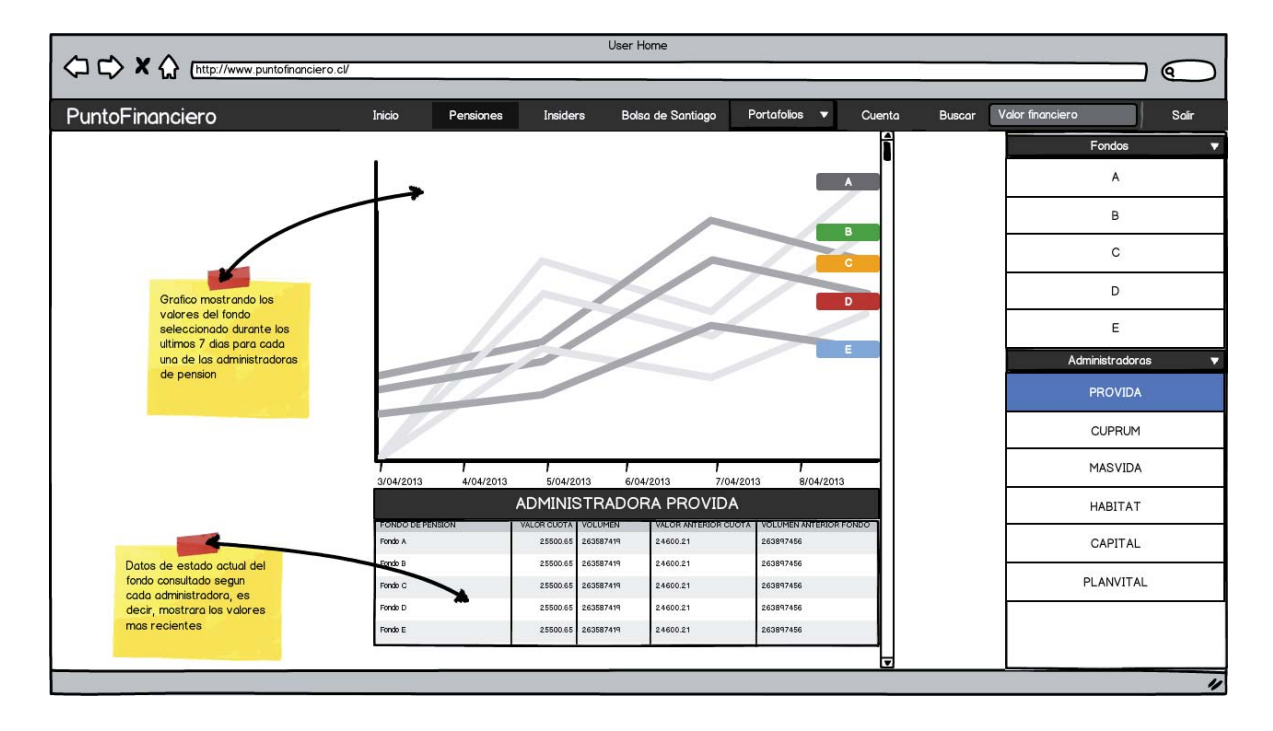

Figura 9.11 Seccion de pensiones, diseño preliminar del prototipo de la aplicacion.

|                        |                          |                  |                                             |                    | TOP 10 ultimos 30 dias               |                                       |                          |                                                    |                                    |                    |                            | Listado de Insidere               |  |
|------------------------|--------------------------|------------------|---------------------------------------------|--------------------|--------------------------------------|---------------------------------------|--------------------------|----------------------------------------------------|------------------------------------|--------------------|----------------------------|-----------------------------------|--|
|                        | Lugar Hut Issider        |                  | Compras<br>Nombre Insider                   |                    | Monto total (SCLP) Lugar Rut tosider |                                       |                          |                                                    | <b>Ventas</b><br>Nombre Insider    |                    | Monto total (SCLP)         | <b>Elusear por nombre</b><br>284. |  |
| ×                      | 30413000-T               |                  | COMPANIA CERVECERIAS UNIDAS S.A.            |                    | 828224510522                         |                                       | 16611530-7               | SOCIEDAD DE INVERSIONES PAMPA                      |                                    |                    | \$35265816555              | ORE SCENCIO SALINAS ATENCIO       |  |
|                        |                          |                  |                                             |                    |                                      |                                       |                          | CALICHERA S.A.                                     |                                    |                    |                            |                                   |  |
| $-2$<br>$\mathfrak{A}$ | 76092772-4               |                  | INVERSIONES NB LTDA.                        |                    | 5 5059371352 2                       |                                       | 76919310-3               |                                                    | ABRICOLA Y GANADERA SAN CARLOS SPA |                    | 5.17300905572              |                                   |  |
| $-4$                   | 78104231-8<br>ST014800-K |                  | <b>FIF PERSED S.A.</b><br>FORESTAL BUREO SA |                    | \$ 5477932000 \$<br>5 3294568541 4   |                                       | T6052772-4<br>70103254-2 | INVERSIONES NB LTDA.<br>ADMINISTRADORA PERSEO S.A. |                                    |                    | 15059371352<br>13427932000 |                                   |  |
| 6                      | 70200027-3               |                  | RENTAS ST LTDA                              |                    | 5.2278801276 6                       |                                       | 76091394-4               | OBLED DOS S.A.                                     |                                    |                    | 5 2288817031               |                                   |  |
| e.                     | 90212900-0               | <b>VIDA S.A.</b> | PENTA VIDA COMPANIA DE SEGUROS DE           |                    | \$1130418000                         | $\sim$                                | 70255027-3               | RENTAS ST LTDA                                     |                                    |                    | \$2279391270               |                                   |  |
| ÷                      | 19555580-0               |                  | FENTA CORREDORES DE BOLSA S.A.              |                    | \$1130415000 7                       |                                       | 75703150-0               | INVERSIONES SAINT THOMAS S.A.                      |                                    |                    | 52183169000                |                                   |  |
| $\mathbb{R}$           | 16573310-8               |                  | FORESTAL ARAUCO S.A.                        |                    | \$1001514010 8                       |                                       | 4000019953               | EMPREBAS FENTA B.A.                                |                                    |                    | \$1130415000               |                                   |  |
| ×.                     | 10001000-2               |                  | INMOBILIARIA DOS ROBLES S.A.                |                    | 5703135052 \$                        |                                       | T0023598-9               |                                                    | MBI ARBITRAGE FONDO DE INVERSION   |                    | 11088207458                |                                   |  |
| 12                     | 76240075-0               |                  | PRINCIPAL INSTITUTIONAL CHILE S.A.          |                    | 5 848518108 10                       |                                       | 8458883-8                | ASUSTIN ALBERTO SOLARI ALVAREZ                     |                                    |                    | 3 858415260                | <b>Busqueda Avanzada</b>          |  |
|                        |                          |                  |                                             |                    | Transacciones hechas en los uttimo   |                                       | Cargando.                |                                                    |                                    |                    |                            | Rut Insiger: 79708660-6           |  |
| Focha                  | Hero-                    |                  | <b>Valor</b>                                | <b>Transaccion</b> | <b>Rut Insider</b>                   | Nombre<br><b>hesider</b>              |                          | Eiro puede terdar unos segundos.                   | Presia (SCLP)                      | Tetal (SCLP) Bolsa |                            |                                   |  |
| 2013-07-12             | TRICAHUE                 |                  | ACC                                         | E.                 | 90903470-8                           | SERVICIOS                             |                          | 111/                                               | 5:1075.0                           | \$25120000         | $-2$                       | Desde:<br>٠                       |  |
|                        |                          |                  |                                             |                    |                                      | <b>FINANCIEROS</b><br><b>ISABELLA</b> | m                        |                                                    |                                    |                    |                            | Hasta:                            |  |
| 2013-07-12             | SACIFALABELLA ACC.       |                  |                                             | 30                 | 0.0016307                            | FIDRELLA<br>DALLAGO                   |                          |                                                    | \$2319.0                           | \$154542           | $-8$                       | Agglos:                           |  |
|                        |                          |                  |                                             |                    |                                      | MUNOZ                                 |                          |                                                    |                                    |                    |                            | Seleccione Valores<br>SK)         |  |
| 2013-07-12             | SACIFALABELLA ACC        |                  |                                             | $\mathbb{E}$       | 7053100-0                            | <b>ISABELLA</b><br>FIDRELLA           | EJ                       | 60007                                              | \$5302.0                           | \$353400           | $-5$                       | Seleccione Ransacciones<br>l v    |  |
|                        |                          |                  |                                             |                    |                                      | DALLAGO<br>SOMMA                      |                          |                                                    |                                    |                    |                            | <b>Buscar</b>                     |  |
|                        |                          |                  |                                             |                    |                                      | <b>LATINIERT</b>                      |                          |                                                    |                                    |                    |                            |                                   |  |

Figura 9.12 Seccion Insiders del prototipo de la aplicacion en su version 98.

## **9.6 Anexo 6: Plan de Pruebas**

En esta fase se deben identificar y especificar los atributos y características de calidad que se van a probar, para ello se utilizara un rango de severidad el cual se ha elegido de 0 a 3, correspondiendo estos valores a: "no es un problema", "menor", "mayor" y "catastrófico" respectivamente, se han elegido estos valores ya que son los utilizados en la mayoría de los planes de pruebas que se han investigado, para el presente informe.

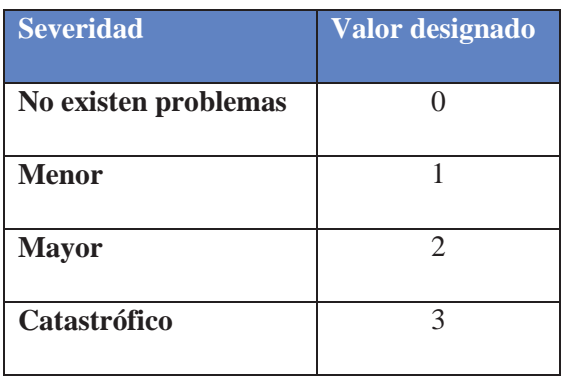

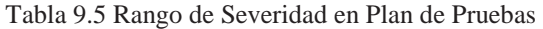

El objetivo principal por el cual se ha diseñado este plan de pruebas es el de encontrar la mayor cantidad de defectos antes de que se llegue a la versión fina, la cual será entregada a los usuarios del sitio web, como este software corresponde a un sitio web las pruebas que se llevaran a cabo serán a través de la interfaz gráfica de este mismo y se realizaran con el fin de señalar que las distintas funcionalidades del sistema son operativas, como también tendrán como fin el de verificar de que las entradas se aceptan de forma adecuada y de que las salidas se producen correctamente.

Para el siguiente plan de pruebas se realizaran pruebas de caja gris, se ha elegido este tipo de prueba ya que este se basa en la realización de pruebas de caja negra basados en casos de prueba realizado por personas que conocen el programa por dentro, ya que se conoce e código fuente y de cierta manera también se está llevando a cabo un pruebas de caja blanca.

Las pruebas se realizarán divididas en seis módulos, los cuales son los siguientes:

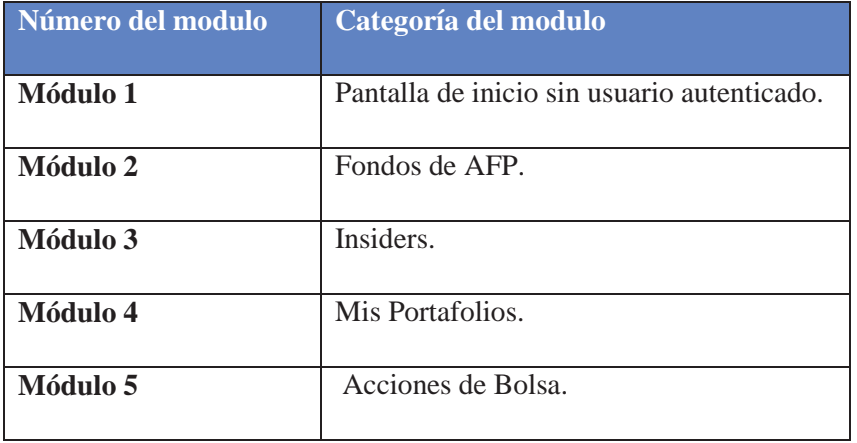

Tabla 9.6Módulos a los que se le realizaran el Plan de Pruebas.

Antes de realizar este plan de pruebas se definirá el hardware con el cual se realizaron las pruebas:

Tabla 9.7Características computador en el que se tomara el Plan de Pruebas.

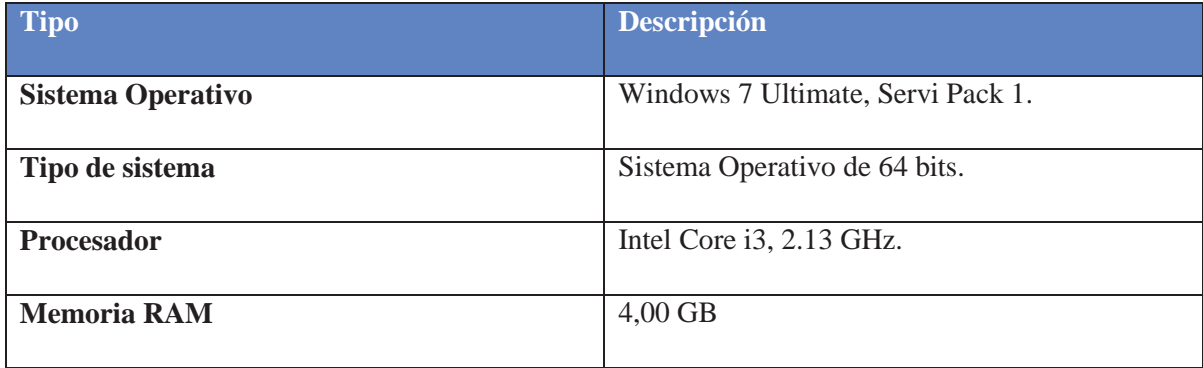

También cabe destacar que las pruebas se realizaron con el navegador Mozilla Firefox versión 22.0.

## **9.6.1 Módulo 1**

Este módulo debe presentar una tabla con la información correspondiente a un ranking de 5 Insiders desde hace un año atrás hasta la fecha de hoy, separados por compra y venta, mostrando el total tanto de unidades como del monto, permitiéndole al usuario acceder al Insider que desee presentándole el detalle tanto de la compra o venta, según haya seleccionado, también este módulo posee la opción de Registrarse y de recuperar la contraseña si es que el usuario la ha olvidado.

#### **9.6.1.1 Tabla de Top Insiders**

|                                      | Más visitados   Comenzar a usar Firefox   Sitios sugeridos   Web Slice Gallery |                                                                             |                      |                                          |               |                  |                                                                                                    |                                            | Obistante lu nontraseña?, Recuperata! : Ba Senes ana meesta? Sequituste! |  |
|--------------------------------------|--------------------------------------------------------------------------------|-----------------------------------------------------------------------------|----------------------|------------------------------------------|---------------|------------------|----------------------------------------------------------------------------------------------------|--------------------------------------------|--------------------------------------------------------------------------|--|
| PUNTOFINANCIERO LOGO   Usuario:      |                                                                                | Contraveña:                                                                 |                      | Ingresar                                 |               |                  |                                                                                                    |                                            |                                                                          |  |
|                                      |                                                                                |                                                                             |                      |                                          |               |                  |                                                                                                    |                                            |                                                                          |  |
|                                      |                                                                                | Compras                                                                     |                      |                                          |               |                  | Top 5 Insiders de un año hasta hoy segun monto (\$CLP) total transado en compras y ventas<br>Vontac |                                            |                                                                          |  |
| Lugar is                             | : Rut Insider                                                                  | <b>Nombre Insider</b>                                                       | Total Unidade (GCLP) | Monte total(SCLP)   Lugar   Rut Insider  |               |                  | <b>Nonbre Insider</b>                                                                               | Total Unidades(\$CLP)   Monte total(\$CLP) |                                                                          |  |
|                                      | 90415000-T                                                                     | COMPANIA<br>CERVECERIAS<br>LINCAS S.A.                                      | 1221840488           | 8 28224818822                            | $\mathcal{N}$ | <b>MATTESS-7</b> | SOCIEDAD DE<br>INVERSIONES PAMPA<br>CALICHERA S.A.                                                  | 48835                                      | \$118357183319                                                           |  |
| $\rightarrow$                        | nesessos a                                                                     | CORP GROUP<br>BANKING S.A.                                                  | 534470001            | 5121064014038                            | $\rightarrow$ | 81458500A0       | CAMARA CHILENA DE LA<br>DONSTRUCCION AG                                                             | 0220914                                    | \$116368737630                                                           |  |
| $\overline{a}$                       | 76213329-0                                                                     | ASEQURADORA<br>MAGALLANES DE<br>XIDA.G.A.                                   | 300327003            | \$2223000003                             | 3             | 00020000-0       | LO INVERSIONES                                                                                      | 06741075                                   | 5 100001270010                                                           |  |
|                                      | 70425400-7                                                                     | INVERSIONES TANO<br><b>LIMITADA</b>                                         | 107010104            | S 572844272402                           | $\alpha$      | 90020340-1       | INVERSIONES MINERAS<br>DEL CANTABRICO SA                                                            | 779874                                     | 3 94995919042                                                            |  |
| $\kappa$                             | 91705000-7                                                                     | QUINENCO S.A.                                                               | 120000000            | \$21038488843                            | $\sim$        | 78210163-8       | FONDO DE JINVERSION<br>PRIVADO ILC                                                                  | 0024055                                    | \$88072135431                                                            |  |
| V99 Optimizado para Mozilla Firefox. |                                                                                | Todo lo que necesitas saber de los INSIDERS y el Mundo Financiero en Chile. |                      | Dotherry   Borge Centers   BDalean Ramme |               |                  |                                                                                                    |                                            |                                                                          |  |
|                                      |                                                                                |                                                                             |                      |                                          |               |                  |                                                                                                    |                                            |                                                                          |  |
|                                      |                                                                                |                                                                             |                      |                                          |               |                  |                                                                                                    |                                            |                                                                          |  |
|                                      |                                                                                |                                                                             |                      |                                          |               |                  |                                                                                                    |                                            |                                                                          |  |
|                                      |                                                                                |                                                                             |                      |                                          |               |                  |                                                                                                    |                                            |                                                                          |  |

Figura 9.13Tabla de Top 5 Insider de compra y venta

- x Como se destaca en la Figura 13, se ha ingresado al primer módulo de forma satisfactoria desplegando este la tabla mencionada con los 5 Insider que más han transado en tanto en la compra como en la venta, se ha realizado un en chequeo en la base de datos y estos datos son correctos en su orden en la tabla ya que son los 5 primeros en la lista de Insiders con más compras y ventas, por lo tanto no se han encontrado problemas en esta prueba.
	- o Severidad=0
- No existe un método que permita al usuario refrescar los datos de la tabla, para ver si existen cambios en esta.
	- o Severidad=1

| PuntoFinanciero                                | $+$                                                                        |                                                                                                    |                           |                                                                 |                    |                                     |               |                                  | <b>STATISTICS</b>                                                                         | --       | <b>STERN COMPANY</b><br>-<br>-      |                                                                           |                   |
|------------------------------------------------|----------------------------------------------------------------------------|----------------------------------------------------------------------------------------------------|---------------------------|-----------------------------------------------------------------|--------------------|-------------------------------------|---------------|----------------------------------|-------------------------------------------------------------------------------------------|----------|-------------------------------------|---------------------------------------------------------------------------|-------------------|
| ← → @ localhost 8080/puntofinanciero/index.isf |                                                                            |                                                                                                    |                           |                                                                 |                    |                                     |               |                                  |                                                                                           |          | $\uparrow$ = C $\mathbf{y}$ - Yehoo |                                                                           | $\sim$<br>$+$ $n$ |
|                                                | A Más visitados Comenzar a usar Firefox Sitios sugeridos Web Slice Gallery |                                                                                                    |                           |                                                                 |                    |                                     |               |                                  |                                                                                           |          |                                     |                                                                           |                   |
|                                                | PUNTOFINANCIERO LOGO   Usqarie                                             |                                                                                                    |                           | Contraveña                                                      |                    | <b>Interested</b>                   |               |                                  |                                                                                           |          |                                     | Olystaste tu contraseña?, Recuperata!   No fieses una cuenta? Registrate! |                   |
|                                                |                                                                            |                                                                                                    |                           |                                                                 |                    |                                     |               |                                  |                                                                                           |          |                                     |                                                                           |                   |
|                                                |                                                                            |                                                                                                    |                           |                                                                 |                    |                                     |               |                                  |                                                                                           |          |                                     |                                                                           |                   |
|                                                |                                                                            |                                                                                                    |                           |                                                                 |                    |                                     |               |                                  | Top 5 insiders de un año hasta hoy segun monto (\$CLP) total transado en compras y ventas |          |                                     |                                                                           |                   |
|                                                |                                                                            | Lugar: But Insider<br>90413000-1<br>$\mathbb{R}$<br>50858500-8<br>$\mathbb{R}$<br>×<br>78213329-6<br>$\overline{a}$<br>78425402-7<br>$\overline{\phantom{a}}$<br>01705000-7<br>$\sim$ | Compras<br>Hombor bruider | Total Unidades(BCLP)   Mijeto hits (SCLP)   Lugar   Rut Insider |                    |                                     |               | <b>Mentan</b><br>Hombor Stattler | Total Unidades (ECLP) Monte healthCLP)                                                    |          |                                     |                                                                           |                   |
|                                                |                                                                            |                                                                                                    |                           | <b>COMEANIA</b><br>CERVECERIAS<br><b>A.C.RADNU</b>              | 1221840408         | 320224010022                        | $\mathcal{A}$ | 00011030-7                       | <b>ROCIEDAD DE</b><br>INVERSIONES FAMPA<br>CALICHERA S.A.                                 | 43625    | 5 110307100319                      |                                                                           |                   |
|                                                |                                                                            |                                                                                                    |                           | CORP GROUP<br>A.2 OVIDBARS                                      | 534470081          | 3121564914935 2                     |               | \$1458500a                       | CAMARA CHILENA DE LA<br>CONSTRUCCION AG                                                   | 8228914  | \$110208737630                      |                                                                           |                   |
|                                                |                                                                            | Tedo lo que necesitas saber de los 815/DERS y el Mundo Financiero en Chile<br>v30 Optimizado para Mozilla Firefox.                                                                    |                           | ASEQURADORA<br>MAGALLANES DE<br><b>VIDA SA</b>                  | 309327003          | \$2222559993 3                      |               | 00020010.0                       | LO INVERSIONES                                                                            | 92741676 | s rooses279010                      |                                                                           |                   |
|                                                |                                                                            |                                                                                                    |                           | <b>INVERSIONES TANO</b><br><b>UMITADA</b>                       | 107210104          | 3 573844372400 4                    |               | 50825340-1                       | DOCESSIONES MINERAS                                                                       | 779374   | 3.54005010040                       |                                                                           |                   |
|                                                |                                                                            |                                                                                                    |                           | A 2.0040840                                                     |                    |                                     |               |                                  | $\overline{\mathcal{N}}$                                                                  | 6024086  | 5.00072130431                       |                                                                           |                   |
|                                                |                                                                            |                                                                                                    |                           |                                                                 |                    | CORP.GROUP.BANKING S.A.: 96858900 8 |               |                                  |                                                                                           |          |                                     |                                                                           |                   |
|                                                |                                                                            |                                                                                                    |                           |                                                                 | Nemo<br>CORPEANICA | Unidades<br>1.8769540192610         |               |                                  | Total (SCLP)<br>121904914935                                                              |          |                                     |                                                                           |                   |
|                                                |                                                                            |                                                                                                    |                           |                                                                 |                    |                                     |               |                                  |                                                                                           |          |                                     |                                                                           |                   |
|                                                |                                                                            |                                                                                                    |                           |                                                                 |                    |                                     |               |                                  |                                                                                           |          |                                     |                                                                           |                   |
| booker ultimax transamismes.                   |                                                                            |                                                                                                    |                           |                                                                 |                    |                                     |               |                                  |                                                                                           |          |                                     |                                                                           |                   |
|                                                |                                                                            |                                                                                                    |                           |                                                                 |                    |                                     |               |                                  |                                                                                           |          |                                     |                                                                           |                   |
|                                                |                                                                            |                                                                                                    |                           |                                                                 |                    |                                     |               |                                  |                                                                                           |          |                                     |                                                                           |                   |
|                                                |                                                                            |                                                                                                    |                           |                                                                 |                    |                                     |               |                                  |                                                                                           |          |                                     |                                                                           |                   |
|                                                |                                                                            |                                                                                                    |                           |                                                                 |                    |                                     |               |                                  |                                                                                           |          |                                     |                                                                           |                   |
|                                                |                                                                            |                                                                                                    |                           |                                                                 |                    |                                     |               |                                  |                                                                                           |          |                                     |                                                                           |                   |
|                                                |                                                                            |                                                                                                    |                           |                                                                 |                    |                                     |               |                                  |                                                                                           |          |                                     |                                                                           |                   |
|                                                |                                                                            |                                                                                                    |                           |                                                                 |                    |                                     |               |                                  |                                                                                           |          |                                     |                                                                           |                   |

Figura 9.14Selección de un Insider.

- Como se puede apreciar en la Figura 14, Se ha seleccionado un Insider, el cual es remarcado con un recuadro azul y se nos ha desplegado de manera correcta otra tabla, la cual contiene, la lista de los nemo de las acciones que ha transado este Insider, en este caso es una y se puede corroborar que los totales tanto del Insider seleccionado, como de las acciones totales que este transo son iguales, corroborando de esta manera que la tabla desplegada es correcta.
	- o Severidad=0
- x El total de unidades nos proporcionó como unidades totales el valor 1.8759540192E10 conteniendo en este resultado una "E", la cual corresponde a un número exponencial, pudiendo ser este confuso para algunos usuarios.
	- o Severidad=1

#### **9.6.1.2 Registro de nuevo usuario**

En esta sección de probar con datos inventados por el testeador de pruebas ingresando un mail invalido, para ver si este es detectado o no por el sistema y si es que existe o no una retroalimentación al usuario en el caso de que este lo detectara como erróneo.

| PuntoFinanciero - Mozilla Firefox<br>Archivo Editor Ver Historial Marcadores Herramientas Ayuda<br>PuntoFinanciero | $+$                                                            |                |                   |                                        |                                                |                                                            |              |                   |            |                                                                                                    |              |          |                                        |                                                                         |      | $\mathbf{r} = \mathbf{r} \cdot \mathbf{r}$ |
|----------------------------------------------------------------------------------------------------|----------------------------------------------------------------|----------------|-------------------|----------------------------------------|------------------------------------------------|------------------------------------------------------------|--------------|-------------------|------------|----------------------------------------------------------------------------------------------------|--------------|----------|----------------------------------------|-------------------------------------------------------------------------|------|--------------------------------------------|
| $\leftrightarrow$ $\rho$                                                                                           | localhost 8080/puntofinanciero/index.jsf                       |                |                   |                                        |                                                |                                                            |              |                   |            |                                                                                                    |              |          | ☆ v @ <b>Yo</b> + Yahoo                |                                                                         | ا فر | s                                          |
| A Más visitados   Comenzar a usar Firefox   Sitios sugeridos   Web Slice Gallery                                   |                                                                |                |                   |                                        |                                                |                                                            |              |                   |            |                                                                                                    |              |          |                                        |                                                                         |      |                                            |
|                                                                                                    | PUNTOFINANCIERO LOGO: UNIGERIC                                 |                |                   |                                        | Contraseña:                                    |                                                            | Ingresar     |                   |            |                                                                                                    |              |          |                                        | Olvidaste tu contrasena?, Recuperata! No tienes una cuenta? Registrate! |      |                                            |
|                                                                                                    |                                                                |                |                   |                                        |                                                |                                                            |              |                   |            |                                                                                                    |              |          |                                        |                                                                         |      |                                            |
|                                                                                                    |                                                                |                |                   |                                        |                                                |                                                            |              |                   |            | Top 5 Insiders de un año hasta hoy segun monto (\$CLP) total transado en compras y ventas.                       |              |          |                                        |                                                                         |      |                                            |
|                                                                                                    |                                                                |                |                   |                                        | <b>Compras</b>                                 |                                                            |              |                   |            | Ventac                                                                                                    |              |          |                                        |                                                                         |      |                                            |
|                                                                                                    |                                                                |                | Logar Rut Insider |                                        | <b>Histolice</b> Insider:                      | Total Unitastes(SCLP) Monto total(SCLP) Lugar: Rid Insider |              |                   |            | Hombre Insater                                                                                                   |              |          | Total Unstade (SCLP) Monte total(SCLP) |                                                                         |      |                                            |
|                                                                                                    |                                                                | ×              | 90413000-1        | COMPANIA<br>CERVECEPIAS<br>UNIDAS S.A. |                                                | 1221840498                                                 | 328224515522 | $\mathcal{F}$     | 98511530-7 | <b>BOCHDAD OR</b><br><b>EVERSIONES PAMPA</b><br>CALICHERA S.A.                                                   |              | 45825    | 3 110307100319                         |                                                                         |      |                                            |
|                                                                                                    |                                                                | ż              | 90858000-8        | <b>GRES</b>                            | Registro de nuevo usuario                      |                                                            |              |                   |            |                                                                                                    | $\mathbb{R}$ | 3228914  | \$110208737630                         |                                                                         |      |                                            |
|                                                                                                    |                                                                | $\alpha$       | 70213329-0        | <b>ASKOL</b><br>MAGAL<br>VIDA S        | Nombre de usuario:<br>Correo electronizo:      |                                                            |              | 123qwe<br>9999999 |            |                                                                                                    |              | 00741075 | 3 103081279010                         |                                                                         |      |                                            |
|                                                                                                    |                                                                | $\mathcal{A}$  | 76425400-7        | <b>ROASHS</b>                          | Contraseña:                                    |                                                            |              | *******           |            |                                                                                                    |              | 779874   | \$ 94000010040                         |                                                                         |      |                                            |
|                                                                                                    |                                                                | $\overline{5}$ | 91705000-7 QUINEN |                                        | Continue contraseña:                           |                                                            |              |                   |            |                                                                                                    |              | 0024055  | \$85072135431                          |                                                                         |      |                                            |
|                                                                                                    |                                                                |                |                   |                                        |                                                |                                                            |              |                   |            | Debes escribir dos preguntas y respuestas de seguridad para recuperar tus datos en caso de ser necesario         |              |          |                                        |                                                                         |      |                                            |
|                                                                                                    | Todo to que necesitas saber de los INSIDERS y el Mundo Financi |                |                   |                                        | Pregunta seguridad 1:                          |                                                            |              |                   |            |                                                                                                    |              |          |                                        |                                                                         |      |                                            |
|                                                                                                    | v99 Optimizado para Mozilla Firefox.                           |                |                   |                                        | Respuesta seguridad 1:                         |                                                            |              |                   |            |                                                                                                    |              |          |                                        |                                                                         |      |                                            |
|                                                                                                    |                                                                |                |                   |                                        | Pregunta seguridad 2:<br>Respuests seguridad 2 |                                                            |              |                   |            |                                                                                                    |              |          |                                        |                                                                         |      |                                            |
| Revisar ultimas transacciones                                                                                      |                                                                |                |                   |                                        |                                                |                                                            |              |                   |            |                                                                                                    |              |          |                                        |                                                                         |      |                                            |
|                                                                                                    |                                                                |                |                   |                                        |                                                |                                                            |              | Registrame 1      |            | Email con formats invalido, solo se permiten (X-X+) como caracteres especiales y con formato ajemplo@dominio com |              |          |                                        |                                                                         |      |                                            |
|                                                                                                    |                                                                |                |                   |                                        |                                                |                                                            |              |                   |            |                                                                                                    |              |          |                                        |                                                                         |      |                                            |
|                                                                                                    |                                                                |                |                   |                                        |                                                |                                                            |              |                   |            |                                                                                                    |              |          |                                        |                                                                         |      |                                            |
|                                                                                                    |                                                                |                |                   |                                        |                                                |                                                            |              |                   |            |                                                                                                    |              |          |                                        |                                                                         |      |                                            |
|                                                                                                    |                                                                |                |                   |                                        |                                                |                                                            |              |                   |            |                                                                                                    |              |          |                                        |                                                                         |      |                                            |
|                                                                                                    |                                                                |                |                   |                                        |                                                |                                                            |              |                   |            |                                                                                                    |              |          |                                        |                                                                         |      |                                            |
|                                                                                                    |                                                                |                |                   |                                        |                                                |                                                            |              |                   |            |                                                                                                    |              |          |                                        |                                                                         |      |                                            |
|                                                                                                    |                                                                |                |                   |                                        |                                                |                                                            |              |                   |            |                                                                                                    |              |          |                                        |                                                                         |      |                                            |

Figura 9.15Selección de registro de nuevo usuario.

- Como se puede apreciar en la Figura 15, se ha seleccionado el link para crearse una nueva cuenta en el sistema como se ve en el recuadro azul y nos ha desplegado el formulario de inscripción correctamente.
	- o Severidad=0
- x Se ha ingresado un mail inválido para ver si el sistema lo reconocía y este lo reconoció.
	- o Severidad=0
- x El sistema ha retroalimentado al usuario como se ve en el recuadro rojo con el formato correcto que debe poseer el mail.
	- o Severidad=0
- Como se ve en el segundo recuadro rojo como pregunta secreta 1 y 2 solo se han ingresado números siendo estos iguales, sin diferenciar si son pregunta o respuestas y el sistema los ha aceptado correctamente.
	- o Severidad=2
- Como se puede visualizar a continuación en la Figura 16, se ha seleccionado nuevamente la opción de registrarse, remarcado con el recuadro azul, y nos ha desplegado el formulario con los datos anteriores sin dejarlo en blanco como un formulario nuevo, hasta el recuadro de las contraseñas están ocupados con los datos anteriores lo cual es gravísimo.
	- o Severidad=3

|                               | D localhost 8080/puntofinanciero/index.jsf<br>A Más visitados Comenzar a usar Firefox Sitios sugeridos Web Slice Gallery |                        |                  |                                       |                                                 |                                                          |               |                   |            |                                                                                                    |                                          | Y = C Yahoo    |                                                                           | R<br>$\frac{1}{2}$ |
|-------------------------------|----------------------------------------------------------------------------------------------------|------------------------|------------------|---------------------------------------|-------------------------------------------------|----------------------------------------------------------|---------------|-------------------|------------|----------------------------------------------------------------------------------------------------|------------------------------------------|----------------|---------------------------------------------------------------------------|--------------------|
|                               | PUNTOFINANCIERO LOGO Usuario:                                                                                            |                        |                  |                                       | Contrasena:                                     |                                                          | Ingresar:     |                   |            |                                                                                                    |                                          |                | Ofividaste tu contraseña?, Recoperata! Ifo tienes una cuenta? Registrate! |                    |
|                               |                                                                                                    |                        |                  |                                       |                                                 |                                                          |               |                   |            | Top 5 Insiders de un año hasta hoy segun monto (SCLP) total transado en compras y ventas                           |                                          |                |                                                                           |                    |
|                               |                                                                                                    |                        |                  |                                       | Compras                                         |                                                          |               |                   |            | Ventas                                                                                                    |                                          |                |                                                                           |                    |
|                               |                                                                                                    |                        | Lugar Rutinsider |                                       | Nombre insider.                                 | Total Unidades(SCLP) Monto total(SCLP) Lugar Rut Insider |               |                   |            | Hombre Insider                                                                                                    | Total Unidades(\$CLP) Monto total(\$CLP) |                |                                                                           |                    |
|                               |                                                                                                    | и.                     | 80413000-1       | COMPANIA<br>CERVECERIAS<br>UNDAS S.A. |                                                 | 1221840498                                               | \$28224515522 | $\rightarrow$     | 96511530-7 | SOCIEDAD DE<br>INVERSIONES PAMPA<br>CALICHERA S.A.                                                                 | 48625                                    | \$118397188319 |                                                                           |                    |
|                               |                                                                                                    | ż.                     | 90558900-8       | <b>CORP</b><br>BANK                   | Registro de nuevo usuario                       |                                                          |               |                   |            |                                                                                                    | 8228914<br>$\mathbf{x}$                  | 5 116208737630 |                                                                           |                    |
|                               |                                                                                                    | a.                     | 76213329-6       | ASEO<br>VIDA 1                        | Nombre de usuario:<br>Correo electronico:       |                                                          |               | 123qww<br>9999999 |            |                                                                                                    | 98741675                                 | \$103591279010 |                                                                           |                    |
|                               |                                                                                                    | $\mathcal{L}_{\rm{c}}$ | 76425400-7       | <b>INVER</b>                          | Contrasena.                                     |                                                          |               |                   |            |                                                                                                    | 778874                                   | \$94995919640  |                                                                           |                    |
|                               |                                                                                                    | 15                     | 91705000-7       | QUINE                                 | Confirme contraseña:                            |                                                          |               | *******           |            |                                                                                                    | 0024085                                  | \$85072135431  |                                                                           |                    |
|                               |                                                                                                    |                        |                  |                                       |                                                 |                                                          |               |                   |            | Debes escribir dos preguntas y respuestas de seguridad para recuperar tus datos en caso de ser necesario           |                                          |                |                                                                           |                    |
|                               | Todo lo que necesitas saber de los INSIDERS y el Mundo Financ                                                            |                        |                  |                                       | Pregunta seguridad 1:                           |                                                          |               |                   |            |                                                                                                    |                                          |                |                                                                           |                    |
|                               | v99 Optimizado para Mozilla Firefox.                                                                                     |                        |                  |                                       | Respuesta seguridad 1:                          |                                                          |               |                   |            |                                                                                                    |                                          |                |                                                                           |                    |
|                               |                                                                                                    |                        |                  |                                       | Pregunta seguridad 2:<br>Respuesta seguridad 2: |                                                          |               |                   |            |                                                                                                    |                                          |                |                                                                           |                    |
| Revisar ultimas transacciones |                                                                                                    |                        |                  |                                       |                                                 |                                                          |               |                   |            |                                                                                                    |                                          |                |                                                                           |                    |
|                               |                                                                                                    |                        |                  |                                       |                                                 |                                                          |               | Registrame!       |            | Email con formato invalido, solo se permiten ()(-)(+) como caracteres especiales y con formato ejemplo@dominio.com |                                          |                |                                                                           |                    |
|                               |                                                                                                    |                        |                  |                                       |                                                 |                                                          |               |                   |            |                                                                                                    |                                          |                |                                                                           |                    |
|                               |                                                                                                    |                        |                  |                                       |                                                 |                                                          |               |                   |            |                                                                                                    |                                          |                |                                                                           |                    |
|                               |                                                                                                    |                        |                  |                                       |                                                 |                                                          |               |                   |            |                                                                                                    |                                          |                |                                                                           |                    |

Figura 9.16Selección de registro de nuevo usuario por segunda vez.

#### **9.6.2 Módulo 2**

Este módulo nos debe presentar la información de todas las AFP que se encuentran en el sitio web de la súper intendencia de pensiones de afp, con sus respectivos fondos cada uno, siendo estos los fondo A, B, C, D y E, con sus respectivos valor fondo y valor cuota cada uno de ellos.

Como primera pantalla de este módulos nos debe presentar la información desplegada para la primera AFP, en este caso por orden alfabético, la cual sería Capital, y las demás ocultas en forma de acordeón.

| PUNTOFRIANCIERO LOGO<br>Insiders   Acciones de Botsa   Mis Portubiles   Mi Cuenta<br>Fondos AEP<br>Hola slesharit ! Salir<br>Top 5 Insiders de un año hasta hoy segun monto (\$CLP) total transado en compras y ventas<br><b>Ventas</b><br><b>Compras</b><br><b>Bandare Insider</b><br>Total Unidades(SCLP)<br>Monto hidal(SCLP) Liegar Rat Insider<br>Total Unidades(SCLP)<br>Rothsides:<br><b>Hondox Ivaider</b><br>Mandal Isla(ISCLP)<br>Lugar 1<br>COMPANIA<br>BOCIEDAD DE<br>CERVECERIAS UNIDAS<br>1221840498<br>90511530-7<br>INVERSIONES PAMPA<br>3 192707904224<br>$\mathbb{L}$<br>90413000-1<br>3 28224515522<br>$\mathcal{L}$<br>7009<br>ALICHERA S.A.<br>\$A<br>CORP GROUP<br>LO PASTRONES<br>$2^{\circ}$<br>9008800.8<br><b>B34470081</b><br>\$121964914335 2<br>96929892-6<br>84741675<br>3.103681279616<br>BANGING S.A.<br>ASEQURADORA<br>MAQALLANES DE VIDA<br><b>EENTA MIDA COMEANIA</b><br>T0213329-0<br>309327003<br>\$2223869993 3<br>90012900.0<br>DE SEQUADS DE VIOA<br>3 99251892240<br>3 <sub>1</sub><br>193852<br>IA.<br>合人<br>INVERSIONES TANO<br>INVERSIONES MINERAS<br>70420400-7<br>167010104<br>$\mathcal{A}$<br>179974<br>3 84000010040<br>LIMITADA<br>Cargando.<br>FOLO SUR SOCIEDAD<br>120300300<br>SITOSDOG-T<br>zzerenna<br>578583073580<br>$\mathcal{R}$<br>QUIVEVOS S.A.<br>DE RENTAS LTDA<br>Este pueda tardar unos segundos.<br>Todo lo que nesesitas saber de los BISIDERS y el Mundo Financiero en Chile.<br>Ferriere   divin Dr | v99 Optimizado para Mexilla Firefox. | Más visitados Comenzar a usar Firefox Sitios sugeridos Web Sice Gallery |  |  |  |  |  |  |  |
|----------------------------------------------------------------------------------------------------|--------------------------------------|-------------------------------------------------------------------------|--|--|--|--|--|--|--|
|                                                                                                    |                                      |                                                                         |  |  |  |  |  |  |  |
|                                                                                                    |                                      |                                                                         |  |  |  |  |  |  |  |
|                                                                                                    |                                      |                                                                         |  |  |  |  |  |  |  |
|                                                                                                    |                                      |                                                                         |  |  |  |  |  |  |  |
|                                                                                                    |                                      |                                                                         |  |  |  |  |  |  |  |
|                                                                                                    |                                      |                                                                         |  |  |  |  |  |  |  |
|                                                                                                    |                                      |                                                                         |  |  |  |  |  |  |  |
|                                                                                                    |                                      |                                                                         |  |  |  |  |  |  |  |
|                                                                                                    |                                      |                                                                         |  |  |  |  |  |  |  |
|                                                                                                    |                                      |                                                                         |  |  |  |  |  |  |  |
|                                                                                                    |                                      |                                                                         |  |  |  |  |  |  |  |
|                                                                                                    |                                      |                                                                         |  |  |  |  |  |  |  |

Figura 9.17Selección Modulo de 2.

- x Ya se ha seleccionado el módulo 2, como se puede ver en el recuadro azul, de la Figura 17demorándose bastante en cambiar de pantalla al sitio seleccionado, mostrándose por varios segundos el signo de carga.
	- o Severidad=2

|                                                                                                    |              |                                                                                      |                 | Tr C Tr Vahoo               | 户各价 |
|----------------------------------------------------------------------------------------------------|--------------|--------------------------------------------------------------------------------------|-----------------|-----------------------------|-----|
| Más visitados Comenzar a usar Firefox Sitios sugeridos Web Slice Gallery<br>PURTOFRANCIERO LOGO   Inicia   Tondos AFP   Insiders   Acciones de Baba   Mis Portafolios   Mi Cuerta |              |                                                                                      |                 | Hota elesbant (       Salir |     |
|                                                                                                    |              |                                                                                      |                 |                             |     |
|                                                                                                    |              |                                                                                      |                 |                             |     |
|                                                                                                    |              | <b>CIPITAL</b><br>Ultimos valores informados correspondientes al luses 22 julio 2013 |                 |                             |     |
|                                                                                                    | Letra Jorda  | Value de suola                                                                       | Value de Bando  |                             |     |
|                                                                                                    | 孟            | \$26734.8                                                                            | \$3079668724663 |                             |     |
|                                                                                                    | ı            | \$24510.88                                                                           | \$2963515157505 |                             |     |
|                                                                                                    | s.           | \$25514.85                                                                           | \$6400176157763 |                             |     |
|                                                                                                    | $\mathbb{R}$ | \$22345.55                                                                           | \$2714105057045 |                             |     |
|                                                                                                    |              | \$28003.48                                                                           | 5 1942583770684 |                             |     |
|                                                                                                    |              | <b>CUPRUM</b>                                                                        |                 |                             |     |
|                                                                                                    |              | <b>HARITAT</b>                                                                       |                 |                             |     |
|                                                                                                    |              | <b>MODELO</b><br><b>FLANNISL</b>                                                     |                 |                             |     |
|                                                                                                    |              | PROVIDA                                                                              |                 |                             |     |

Figura 9.18Pantalla de inicio de módulo 2.

- x Como se puede apreciar en la Figura 18 se ha desplegado satisfactoriamente la pantalla de inicio, visualizándose los distintos valores cuota y valor de fondo de los fondos A, B, C, D y E correspondientes a la AFP por orden alfabético, la cual corresponde a Capital.
	- o Severidad=0

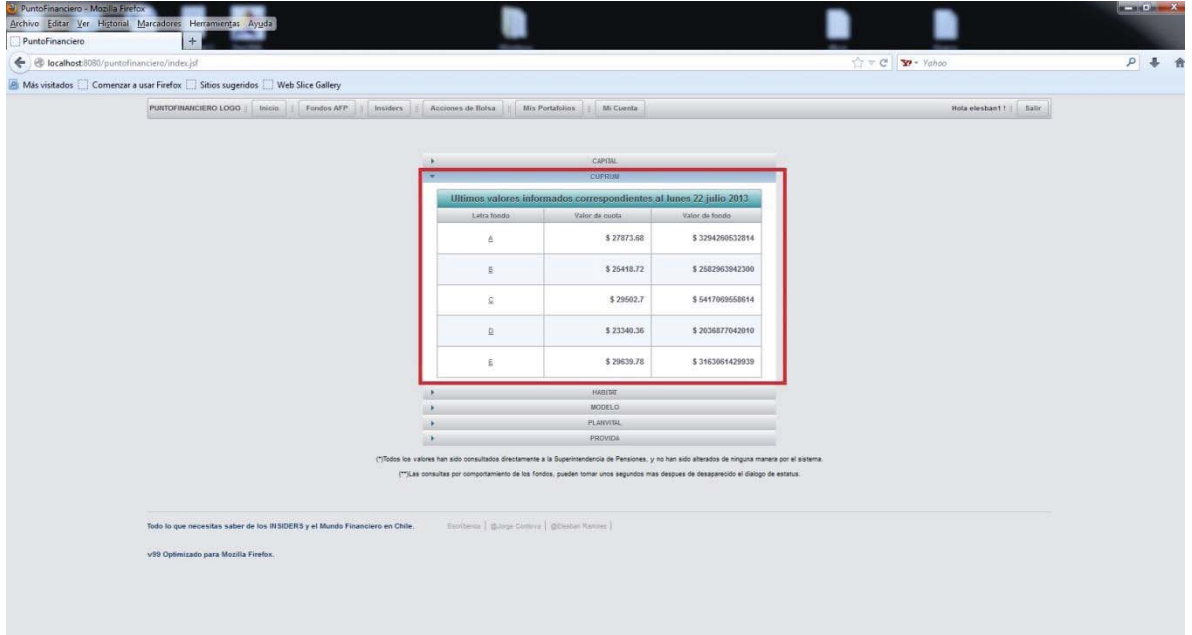

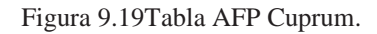

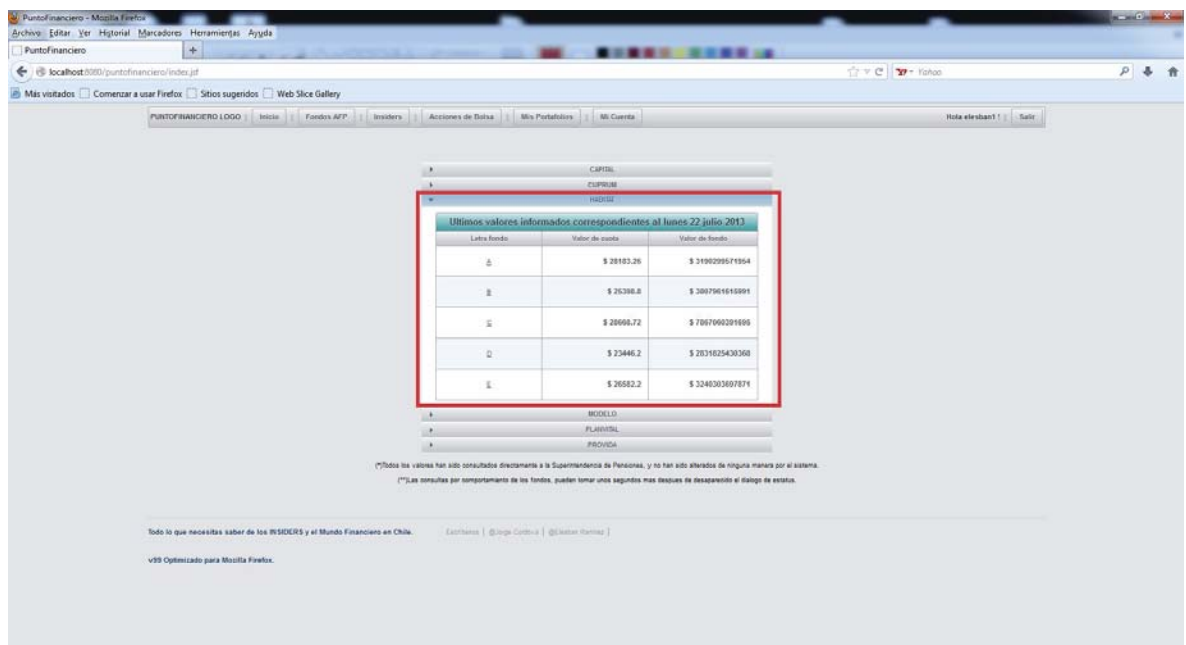

Figura 9.20 Tabla AFP Habitat.

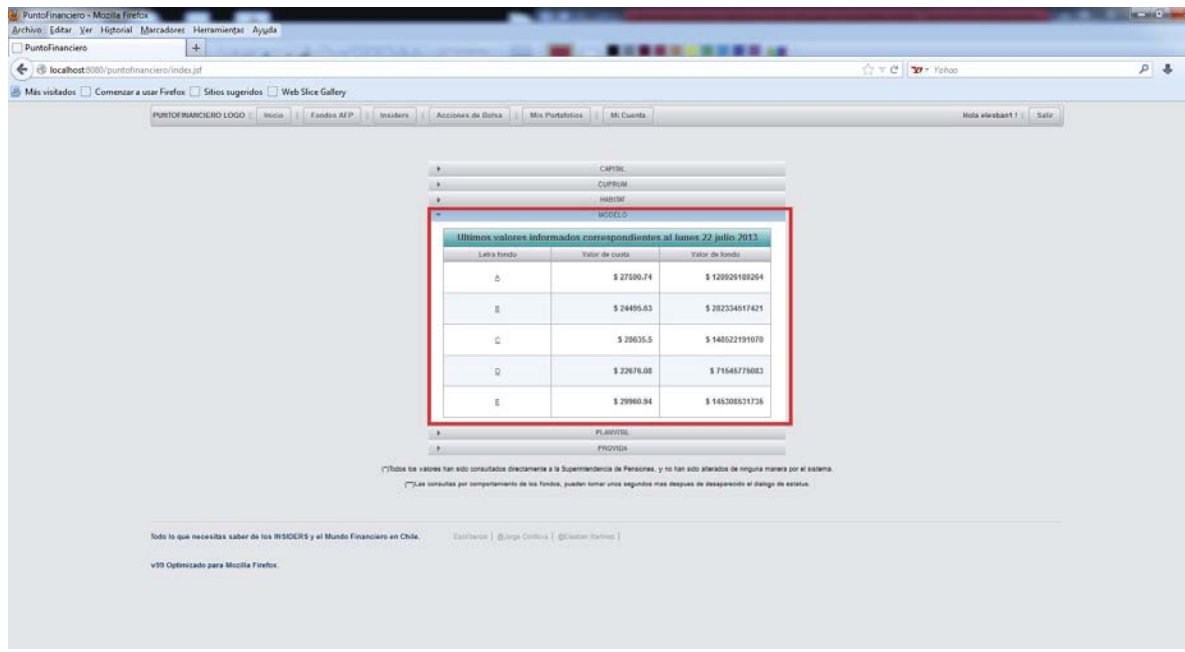

Figura 9.21Tabla AFP Modelo.

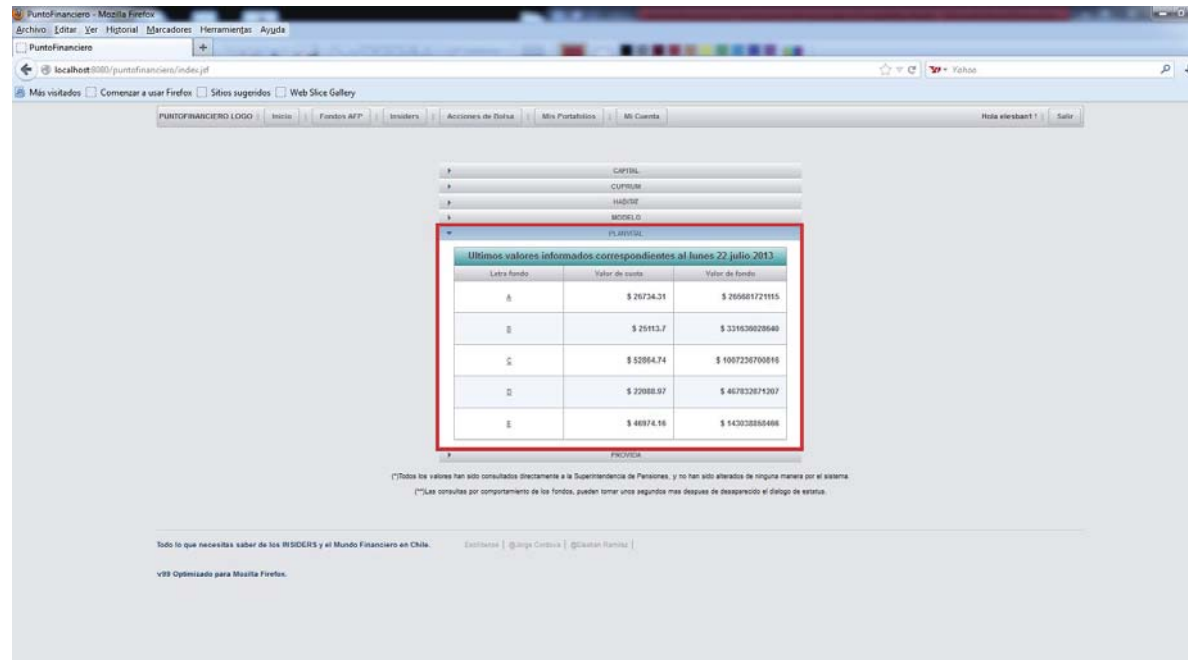

Figura 9.22Tabla AFP Planvital.

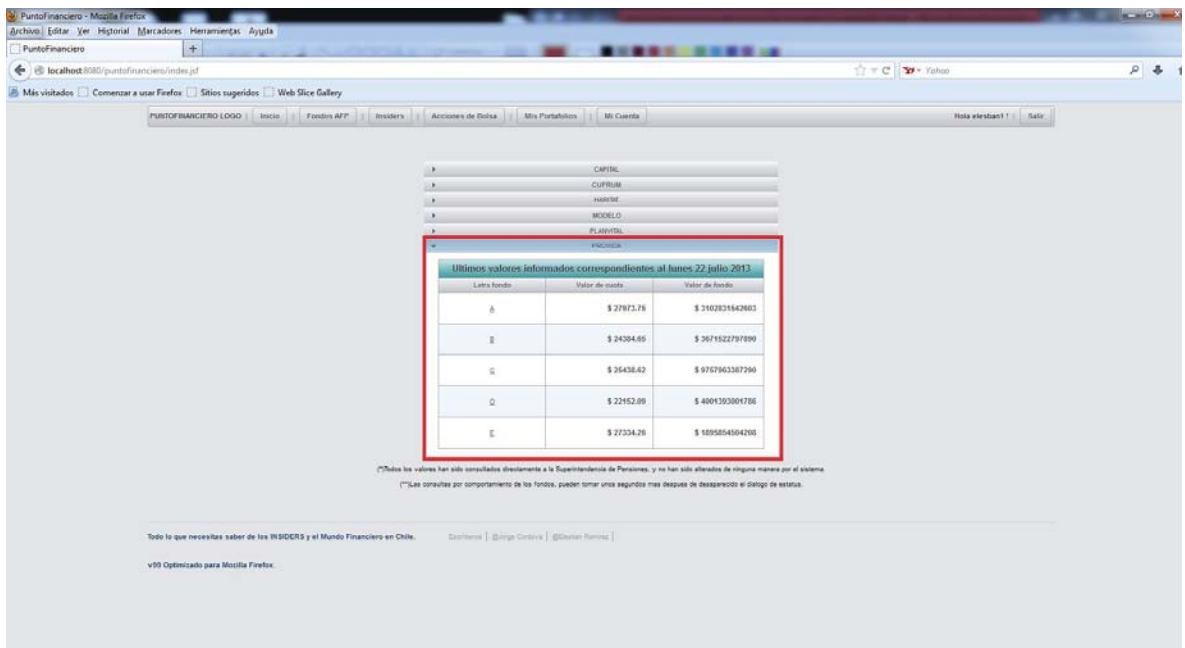

Figura 9.23Tabla AFP Provida.

• Como se puede apreciar en la Figura 19, 20, 21, 22, 23, dentro del recuadro rojo se puede visualizar las tablas de las AFP Cuprum, Habitat, Modelo, Planvital y Provida respectivamente y satisfactoriamente con sus valores cuota y valores fondo.

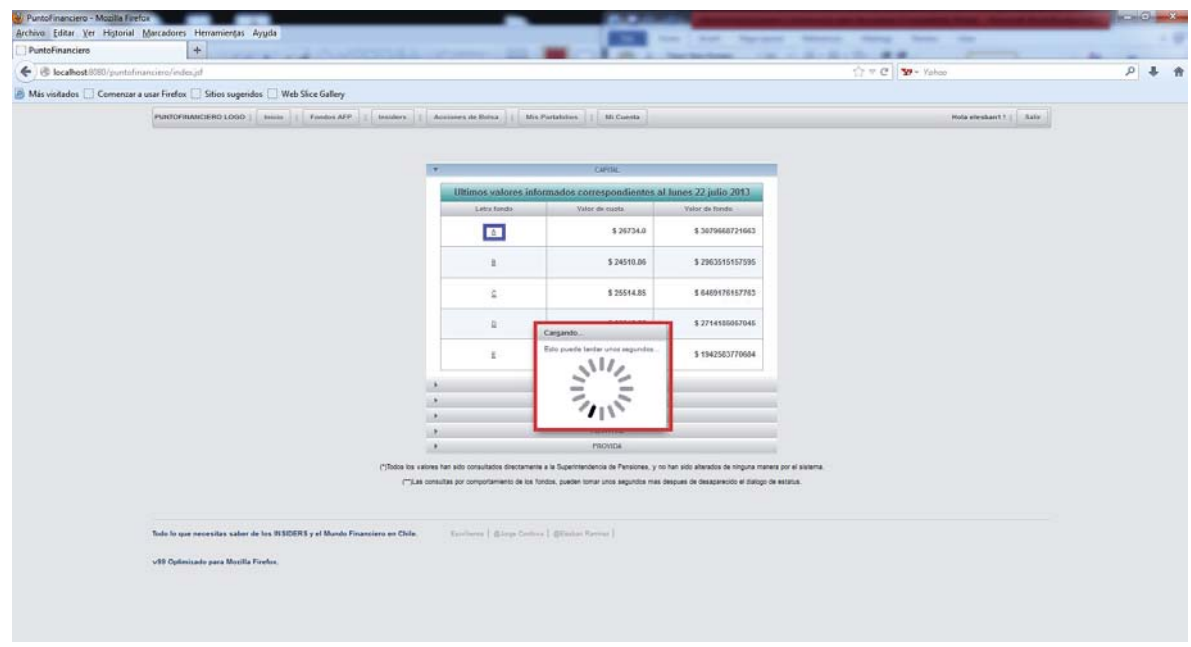

o Severidad=0

Figura 9.24Selección del Fondo A, en AFP Capital.

x Como se puede apreciar en la Figura 24 se ha seleccionado el fondo A de la AFP Capital, el cual nos debería presentar un modal con información adicional del fondo, demorándose bastante, aun después de haber desaparecido el signo de carga.

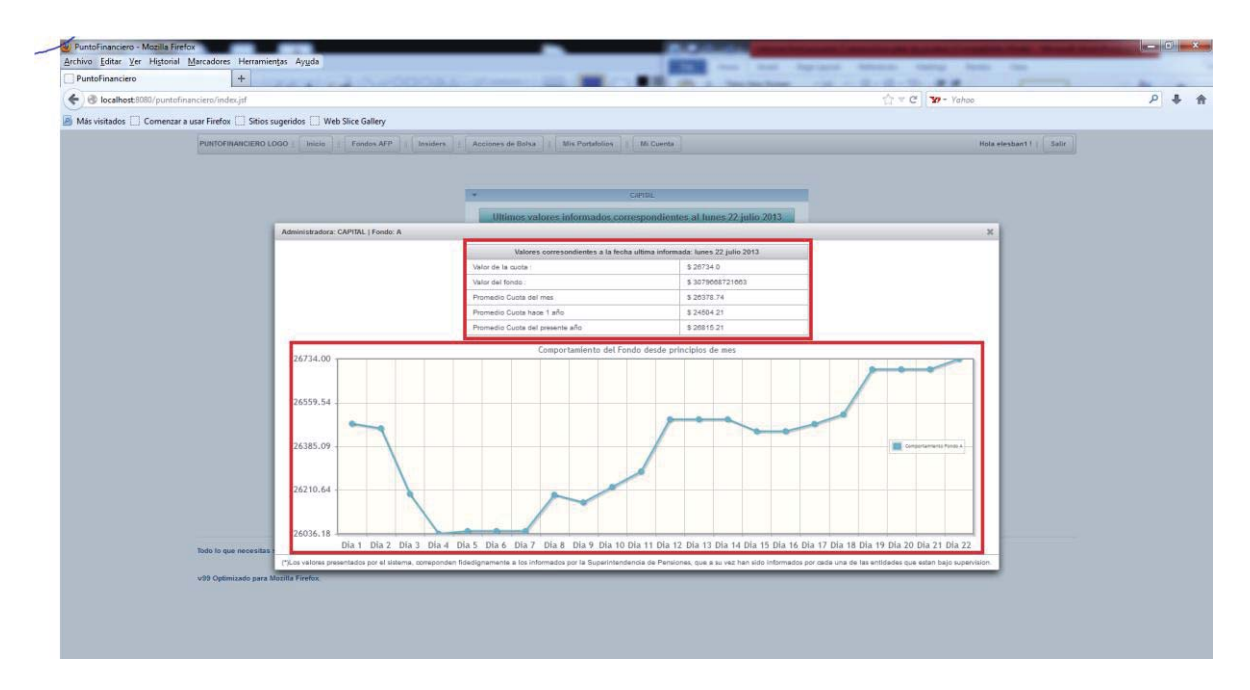

o Severidad=2

Figura 9.25Pantalla de selección del Fondo A, en AFP Capital.

- x Como se puede apreciar en la Figura 25 se ha seleccionado el fondo A para la AFP capital, el cual debe desplegar un gráfico con los valores cuota que ha tenido este fondo a lo largo del mes como también una tabla con información adicional correspondiente al fondo seleccionado como se puede ver en ambos recuadros de color rojos.
	- $\circ$  Severidad=0

Cabe destacar que esta prueba sirve como ejemplo para todos los fondos de todas las AFP que el sitio web presenta, ya que funcionan a nivel de código de la misma manera permitiendo visualizar lo mismo pero con los diferentes valores de los diferentes fondos de las diferentes AFP.

#### **9.6.3 Modulo Tres**

En este módulo visualizaremos una tabla con un ranking de los 10 Insider que más transaron en la bosa, tanto comprando como vendiendo en los últimos 30 días , también nos presentara otra tabla con las transacciones hechas en los últimos 30 días, también nos permitirá por otro lado realizar una búsqueda por nombre de un listado de Insider para así poder desplegar información adicional de las transacciones que este mantiene, por otro lado nos permitirá hacer una búsqueda avanzada usando diferentes tipo de valores y tipos de transacciones.

|                                             |                                                                                                    |                            | <b>CALL CARDS</b>                                                                                  |                                                                                                    |                    |                                                                                                    |                                                                | generating                                                                                                    |                                                                                                    |                                                                                                    |                                                                                          |                                                                                                    |
|---------------------------------------------|----------------------------------------------------------------------------------------------------|----------------------------|----------------------------------------------------------------------------------------------------|----------------------------------------------------------------------------------------------------|--------------------|----------------------------------------------------------------------------------------------------|----------------------------------------------------------------|----------------------------------------------------------------------------------------------------|----------------------------------------------------------------------------------------------------|----------------------------------------------------------------------------------------------------|------------------------------------------------------------------------------------------|----------------------------------------------------------------------------------------------------|
| di localhost 8080/puntofinanciero/index.jsf |                                                                                                    |                            |                                                                                                    |                                                                                                    |                    |                                                                                                    |                                                                |                                                                                                    |                                                                                                    |                                                                                                    | $\uparrow$ $\vee$ $\uparrow$ $\blacksquare$ $\blacksquare$ $\blacksquare$ $\blacksquare$ | ø                                                                                                    |
|                                             |                                                                                                    |                            |                                                                                                    |                                                                                                    |                    |                                                                                                    |                                                                |                                                                                                    |                                                                                                    |                                                                                                    |                                                                                          |                                                                                                    |
|                                             |                                                                                                    |                            |                                                                                                    |                                                                                                    |                    |                                                                                                    |                                                                |                                                                                                    |                                                                                                    |                                                                                                    |                                                                                          |                                                                                                    |
|                                             |                                                                                                    |                            |                                                                                                    |                                                                                                    |                    |                                                                                                    |                                                                |                                                                                                    |                                                                                                    |                                                                                                    |                                                                                          |                                                                                                    |
|                                             |                                                                                                    |                            |                                                                                                    |                                                                                                    |                    |                                                                                                    |                                                                |                                                                                                    |                                                                                                    |                                                                                                    |                                                                                          |                                                                                                    |
|                                             |                                                                                                    |                            |                                                                                                    |                                                                                                    |                    |                                                                                                    |                                                                |                                                                                                    |                                                                                                    |                                                                                                    |                                                                                          |                                                                                                    |
| <b>Eugan</b>                                |                                                                                                    |                            |                                                                                                    |                                                                                                    |                    |                                                                                                    |                                                                |                                                                                                    |                                                                                                    |                                                                                                    |                                                                                          |                                                                                                    |
|                                             |                                                                                                    |                            |                                                                                                    |                                                                                                    | - 2                | 90511530-7                                                                                                    | CALICHERA S.A.                                                 |                                                                                                    |                                                                                                    | S137281415444                                                                                                    | ADMINISTRADORA DE INVERSIONES.<br>GERMANIA LIMITADA                                      |                                                                                                    |
|                                             |                                                                                                    |                            |                                                                                                    |                                                                                                    |                    | 77531670-0                                                                                                    |                                                                |                                                                                                    |                                                                                                    | 103970005695                                                                                                    |                                                                                          |                                                                                                    |
|                                             |                                                                                                    |                            |                                                                                                    |                                                                                                    | ۰s                 | 70919310-3                                                                                                    |                                                                |                                                                                                    |                                                                                                    | 117300805512                                                                                                    | LEMMARZAHL LIMITADA                                                                      |                                                                                                    |
|                                             |                                                                                                    |                            |                                                                                                    |                                                                                                    | $\sim$             | 54773000-2                                                                                                    | LTDA:                                                          |                                                                                                    |                                                                                                    | \$ 9575102555                                                                                                    |                                                                                          |                                                                                                    |
|                                             |                                                                                                    |                            |                                                                                                    |                                                                                                    | 1                  | 76002772-4                                                                                                    |                                                                |                                                                                                    |                                                                                                    | \$ 6088071362                                                                                                    | Rut: 78103264-2                                                                          |                                                                                                    |
|                                             |                                                                                                    |                            |                                                                                                    |                                                                                                    | i e                | 78100254.2                                                                                                    |                                                                |                                                                                                    |                                                                                                    | \$3427932008                                                                                                    | Rut: 78117081-3                                                                          |                                                                                                    |
|                                             | VIDA S.A.<br>FORESTAL ARAUCO S.A.<br>INICELIARIA E INVERSIONES CHOSICA S.A.                                                                                                    |                            |                                                                                                    | $\overline{a}$                                                                                                    | 78280837.3         | RENTAS ST LTDA.                                                                                                    |                                                                |                                                                                                    | 3 2271814908                                                                                                    | ADMINISTRADORA SINTRA LIMITADA                                                                                                    |                                                                                          |                                                                                                    |
|                                             |                                                                                                    |                            |                                                                                                    |                                                                                                    | <b>B</b>           | 75733150-0                                                                                                    |                                                                |                                                                                                    |                                                                                                    | 37193109000                                                                                                    |                                                                                          |                                                                                                    |
|                                             |                                                                                                    |                            |                                                                                                    | $\mathbf{u}$                                                                                                    | 50212550.0         | B.A.                                                                                                    |                                                                |                                                                                                    | 8 1281618000                                                                                                    |                                                                                                    |                                                                                          |                                                                                                    |
| $+0$                                        | MARCOS ANTONIO CRUZ SANHUEZA                                                                                                    |                            |                                                                                                    |                                                                                                    | $+0$               | 400001555.5                                                                                                    |                                                                |                                                                                                    |                                                                                                    | \$1100415000                                                                                                    |                                                                                          |                                                                                                    |
|                                             |                                                                                                    |                            |                                                                                                    |                                                                                                    |                    |                                                                                                    |                                                                |                                                                                                    |                                                                                                    |                                                                                                    |                                                                                          |                                                                                                    |
| Forha                                       |                                                                                                    | <b>Valor</b>               | <b>Burnscolon</b>                                                                                  | <b>Rut Insider</b>                                                                                                    | Nordere<br>losine. | Relacion                                                                                                    | Unidades                                                       | Precis (SCLP)                                                                                                    |                                                                                                    |                                                                                                    |                                                                                          |                                                                                                    |
|                                             | <b>Hernis</b><br>ACC.<br>SVPE                                                                                                    |                            | 90004380.0                                                                                         |                                                                                                    | 62                 | nsas                                                                                                    | \$190.0                                                        |                                                                                                    |                                                                                                    | Hatta.                                                                                                    |                                                                                          |                                                                                                    |
|                                             | ADD.<br>$\mathbb{R}$                                                                                                    |                            |                                                                                                    | 2180014830                                                                                                    |                    | OF:                                                                                                    | 10378                                                          | \$2409.0                                                                                                    |                                                                                                    | o.                                                                                                    |                                                                                          | $\sim$                                                                                                    |
|                                             |                                                                                                    |                            | $\overline{a}$                                                                                     | 98811830-7                                                                                                    | CALICHERA<br>B.A.  | AM                                                                                                    | 7829                                                           | \$18419.16                                                                                                    |                                                                                                    | $\sim$                                                                                                    | Seleccione Transacciones<br><b>Busine</b>                                                | $\sim$                                                                                                    |
|                                             | <b>But lessides</b><br>T6257531-D<br>S7014900 K<br>T0092772-4<br>70104231-0<br>76266617-1<br><b>SAFFARASA</b><br>96812960-0<br>96573310-8<br>98727200-0<br>10702983.4<br>2013-07-23<br>2013-07-23<br>2013-07-23 | SECURITY<br>CENCO<br>SQUIB | FORESTAL BURED SA<br>INVERSIONES NB LTDA<br>FIP PERSED S.A.<br>RENTAS ST LTDA<br>$\Lambda\Box\Box$ | Mis visitados Comenzar a usar Firefox Sitios sugeridos Web Slice Gallery<br>Compras<br><b>Hondro Insider</b><br>INVERSIONES TRASICATO LIMITADA<br>PENTA CORREDORES DE BOLSA S.A.<br>PENTA VIDA COMPANIA DE SEQUITOS DE |                    | s costocasso<br>3 11105409855 2<br>1 0009371352<br>\$3477932000<br>\$2271814500<br>\$1264820600<br>\$1281618000<br>\$1051514010<br>\$791001345<br>\$422043108<br>BRUPO<br><b>SECURITY</b><br>SA.<br>JUAN.<br><b>MANUEL</b><br><b>INRADA</b><br>SOCIEDAD DE<br><b>INVERSIONES</b><br><b>PASSPA</b> | TOP 10 ultimos 30 dias<br>Monto total (SCLP) Lugar Rul Insider | PUNTOFINANCIERO LOGO   Inizia   Fondra AFP   Insiders   Anciones de Enlisa   Mis Portalation   Mi Cuanta<br>Transpeciones hechas en los ultimos 30 días a la fecha | Ventas<br>Hosphen Institute<br>SOCIEDAD DE INVERSIONES PAMPA.<br>INVERSIONES NB LTDA.<br>ADMINISTRADORA PERSEO S.A.<br>INVERSIONES SAINT THOMAS S.A.<br><b>EMPRESAS PENTA S.A.</b> | INVERSIONES TERCERA LIGURIA LIMITADA<br>ASRICOLA Y GANADERA SAN CARLOS SPA<br>INMOBILIARIA Y FORESTAL CHIQUALOCO<br>PENTA VIGA COMPANIA DE SEGUROS DE VIDA | Manda Islal (SCLP)<br>Total (SCLP) Bolsa<br>\$1201910 16<br>\$24999000<br>\$147760410    | Hola eleshart !!! Salir<br>Listado de Imiders<br><b>Bescar per nombre</b><br>Rut 00320500-8<br>ADMINISTRADORA DE WVERSIONES<br>Rut 81212800-0<br>ADMINISTRADORA PERSEO S.A.<br>ADMINISTRADORA R Y A LTDA<br>Rut. 82290000-1<br>Busqueda Avanzada<br>Rut Insider:<br>Desde<br>Austri<br>Seleccions Valuers |

Figura 9.26Pantalla de inicio del módulo 3.

• Como se puede apreciar en la figura 26 se ha desplegado satisfactoriamente la pantalla de inicio del módulo de Insiders.

o Severidad=0

- x Como se puede apreciar en la figura 26, en el recuadro número 1 se ha desplegado satisfactoriamente la tabla con el ranking de los 10 Insiders que más han transado en los últimos 30 días, hasta la fecha, separados por compra y venta.
	- o Severidad=0
- x Como se puede apreciar en la figura 26, en el recuadro número 2 se ha desplegado satisfactoriamente la tabla con todas las transacciones hechas en los últimos 30 días a la fecha, permitiéndonos movernos con un scroll a lo largo de toda la barra de forma correcta sin error alguno.
	- o Severidad=0
- x Como se puede apreciar en la figura 26, en el recuadro número 3 se ha desplegado satisfactoriamente el listado con todos los Insiders que transan en la bolsa de comercio de Santiago, funcionando de forma correcta el scroll que nos permite navegar por el listado.

o Severidad=0

- x Como se puede apreciar en la figura 25, en el recuadro número 4 se ha desplegado satisfactoriamente el formulario que nos permite realizar una búsqueda avanzada.
	- $\circ$  Severidad=0

| PuntoFinanciero                                                                                                    | $+$            |                     |                                           |                                                                          |                                                        |                                                                 |                                |                                                 |                        |           |                     |                                                                           |      |    |
|----------------------------------------------------------------------------------------------------|----------------|---------------------|-------------------------------------------|--------------------------------------------------------------------------|--------------------------------------------------------|-----------------------------------------------------------------|--------------------------------|-------------------------------------------------|------------------------|-----------|---------------------|---------------------------------------------------------------------------|------|----|
| B localhost 5060/puntofinanciero/index.jd<br>A Más visitados Comenzar a usar Firefox Sitios sugeridos Web Sice Gallery |                |                     |                                           |                                                                          |                                                        |                                                                 |                                |                                                 |                        |           |                     | $\gamma = C$ $\gamma$ - Yahaa                                             | ا هر | s. |
|                                                                                                    |                |                     |                                           | PUNTOFINANCIERO LOGO : biojo   Freedox AFP   braiders   Acciones de Ruba |                                                        |                                                                 | Mix Partalalion       Mi Cumda |                                                 |                        |           |                     | Hote electricit : Ealie                                                   |      |    |
|                                                                                                    |                |                     |                                           |                                                                          |                                                        |                                                                 |                                |                                                 |                        |           |                     |                                                                           |      |    |
|                                                                                                    |                |                     |                                           |                                                                          |                                                        | TOP 10 ultimos 30 dias                                          |                                |                                                 |                        |           |                     | Listado de Insiders                                                       |      |    |
|                                                                                                    |                |                     |                                           | Compras                                                                  |                                                        |                                                                 |                                |                                                 | Ventss                 |           |                     | <b>Benoat por rombre</b>                                                  |      |    |
| <b>Lagar</b>                                                                                                    |                | <b>For resident</b> |                                           | <b>Trovano braider</b>                                                   | Morea total (SCLP)   Lingar                            |                                                                 | <b>But Insurer</b>             |                                                 | <b>Hondare Josides</b> |           | Marea MAI (SCLP)    | manadal                                                                   |      |    |
| $\sim$                                                                                                    |                | 76257631-0          |                                           | INVERSIONES TRANSVITO LIMITADA                                           | \$83076005805                                          |                                                                 | 96611530-7                     | SOCIEDAD DE INVERSIONES PAMPA<br>CALICHERA S.A. |                        |           | 5137201410444       | MOREDA S.A. ADMINISTRADORA DE FONDOS<br><b>DE INVERSIONS</b>              |      |    |
| $\mathbb{Z}$                                                                                                    |                | 17014505.K          | FORESTAL BUREO SA                         |                                                                          | 5 11105489055                                          | $\mathbf{z}$                                                    | 77531570-5                     | INVERSIONES TERCERA LIQUISA LIMITADA.           |                        |           | \$83575005855       | ar:00014000-8                                                             |      |    |
| $5^{\circ}$                                                                                                    |                | 76092772-4          | INVERSIONES NB LTDA                       |                                                                          | 5 505537 6552                                          | $\rightarrow$                                                   | 76910310-3                     | AGRICOLA Y GANADERA SAN CARLOS SPA              |                        |           | \$17500000012       |                                                                           |      |    |
| $\sim$                                                                                                    |                | 78104231-8          | FIP PERSED S. A.                          |                                                                          | \$3477932000                                           | $\ddot{\phantom{1}}$                                            | 54773000-2                     | HAIOBILIARIA Y FORESTAL CHIQUALOCO<br>LTDA.     |                        |           | 8 9678 1828 86      |                                                                           |      |    |
| $\sim$                                                                                                    |                | 7825557-3           | RENTAS ST LTDA                            |                                                                          | 52271814508                                            | 5.                                                              | 70092772-4                     | INVERSIONES NB LTDA                             |                        |           | 6 5059371352        |                                                                           |      |    |
| $\epsilon$                                                                                                    |                | 905555011           |                                           | PENTA CORREDORES DE BOLSA S.A.                                           | \$1294820600                                           | $\sim$                                                          | 78103264.2                     | ADMINISTRADORA PERSEO S.A.                      |                        |           | \$3427932000        |                                                                           |      |    |
| $\mathcal{F}$                                                                                                    |                | 90812900.0          | VIOA S.A.                                 | PENTA VIDA COMPANIA DE SEGUROS DE                                        | s t281818000                                           | $\mathbb{R}$                                                    | 70250027-3                     | RENTAS ST LTDA                                  |                        |           | 32271814908         |                                                                           |      |    |
| $\mathcal{R}$                                                                                                    |                | B6673310-R          | FORESTAL ARAUDD S.A.                      |                                                                          | 3 1051014010                                           | ×                                                               | 797931500                      | INVERSIONES SAINT THOMAS S.A.                   |                        |           | a prikatendoo       |                                                                           |      |    |
| $\mathcal{D}$                                                                                                    |                | 98727203-0          |                                           | INMOBILIARIA E INVERSIONES CHOSICA S.A.                                  | 5791001345                                             | $\alpha$                                                        | 95812950-0                     | PENTA VIDA COMPANIA DE SEGUROS DE VIDA<br>3A    |                        |           | 5.1201010000        |                                                                           |      |    |
| $+1$                                                                                                    |                | 10702503-4          |                                           | MARCOS ANTONIO CRUZ SANHUEZA                                             | 3 422043108                                            | $+6$                                                            | 400001990-3                    | EMPRESAS PENTA S.A.                             |                        |           | 3.1130415000        | Busqueda Avanzada                                                         |      |    |
|                                                                                                    |                |                     |                                           |                                                                          | Transacciones bechas en los ultimos 30 días a la fecha |                                                                 |                                |                                                 |                        |           |                     | Rud Insider                                                               |      |    |
|                                                                                                    | <b>Festiva</b> |                     |                                           | <b>Baisacción</b>                                                        | <b>But looking</b>                                     | Nombre<br><b>Imaider</b>                                        | Relation                       | <b>Unidades</b>                                 | Presia (SCLP)          |           | Total (SCLP) Robert | Desde                                                                     |      |    |
|                                                                                                    | 2013-07-25     | SECURITY            | Maker<br>Newsa.<br>SUPE<br>ADC:           |                                                                          |                                                        | GRUPO<br>SECURITY.<br>5A                                        | e.                             | dess                                            | 8-100.D                | 11351510  | ٠<br>14             | <b>Harts</b><br><b>Annien</b>                                             |      |    |
|                                                                                                    | 2013-07-23     | CENCO               | 56664300-8<br>ACC.<br>$\Xi$<br>21630148.K |                                                                          |                                                        | JUAN 1<br>MANUEL.<br>PARADA                                     | GF                             | 10378                                           | \$2409.0               | 124990090 | 玉                   | Seleccione Valores<br>$\sim$<br>Seleccione Tramacciones<br>$\overline{a}$ |      |    |
|                                                                                                    | 2013-07-23     | 3,068               | ACC                                       | E                                                                        | 90511530-7                                             | <b>BOOJEDAD DE</b><br>INVERSIONES<br>PAMPA:<br>CALICHERA<br>SA: | AM                             | 7605                                            | \$19419.10             |           | 3 147700410 3       | <b>Buncar</b><br>Dates impressi al nut stè un insider.                    |      |    |

Figura 9.27Utilización del buscador de Insiders.

- x Como se puede apreciar en la Figura 27 en recuadro rojo, se ha ingresado parte del nombre de un insider que transa en la bola, en este caso se ha ingresado en nombre "moneda" y se ha encontrado satisfactoriamente al Insider "MONEDA S.A. ADMINISTRADORA DE FONDOS DE INVERSION", trabajando de manera correcta el buscador.
	- o Severidad=0

| T V C 29 - Yahoo<br>← Blocalhoet8080/puntofinanciera/index.jd<br>PURTOFINANCIERO LOGO   Inicia   Tordas ATP   Iniciara   Accimen de Drina   Mis Portafolio   Mi Coerda<br>MONEDA S.A. ADMINISTRADORA DE FONDO S DE INVERSION : BEER2990 S.<br>Resumen grafico de compras"<br>Ligar Ridbraids<br>A DE FONDOS<br>70257531<br>$\equiv$<br>87214305<br><b>III</b> suscom<br>$\Rightarrow$<br>70002772<br><b>THE PERIOD</b><br><b>III</b> ACHE<br><b>TOTOKINT</b><br>٠<br>421<br>rezeosti<br>is:<br>possoogg<br>ø<br>$\tau$<br>98812985<br><b>B6573312</b><br>$\mathbf{x}$<br><b>MOTET200</b><br>×.<br><b>Unidades</b><br>Total (SCLP)<br>Relacion (Till!)<br>Total (SCLP)<br>Unidades<br>Relacion (%)**<br>Nemo-<br><b>Nemes</b><br>18<br>10702643<br><b>BALFACORP</b><br>\$200334505<br>296833<br>41.0<br>filo se encontraron registros de ventas para resumir.<br>FERASA<br>66482985<br>8 305040418<br>48.0<br><b>PUCOBRE</b><br>22092<br>\$ 00837762<br>9.0<br>Forha.<br>2013-07-21<br>Compras (A) de los ultimos 30 días<br>Ventas (E) de los ultimos 30 dias.<br>Unitiates Precio (SCLP) Stal (SCLP)<br>Unidades Precio BCLP) Total (SCLP)<br>fachs<br>Harros:<br><b>Bolsa</b><br>Frecha<br>Dolse:<br>Heres.<br>$\overline{\phantom{a}}$<br>attsenas | 户事价                                                                                                    |  |  |                  |          |  |  |
|----------------------------------------------------------------------------------------------------|----------------------------------------------------------------------------------------------------|--|--|------------------|----------|--|--|
| Más visitados Comenzar a usar Firefox Sitios sugeridos Web Slice Gallery                                                                                                    |                                                                                                    |  |  |                  |          |  |  |
|                                                                                                    |                                                                                                    |  |  |                  |          |  |  |
|                                                                                                    |                                                                                                    |  |  |                  |          |  |  |
|                                                                                                    |                                                                                                    |  |  |                  |          |  |  |
|                                                                                                    |                                                                                                    |  |  |                  |          |  |  |
|                                                                                                    |                                                                                                    |  |  |                  |          |  |  |
|                                                                                                    |                                                                                                    |  |  |                  |          |  |  |
|                                                                                                    |                                                                                                    |  |  |                  |          |  |  |
|                                                                                                    |                                                                                                    |  |  |                  |          |  |  |
|                                                                                                    |                                                                                                    |  |  |                  |          |  |  |
|                                                                                                    |                                                                                                    |  |  |                  |          |  |  |
|                                                                                                    |                                                                                                    |  |  |                  |          |  |  |
|                                                                                                    |                                                                                                    |  |  |                  |          |  |  |
|                                                                                                    |                                                                                                    |  |  |                  |          |  |  |
|                                                                                                    |                                                                                                    |  |  |                  |          |  |  |
|                                                                                                    |                                                                                                    |  |  |                  |          |  |  |
|                                                                                                    |                                                                                                    |  |  |                  |          |  |  |
|                                                                                                    |                                                                                                    |  |  |                  |          |  |  |
|                                                                                                    |                                                                                                    |  |  |                  |          |  |  |
|                                                                                                    |                                                                                                    |  |  |                  |          |  |  |
|                                                                                                    |                                                                                                    |  |  |                  |          |  |  |
|                                                                                                    |                                                                                                    |  |  |                  |          |  |  |
|                                                                                                    |                                                                                                    |  |  |                  |          |  |  |
| ×                                                                                                    | 24000<br>\$884.77<br>321234660<br>fas se encontraron registros de ventes en los utimos 30 dias<br>$\sim$ |  |  | <b>SALFACORP</b> | 20130543 |  |  |
| <b>BALFACCRP</b><br>skram<br>2013-05-02<br>1005<br>3 870000<br>$\sim$                                                                                                    |                                                                                                    |  |  |                  |          |  |  |
| 00000<br>15700<br>2013-05-02<br><b>SALFACORP</b><br>3.00130300<br>19.<br>0013-07-03                                                                                                    |                                                                                                    |  |  |                  |          |  |  |
| 2013-04-30<br><b>BALFACCRP</b><br>233<br>3 583.04<br>3733376<br><b>PERMIT</b><br>$\sim$<br><b>KRING</b><br>earner<br><b><i>AMERICA R</i></b><br>10115-04-001<br>Bar Farmse                                                                                                    |                                                                                                    |  |  |                  |          |  |  |
| A Descargar como XLS   A Descargar como PDF                                                                                                    |                                                                                                    |  |  |                  |          |  |  |

Figura 9.28Selección de "MONEDA S.A. ADMINISTRADORA DE FONDOS DE INVERSION" utilizando el buscador de Insiders.

- x Como se puede apreciar en la figura 28 se ha desplegado satisfactoriamente la información correspondiente al Insider seleccionado, tanto los gráficos de compra y venta, en este caso solo tenía compras asociadas así que el grafico de las ventas no existe, también se desplego información en una tabla con scroll tanto para la compra como para la venta de los últimos 30 días.
	- o Severidad=0

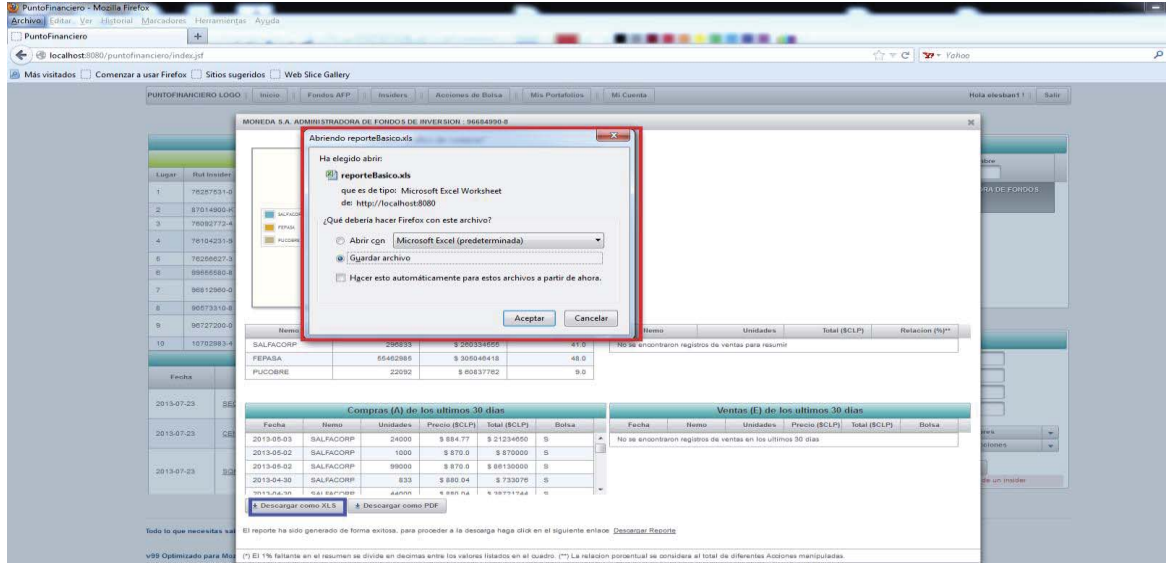

Figura 9.29Descarga Reporte en excel.

- x Como se puede apreciar en la Figura 29 se ha seleccionado la descarga del reporte de esta pantalla, como se puede ver en el recuadro azul, también como se puede ver en el recuadro rojo, está funcionando correctamente la descarga de Excel en este módulo.
	- $\circ$  Severidad=0

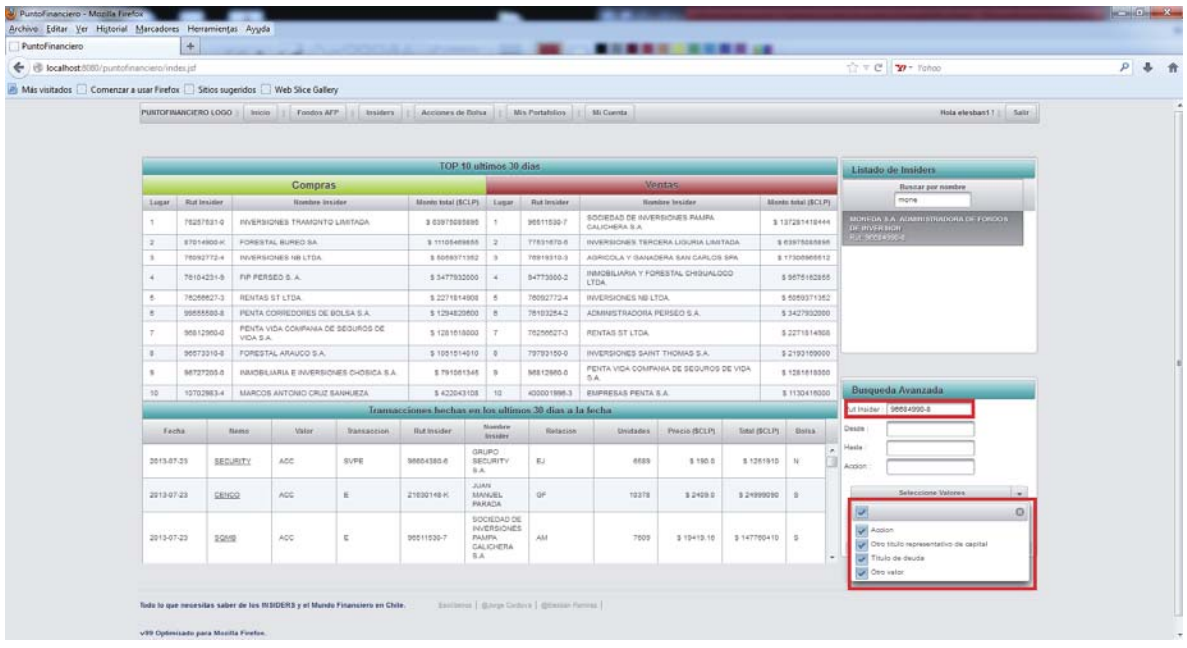

Figura 9.30Búsqueda avanzada seleccionando todos los valores.

| PuntoFinanciero                                                           |                      | $+$                                                                                                |              | $-100$                                | <b>State Color</b><br>-                                                                                    |                            |                                                                 | - 4                                     |                                                 |                       |             |                    |                    |   |                                                                                                    |                      |
|---------------------------------------------------------------------------|----------------------|----------------------------------------------------------------------------------------------------|--------------|---------------------------------------|----------------------------------------------------------------------------------------------------|----------------------------|-----------------------------------------------------------------|-----------------------------------------|-------------------------------------------------|-----------------------|-------------|--------------------|--------------------|---|----------------------------------------------------------------------------------------------------|----------------------|
| B localhost 8080/puntofinanciero/index.pf                                 |                      |                                                                                                    |              |                                       |                                                                                                    |                            |                                                                 |                                         |                                                 |                       |             |                    |                    |   | $\psi$ = $C$ $\mathbf{V}$ = Values                                                                                                    | $\mathcal{P}$ &<br>令 |
| A Más visitados Comenzar a usar Firefox Sitios sugeridos Web Sice Gallery |                      |                                                                                                    |              |                                       |                                                                                                    |                            |                                                                 |                                         |                                                 |                       |             |                    |                    |   |                                                                                                    |                      |
|                                                                           |                      |                                                                                                    |              |                                       | PUMIOFRANCIERO LOGO   Inisia   Finalisi AFP   Instituce   Academies de Bidsa   Mis Partafallos   Mi Cuenta |                            |                                                                 |                                         |                                                 |                       |             |                    |                    |   | Hote electronic liabe                                                                                                    |                      |
|                                                                           |                      |                                                                                                    |              |                                       |                                                                                                    |                            |                                                                 |                                         |                                                 |                       |             |                    |                    |   |                                                                                                    |                      |
|                                                                           |                      |                                                                                                    |              |                                       |                                                                                                    |                            | TOP 10 ultimos 30 dias                                          |                                         |                                                 |                       |             |                    |                    |   | Listado de Insiders                                                                                                    |                      |
|                                                                           |                      |                                                                                                    |              | Compras                               |                                                                                                    |                            |                                                                 |                                         |                                                 | Ventas                |             |                    |                    |   | Buscar por nombre                                                                                                    |                      |
|                                                                           | Lugar                | <b>Rut Insider</b>                                                                                 |              | <b>Rombin Insider</b>                 |                                                                                                    | Monte total (SCLP)   Lugar |                                                                 | <b>Rut</b> Insider                      |                                                 | <b>Rombre Insider</b> |             |                    | Monts total (SCLP) |   | mane                                                                                                    |                      |
|                                                                           |                      | 76257631.0                                                                                         |              | INVERSIONES TRAMONTO LIMITADA         |                                                                                                    | 1 63976098896              |                                                                 | 96611830-7                              | SOCIEDAD DE INVERSIONES PAMPA<br>CALICHERA S.A. |                       |             |                    | \$137281418444     |   | MONEDA S.A. ADMINISTRADORA DE FORCOS<br>ог шуглаан                                                                                        |                      |
|                                                                           | $\mathbb{Z}$         | 87014003-K                                                                                         |              | FORESTAL BUREO SA                     |                                                                                                    | \$11105409805              | $\frac{1}{2}$                                                   | 77531670-5                              | INVERSIONES TERCERA LIQURIA LIMITADA            |                       |             |                    | \$ 63075085055     |   | <b>SALESSEARRE</b>                                                                                                    |                      |
|                                                                           | $\mathbf{1}$         | 78092772-4                                                                                         |              | INVERSIONES NB LTDA                   |                                                                                                    | \$ 6068371352 3            |                                                                 | 78919310-3                              | AGRICOLA Y GANADERA SAN CARLOS SPA              |                       |             |                    | E17300905512       |   |                                                                                                    |                      |
|                                                                           | $\ddot{\phantom{0}}$ | 701042310                                                                                          |              | FIF PERSED S. A.                      |                                                                                                    | B 3477932000               | ٠                                                               | 947730002                               | INVOBILIARIA Y FORESTAL CHISUALOCO<br>LYDA.     |                       |             |                    | 3 9575102850       |   |                                                                                                    |                      |
|                                                                           | $\sim$               | 70200027-3                                                                                         |              | RENTAS ST LTDA                        |                                                                                                    | 9 2271814908               | $\rightarrow$                                                   | 70092772-4                              | INVERSIONES NB LTDA                             |                       |             |                    | 3 5059371352       |   |                                                                                                    |                      |
|                                                                           | $\circ$              | 39555583-8                                                                                         |              | <b>FENTA CORREDORES DE BOLSA S.A.</b> |                                                                                                    | 3 1294820500 0             |                                                                 | 76103254-2                              | ADMINISTRADORA PERSEO S.A.                      |                       |             |                    | 5 SAZ7832000       |   |                                                                                                    |                      |
|                                                                           |                      | 96812960-0                                                                                         | VIDA S.A.    | PENTA VIDA COMPANA DE SEQUINDS DE     |                                                                                                    | \$1201618000               | $+7$                                                            | 76256627-3                              | RENTAS ST LTDA                                  |                       |             |                    | 52271814900        |   |                                                                                                    |                      |
|                                                                           | w.                   | 36573310-8                                                                                         |              | FORESTAL ARAUDO S.A.                  |                                                                                                    | \$ 1051514010 3            |                                                                 | 79793150-0                              | INVERSIONES SAINT THOMAS S.A.                   |                       |             |                    | 52153169000        |   |                                                                                                    |                      |
|                                                                           | $\equiv$             | 98727203-0                                                                                         |              |                                       | INVESTIGATIVE REPORTED THE CHORICA & A.                                                                    | 5791001348                 | $\overline{\phantom{a}}$                                        | <b>ME12580.0</b>                        | PENTA VIOA COMPANIA DE SEQUITOS DE VIDA<br>三五   |                       |             |                    | 11281818000        |   |                                                                                                    |                      |
|                                                                           | 15                   | 107029814<br>MARCOS ANTONIO CRUZ SANHUEZA<br>Tramacciones hechas en los ultimos 30 dias a la fecha |              |                                       |                                                                                                    | 5.422043108 10             |                                                                 | 450001998.3                             | EMPRESAS PENTA S.A.                             |                       |             |                    | \$1130415000       |   | Busqueda Avanzada                                                                                                    |                      |
|                                                                           |                      |                                                                                                    |              |                                       |                                                                                                    |                            |                                                                 |                                         |                                                 |                       |             |                    |                    |   | Rut Insider: 06664000-8                                                                                                    |                      |
|                                                                           |                      |                                                                                                    | <b>Netto</b> | <b>Malor</b>                          | <b><i>Ramaccion</i></b>                                                                                    | <b>Haft Insider</b>        | Montbre<br><b>Insider</b>                                       | Relacion                                | <b>Unidades</b>                                 | Precio (SCLP)         |             | Total (SCLP) Dolsa |                    |   | Desde                                                                                                    |                      |
|                                                                           |                      | Fecha<br>2013-07-23<br><b>BEQUAITY</b><br>AGC.<br>SVPE<br>90004380-0                               |              |                                       |                                                                                                    |                            | GRUPO:<br><b>SECURITY</b><br>9A                                 | $_{\rm H}$                              | 0589                                            | \$199.9               |             | 81251910 N         |                    | ٠ | Hasta<br>Antium                                                                                                    |                      |
|                                                                           |                      | AGC.<br>2013-07-23<br>SENSO<br>$\overline{u}$<br>21530148-8                                        |              |                                       |                                                                                                    |                            | JUAN.<br><b>ASANUEL</b><br>PARADA                               | or.                                     | 10378                                           | \$2400.0              | \$24900000  |                    | 5                  |   | <b>Belecuione Valuees</b><br>×<br>Seleccione Transacciones<br>$\sim$                                                                      |                      |
|                                                                           | 2013-07-23           | 3,059                                                                                              |              | ACC                                   | ×                                                                                                    | 98811530-7                 | BOCIFOAD DE<br><b>INVERSIONES</b><br>PASSPA.<br>CALIDHERA<br>9A | AM                                      | <b>Teas</b>                                     | \$19419.10            | \$147700410 |                    | $\overline{3}$     | ٠ | $\circ$<br>Cacion de pago<br>Compra de valor                                                                                              |                      |
|                                                                           |                      |                                                                                                    |              |                                       | Toda la que necesitas saber de los INSIDERS y al Mundo Financiero en Chile.                                |                            |                                                                 | Excheres   BJuge Debye   BEestan Review |                                                 |                       |             |                    |                    |   | $\overline{\mathbf{v}}$<br>Vental die vallor<br>Ducesion por causa de muerte<br>Sustription de valoies de primera emision<br><b>DR</b> ON |                      |

Figura 9.31Búsqueda avanzada seleccionando todos los tipos de transacciones.

| PuntoFinanciero                                                          |                          | $+$               |                                                                                                    |          |                                                           |                                                                                                    |                    |                                                                                                    |                                                              |                 |                                                 |                                |         |                     |                  |       |  |
|--------------------------------------------------------------------------|--------------------------|-------------------|----------------------------------------------------------------------------------------------------|----------|-----------------------------------------------------------|----------------------------------------------------------------------------------------------------|--------------------|----------------------------------------------------------------------------------------------------|--------------------------------------------------------------|-----------------|-------------------------------------------------|--------------------------------|---------|---------------------|------------------|-------|--|
| + B localhost 8080/puntofinanciere/index.jd                              |                          |                   |                                                                                                    |          |                                                           |                                                                                                    |                    |                                                                                                    |                                                              |                 |                                                 | TV C Y Yahoo                   |         |                     |                  | 户 县 青 |  |
| Más visitados Comenzar a usar Firefox Sitios sugeridos Web Slice Gallery |                          |                   |                                                                                                    |          |                                                           |                                                                                                    |                    |                                                                                                    |                                                              |                 |                                                 |                                |         |                     |                  |       |  |
|                                                                          |                          |                   | PS/RELEASEMENT CHARGES \$3,750 \$2,000 \$2,000 \$2,000 \$2,000 \$2,000 \$2,000 \$2,000 \$2,000 \$2,000 \$2,000 \$2,000 \$2,000 \$2,000 \$2,000 \$2,000 \$2,000 \$2,000 \$2,000 \$2,000 \$2,000 \$2,000 \$2,000 \$2,000 \$2,000 \$2,000 \$2,000 \$2,000 \$2, |          |                                                           | THE REPORT OF THE RESIDENT OF THE RESIDENCE OF THE RESIDENCE OF THE RESIDENCE. THE RESIDENCE OF THE RESIDENCE |                    |                                                                                                    |                                                              |                 |                                                 |                                |         |                     | PENAMPARANTEN ST |       |  |
|                                                                          |                          |                   |                                                                                                    |          |                                                           | MONEOA S.A. ADMINISTRADORA DE FONDOS DE SIVERSION : DEES4990 6                                                |                    |                                                                                                    |                                                              |                 |                                                 |                                |         | $\approx$           |                  |       |  |
|                                                                          |                          |                   |                                                                                                    |          | Relacion 5 en moneds (\$CLP) movida en valores totalizado | 100                                                                                                    |                    | Relacion S de compra por Accion en moneda (SCLP)                                                                               |                                                              | 100             | Relacion S de venta por Accion en moneda (SCLP) |                                |         |                     |                  |       |  |
|                                                                          |                          |                   |                                                                                                    |          | <b>EL LA FOLAT EL LAFOLIVOIA</b>                          |                                                                                                    |                    |                                                                                                    | <b>ED LA FOLLE . IN LAPOLA COA</b>                           |                 |                                                 | E LA FOLAR E PERSON            |         |                     |                  |       |  |
|                                                                          |                          |                   |                                                                                                    |          |                                                           | 75                                                                                                    |                    | <b>III</b> Ireala                                                                                                    | <b>Rift messing</b>                                          | 75              |                                                 | <b>III</b> exhibits a substant |         |                     |                  |       |  |
|                                                                          | Lugar -                  | <b>Hut Syssem</b> |                                                                                                    |          | 图 virtimiz 图 ettimals<br><b>BE SUNDER BE FOORE</b>        |                                                                                                    |                    |                                                                                                    | <b>EX PERSONAL BUREAU ART</b><br><b>EXPANSIVE BELLEVILLE</b> |                 |                                                 |                                |         |                     |                  |       |  |
|                                                                          |                          | T62675314         |                                                                                                    |          |                                                           | 50                                                                                                    |                    |                                                                                                    |                                                              | 50              |                                                 |                                |         |                     | <b>ADCYONOOS</b> |       |  |
|                                                                          | ٠                        | AT014300-         |                                                                                                    |          |                                                           |                                                                                                    |                    |                                                                                                    |                                                              |                 |                                                 |                                |         |                     |                  |       |  |
|                                                                          | 3                        | 76052772-         |                                                                                                    |          |                                                           | 25                                                                                                    |                    |                                                                                                    |                                                              | 25              |                                                 |                                |         |                     |                  |       |  |
|                                                                          | $\overline{a}$           | 781042311         |                                                                                                    |          |                                                           |                                                                                                    |                    |                                                                                                    |                                                              |                 |                                                 |                                |         |                     |                  |       |  |
|                                                                          | ٠                        | T6200027          |                                                                                                    |          |                                                           |                                                                                                    |                    |                                                                                                    |                                                              |                 |                                                 |                                |         |                     |                  |       |  |
|                                                                          | ×                        | <b>HARRASS</b>    |                                                                                                    |          |                                                           |                                                                                                    |                    | LA POLAR                                                                                                    |                                                              |                 |                                                 | LA POLAR                       |         |                     |                  |       |  |
|                                                                          | ×                        | DOST29004         |                                                                                                    |          |                                                           |                                                                                                    |                    | Relacion de Valor/Transaccion en sus totales monetarios (\$CLP)                                                                |                                                              |                 |                                                 |                                |         |                     |                  |       |  |
|                                                                          | ٠                        | BOSTESTOA         | Valor/Transaccion                                                                                                    |          | COMPRAS (A)                                               | VENIAS (E)                                                                                                    |                    | <b>SWYE</b>                                                                                                    | ce.                                                          | SCM.            |                                                 | $\mathbb{R}$                   |         | OTRO.               |                  |       |  |
|                                                                          |                          | 967272004         | AGC<br>OTAC                                                                                                    |          | \$37090935733<br>5.0                                      | 5 22300223241<br>50                                                                                           | \$9843388101       | \$9                                                                                                    | 50<br>3.0                                                    | $30 -$<br>50    |                                                 | 3.0<br>$30 -$                  |         | $30 -$<br>$30 - 10$ |                  |       |  |
|                                                                          | 10                       | 10702983-         | TD                                                                                                    |          | \$0                                                       | 50                                                                                                    |                    | 10                                                                                                    | 50                                                           | 10              |                                                 | 3.0                            |         | $10 -$              |                  |       |  |
|                                                                          |                          |                   | OTRO                                                                                                    |          | 5 130311004                                               | S.20358796                                                                                                    |                    | 10                                                                                                    | 3.0                                                          | 32              |                                                 | 10                             |         | 10                  |                  |       |  |
|                                                                          |                          | Feiba             |                                                                                                    |          |                                                           |                                                                                                    |                    | Transacciones hechas historicamente                                                                                            |                                                              |                 |                                                 |                                |         |                     |                  |       |  |
|                                                                          |                          |                   | <b>Fecha</b>                                                                                                    | Nemo     | Value                                                     | Transaccion                                                                                                   | <b>Rut Insider</b> | Nambre<br><b>Jesider</b>                                                                                                    | Relacion                                                     | <b>Unidades</b> | Precis (SCLP)                                   | Total (SCLP) Dolsa             |         |                     |                  |       |  |
|                                                                          | 2013-07-23<br>2013-07-23 |                   | 2012-10-11                                                                                                    | LA POLAR | ADC                                                       | SVPE                                                                                                    | 56614950-8         | MONEDA S.A.<br><b>ACMINISTRADOR</b><br>DE FONDOS<br>DE.<br><b>INVERSION</b>                                                    | $\sim$                                                       | 104350          | \$199.85                                        | 3 20704400                     | $^{14}$ | ٠                   | $\leq$           |       |  |
|                                                                          | 2013-07-23               |                   | 2012-10-11                                                                                                    | LA POLAR | ACC.                                                      | <b>SVRE</b>                                                                                                   | SO544990.8         | MONEDA S.A.<br><b>ADMINISTRADOR</b><br>DE FONDOR<br>06<br>INVERSION                                                            | $o$                                                          | 14749R          | 1.199.85                                        | s zwerzern is                  |         |                     | ۰                |       |  |
|                                                                          |                          |                   |                                                                                                    |          | # Descargar como XLS 4 Descargar como PDF                 |                                                                                                    |                    |                                                                                                    |                                                              |                 |                                                 |                                |         |                     |                  |       |  |
|                                                                          | Toda lo que necesitas se |                   |                                                                                                    |          |                                                           |                                                                                                    |                    | El reporte ha sido generado de forma exitosa, para proceder a la descarga haga click en el siguiente enface: Descargar Reporte |                                                              |                 |                                                 |                                |         |                     |                  |       |  |

Figura 9.32Respuesta de la búsqueda avanzada.

x Para este caso de prueba hemos decidido probar la búsqueda avanzada ingresando el Rut del Insider y seleccionando todos los tipos de valores y de transacciones, como se puede apreciar en los recuadros rojos de las Figuras 30 y 31, pero dejando en blanco los campos "desde", "hasta" y "acción", como resultado nos debería mostrar la información histórica que posee el insider, hasta la fecha, la cual se mostró satisfactoriamente sin ningún error, como se puede ver en la Figura 32.

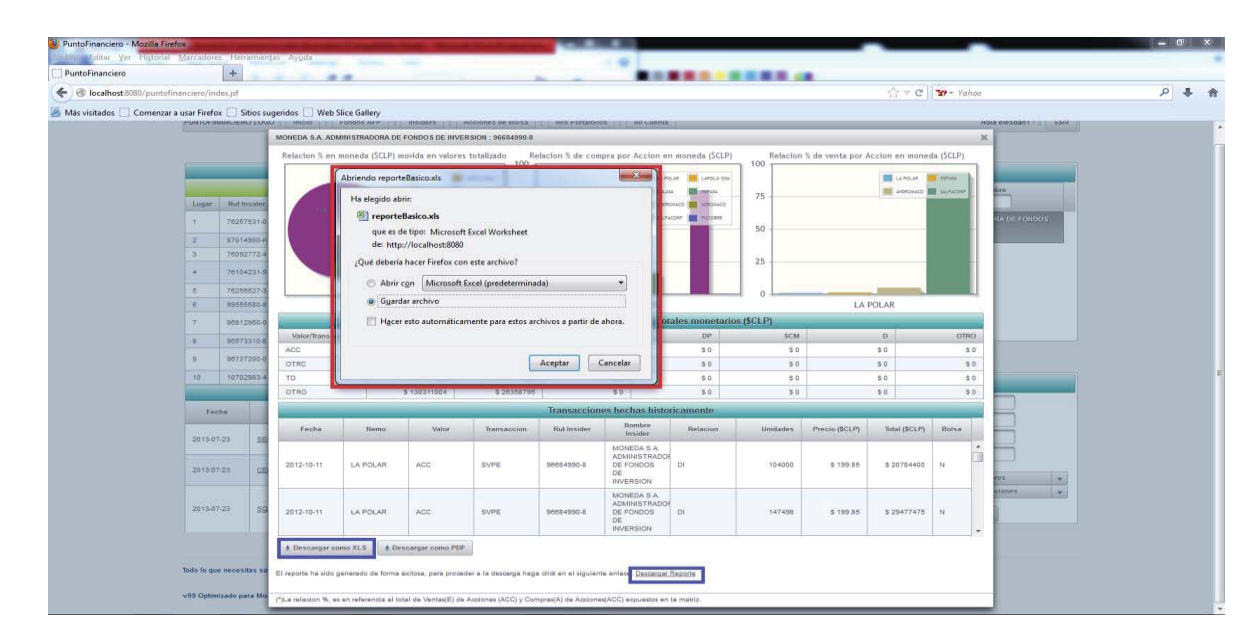

o Severidad=0

Figura 9.33Respuesta de la búsqueda avanzada.

- x Como se puede ver en la Figura 33 en los recuadros azules se ha seleccionado descargar el reporte, y este se ha realizado de manera correcta sin errores como se puede apreciar en el recuadro rojo.
	- o Severidad=0

#### **9.6.4 Modulo cuatro.**

En este módulo se le ofrece al usuario la capacidad de crearse portafolios para llevar un seguimiento tanto de Insiders como de acciones quiera el usuario.

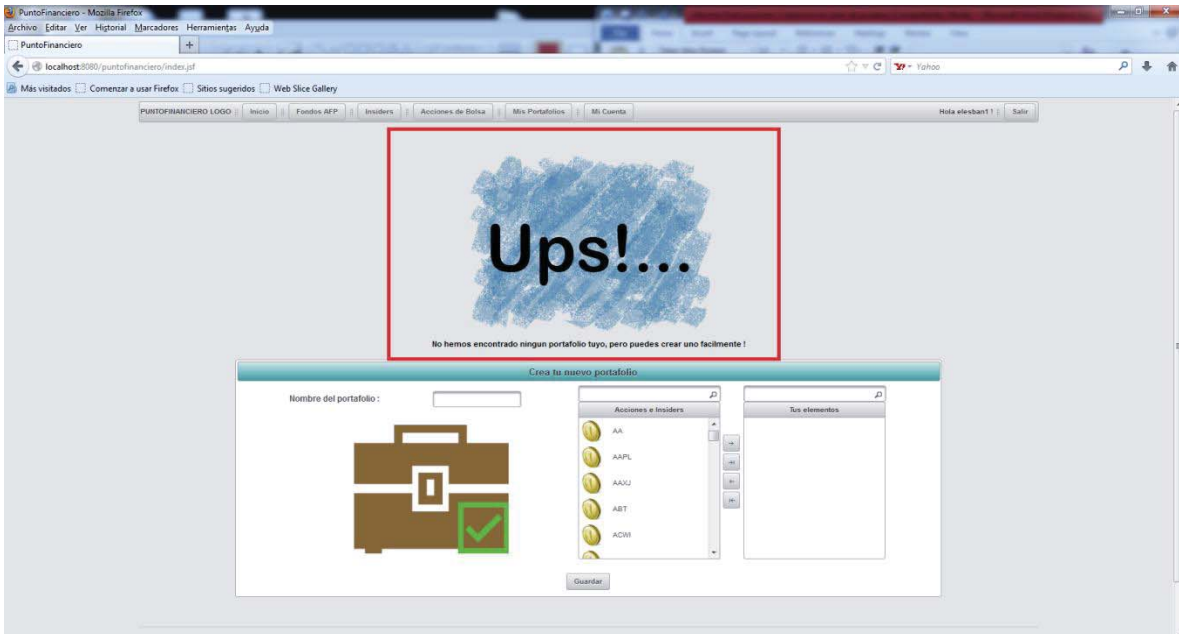

Figura 9.34Pantalla de inicio del módulo 4.

- x Como se puede apreciar en la Figura 34 en esta prueba es la primera vez que se ingresa al módulo el usuario, por lo tanto debe avisarle el sistema que no posee portafolios aun creados, lo cual ocurrió de manera correcta.
	- o Severidad=0

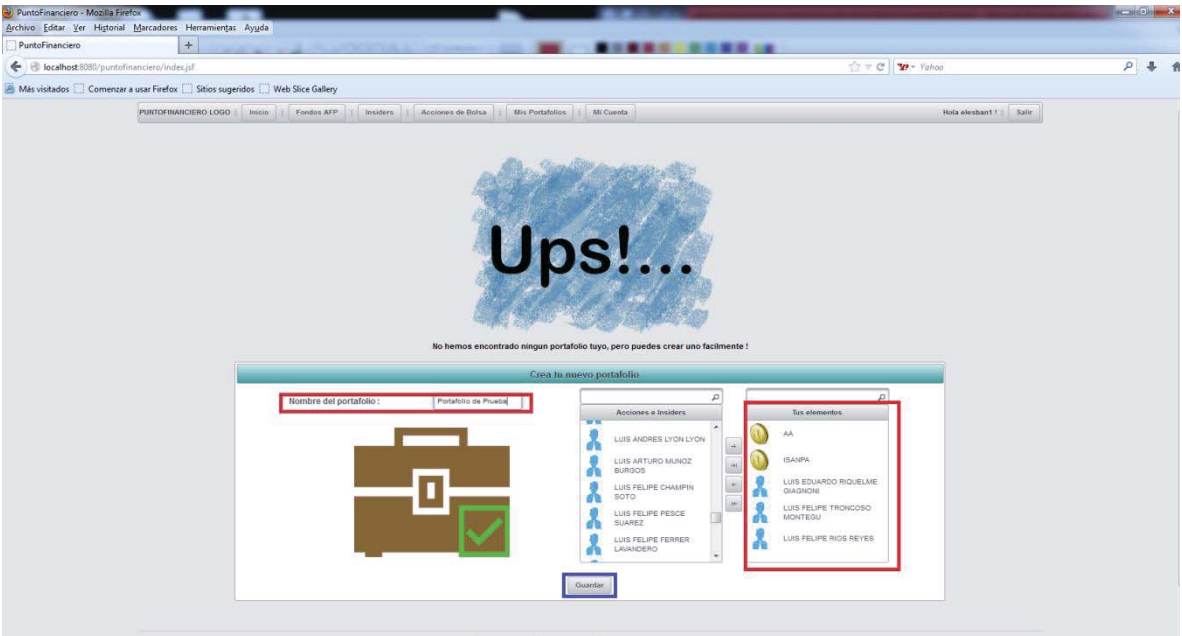

Figura 9.35Guardando un nuevo portafolio.

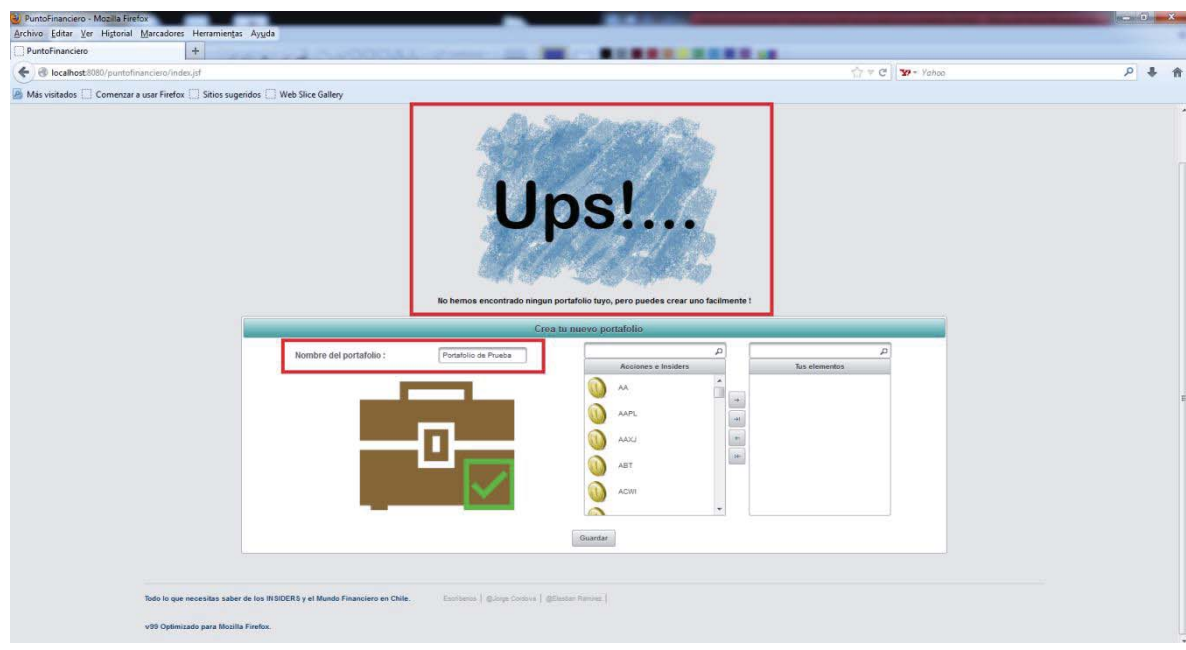

Figura 9.36Portafolio ya creado.

- x Como se puede apreciar en la Figura 35 se ha introducido el nombre del nuevo portafolio y se han añadido aleatoriamente 2 acciones y 3 Insiders al portafolio, funcionando de manera correcta.
	- o Severidad=0

x Como se puede apreciar en la Figura 35 se ha presionado el botón guardar en el recuadro azul y nos ha quedado la pantalla de la siguiente manera, como se puede apreciar en la Figura 36, el campo del nombre no se ha limpiado.

o Severidad=1

- x Como se puede apreciar en la Figura 35 se ha presionado el botón guardar en el recuadro azul y nos ha quedado la pantalla de la siguiente manera, como se puede apreciar en la Figura 36, no se ha eliminado la información de que no se ha encontrado ningún portafolio, siendo que creamos uno nuevo recién.
	- $\circ$  Severidad=2
- x Como se puede apreciar en la Figura 35 se ha presionado el botón guardar en el recuadro azul y nos ha quedado la pantalla de la siguiente manera, como se puede apreciar en la Figura 36, no se ha retroalimentado al usuario de ninguna manera indicando que se ha creado satisfactoriamente el nuevo portafolio.

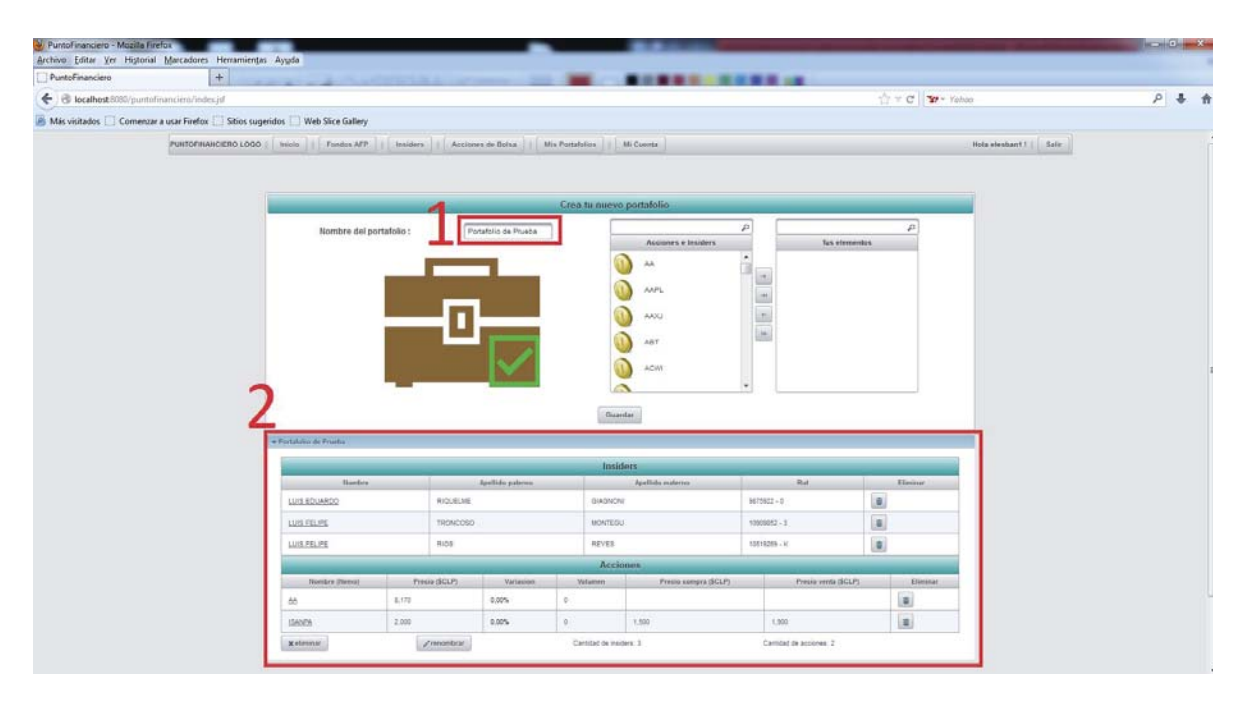

o Severidad=3

Figura 9.37Revisando el portafolio creado.

- x Como se puede apreciar en la Figura 37 al ingresar por segunda vez al módulo de mis portafolios, ya no aparece la información que no se posee ningún portafolio, pero como se puede ver en el recuadro 1, no se ha borrado el nombre del portafolio que creamos anteriormente.
	- o Severidad=2
- x Como se puede apreciar en la Figura 37 al ingresar por segunda vez al módulo de mis portafolios, se pueden visualizar correctamente sin errores los datos tanto de los Insiders como de las acciones que añadimos al portafolio creado anteriormente.
	- o Severidad=0

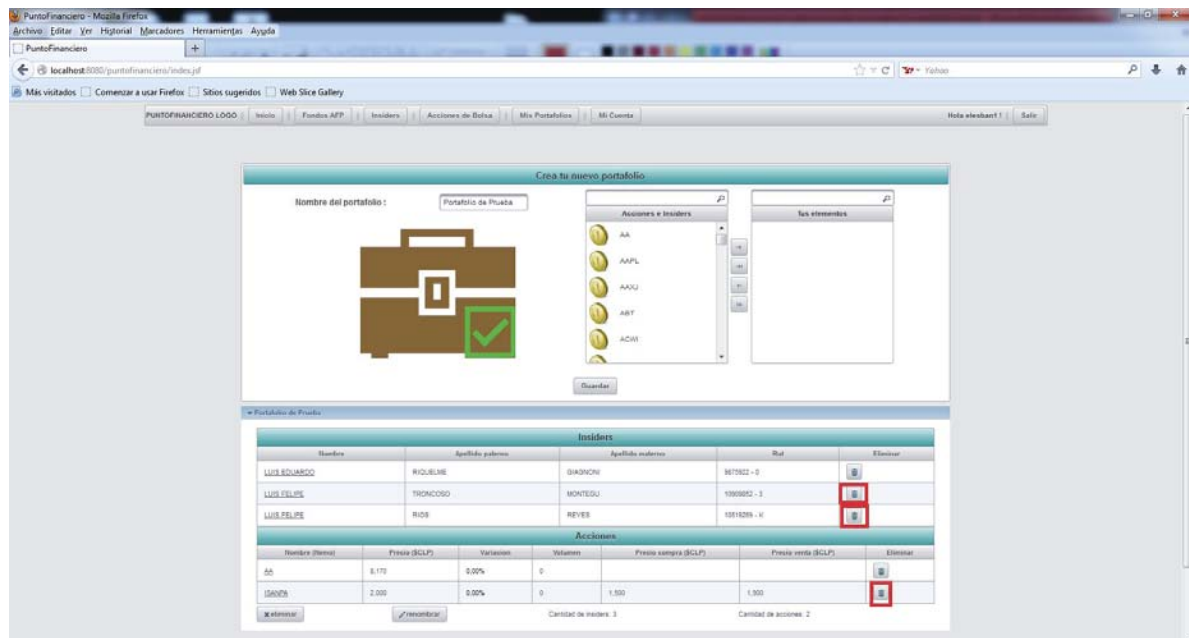

Figura 9.38Eliminando elementos del portafolio.

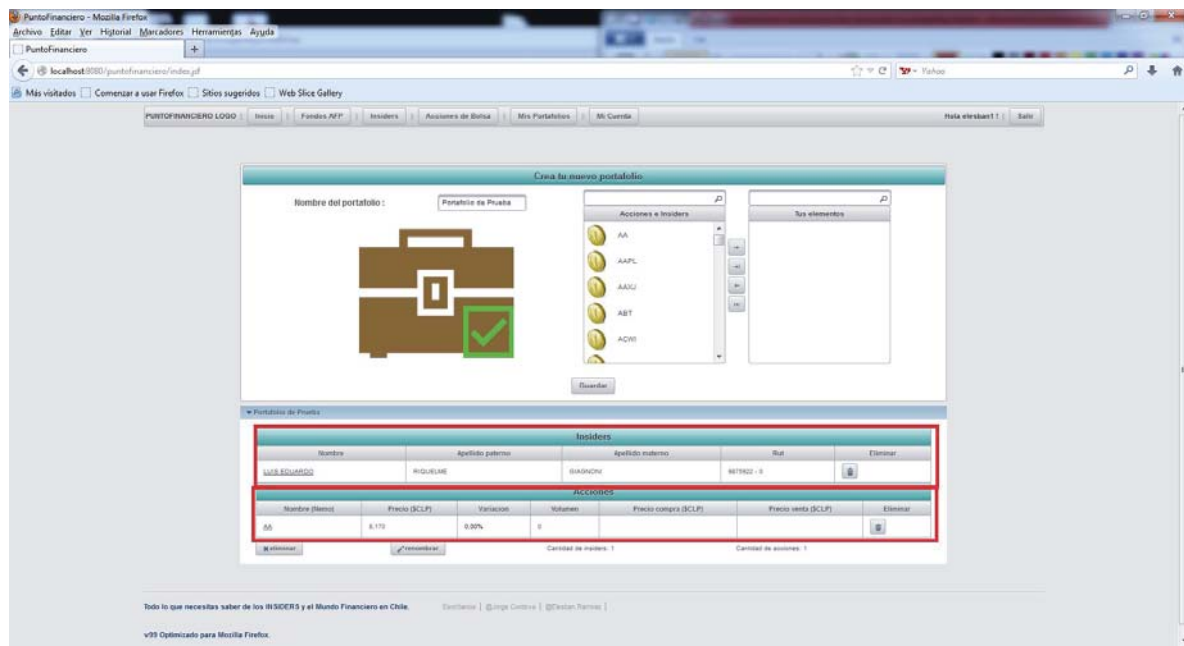

Figura 9.39Portafolio con elementos eliminados.

- x Como se puede apreciar en la Figura 38 se han eliminado los elementos del portafolio seleccionado con el recuadro rojo, se han eliminado del sistema como se puede apreciar en la Figura 39, ya que no aparecen, pro no se a retroalimentado al usuario en ningún momentos en la pantalla de la Figura 38 que se han eliminado correctamente o si ha ocurrido algún error.
	- o Severidad=2

## **9.6.5 Modulo 5**

En este módulo se le ofrece al usuario la oportunidad de cambiar su correo electrónico, su contraseña y sus preguntas de seguridad.

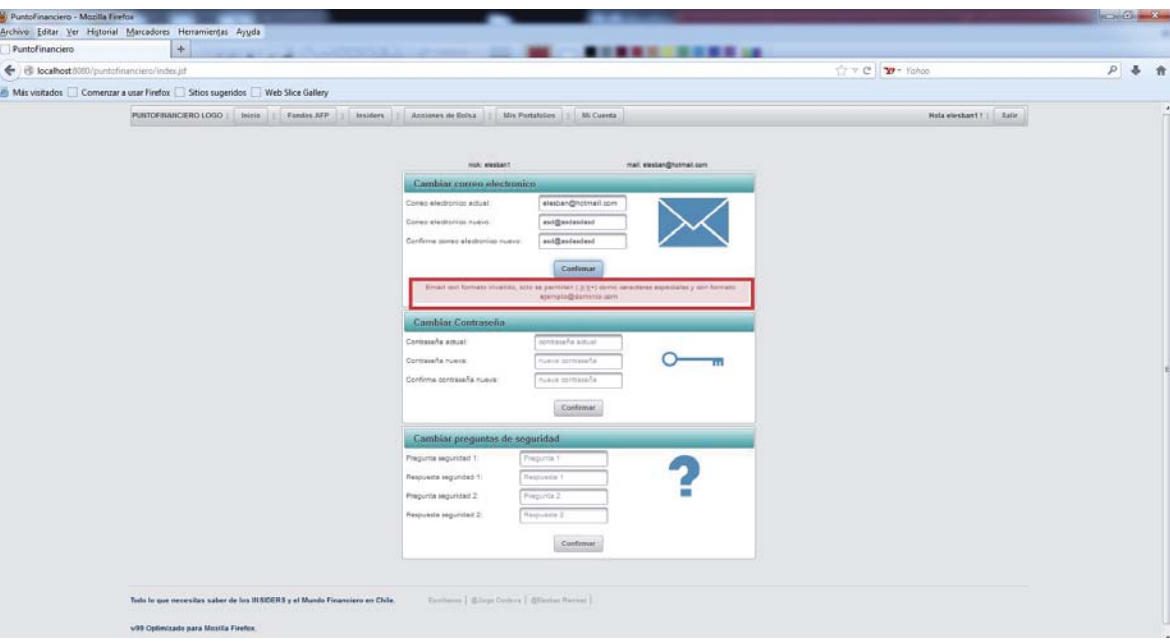

Figura 9.40Cambiar correo electrónico.

- x Como se puede apreciar en la Figura 40 se ha introducido intencionalmente un mail erróneo sin el formato adecuado, para ver si el sistema lo detectaba, y si lo hizo.
	- o Severidad=0
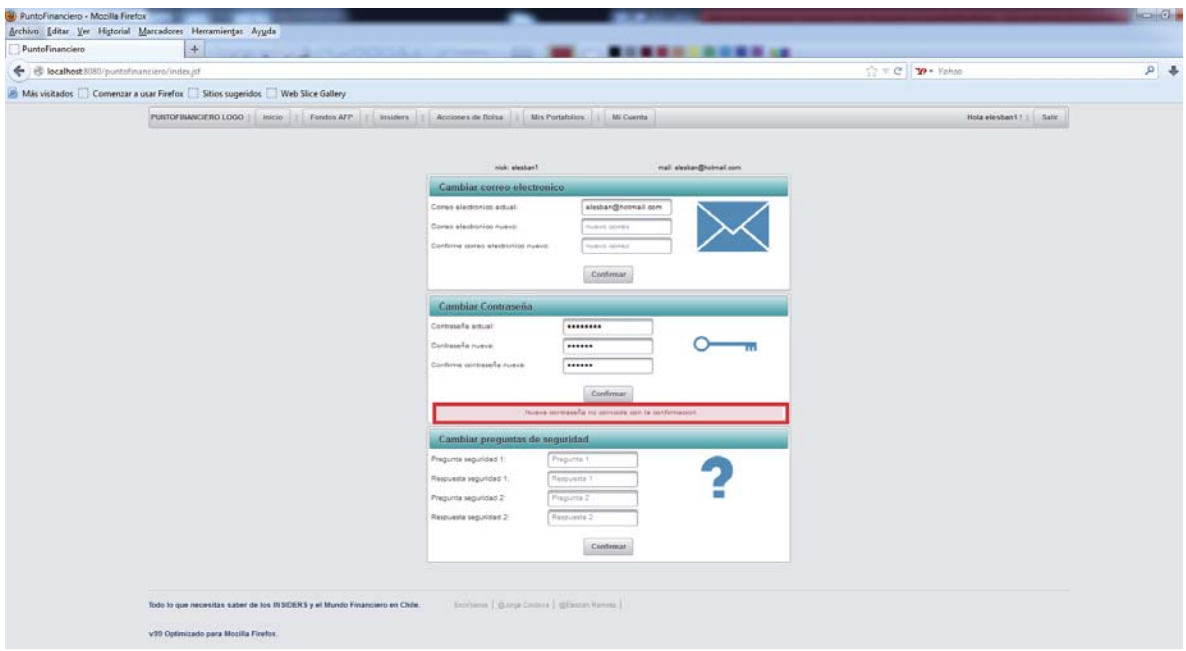

Figura 9.41 Cambiar contraseña.

- Como se puede apreciar en la Figura 41 se han introducido intencionalmente 2 contraseñas tanto la nueva como la confirmación distintas, para ver si el sistema lo reconocía y así fue, reconoció el error y retroalimento con una reseña al usuario.
	- o Severidad=0

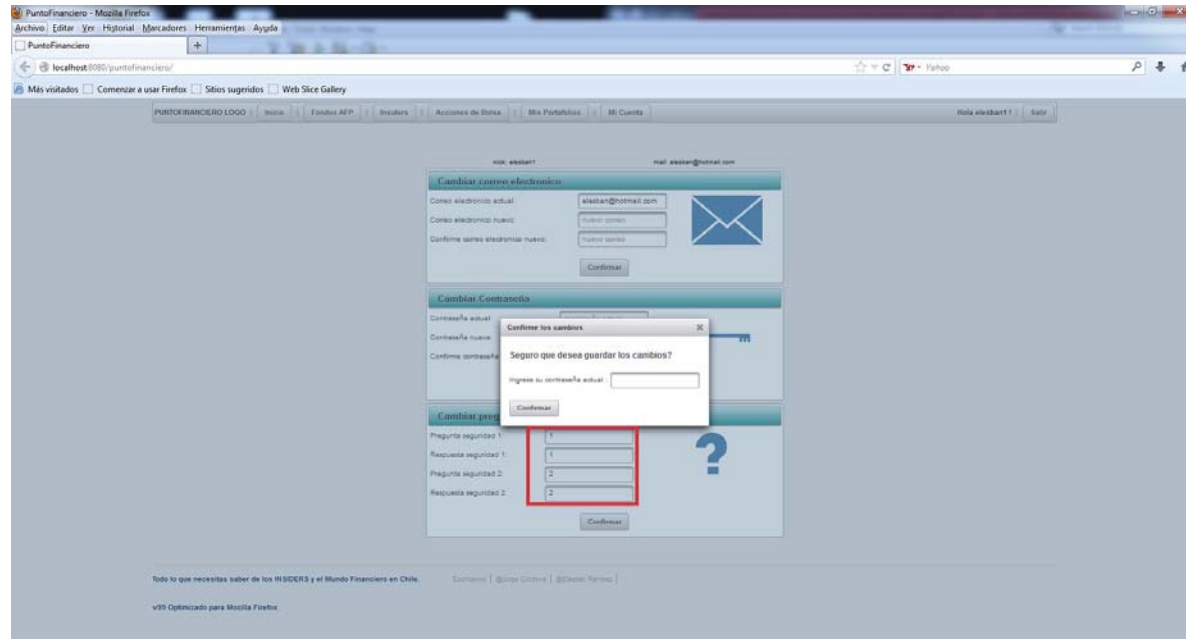

Figura 9.42Cambiar preguntas secreta.

- Como se ve en la Figura 42 en el recuadro rojo como pregunta secreta 1 y 2 solo se han ingresado números siendo estos iguales, sin diferenciar si son pregunta o respuestas y el sistema los ha aceptado correctamente.
	- $\circ$  Severidad=2

De este modo se ha terminado con todos los módulos del plan de pruebas, descubriendo algunas falencias que posee el sitio web, las cuales ya se han agregado a la lista de los bugs que se deben corregir en el sistema.

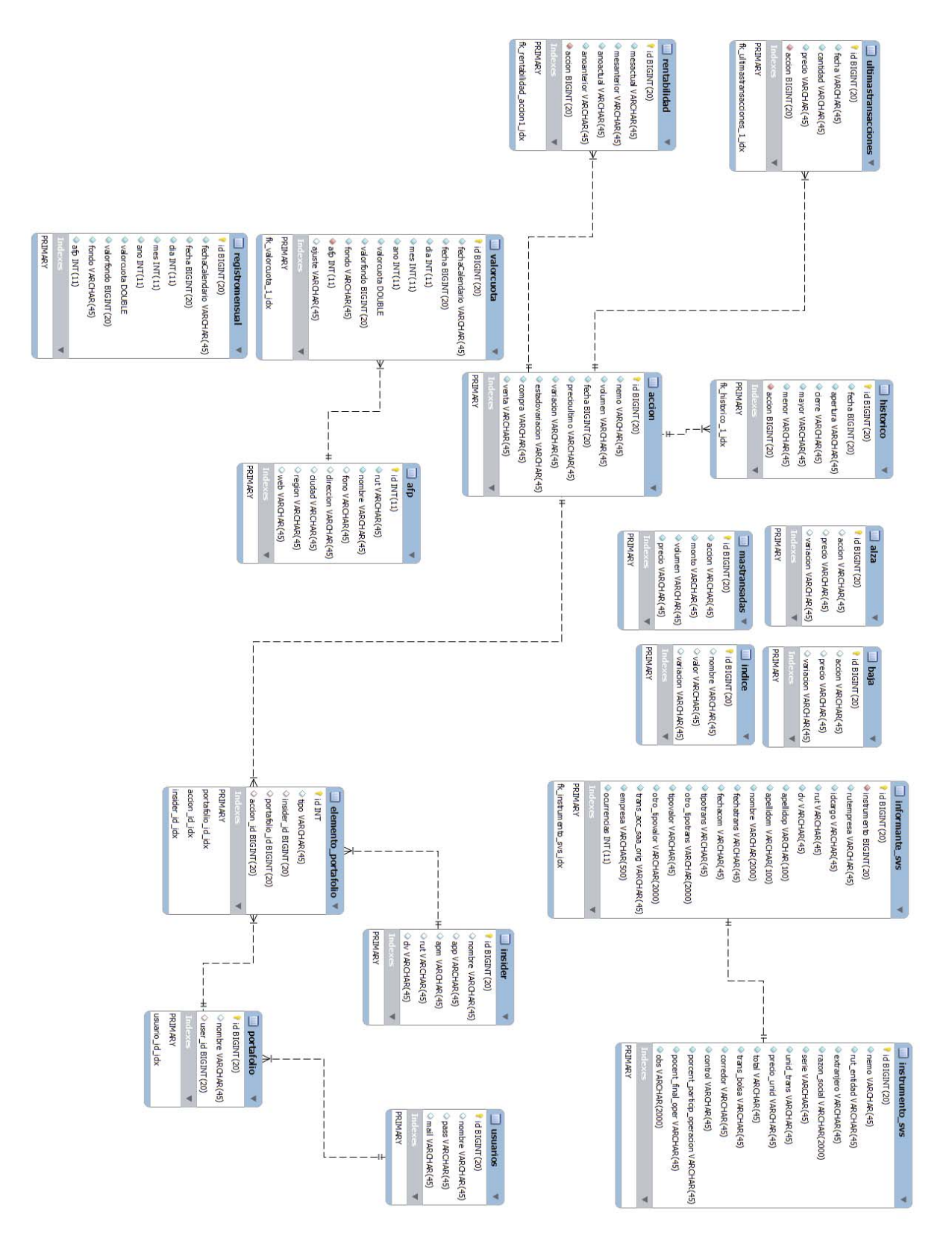

## **9.7 Anexo 7: Diseño de la base de datos**

Figura 9.43Diseño de las distintas tablas que contiene la base de datos.